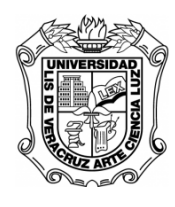

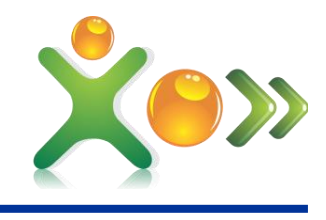

### Maestría en Sistemas Interactivos Centrados en el Usuario

"Análisis de ondas cerebrales para determinar emociones a partir de estímulos visuales"

### **TESIS**

Presenta

Ana Elisa García Domínguez

Para Obtener el grado de

Maestro en Sistemas Interactivos Centrados en el Usuario

Directores de Tesis

Dr. Nicandro Cruz Ramírez

Dr. Genaro Coria Ávila

Xalapa, Veracruz, México 30 de Enero de 2015

### <span id="page-1-0"></span>Resumen

Las emociones forman parte del día a día de las personas, son esenciales para comprender el comportamiento humano y la comunicación.

Este trabajo se centra en el reconocimiento y medición de cambios eléctricos que se infiere son emociones, proveniente directamente de las ondas cerebrales de la persona utilizando una interfaz cerebro computadora (BCI por sus siglas en inglés) llamada Emotiv Epoc, la medición de cambios eléctricos que se asocia a alguna emoción se extraen por medio de un electroencefalograma (EEG por sus siglas en inglés), como resultado de este proceso se obtiene un patrón, el cual potencialmente podría servir como base en la construcción y diseño de sistemas interactivos que logren adaptarse y tengan la capacidad de cambiar de acuerdo a la experiencia del usuario.

Los datos recabados son grabados y convertidos a un formato entendible por la computadora mediante el software Experiment Wizard, la información es analizada con técnicas de minería de datos, aplicando filtros de discretización y análisis bayesianos realizados con el software Weka para obtener conocimiento que permita generar un modelo que realice clasificación de patrones en las ondas cerebrales.

En el patrón encontrado los electrodos que tienen mayor actividad en ondas Beta las cuales indican actividad cerebral en estado activo o alerta de los individuo, resultando los diodos frontales F3 y F8 además el occipital O1 para las emociones de Miedo y Felicidad, alcanzando un resultado de 53.7879 por ciento de instancias correctamente clasificadas y siendo el algoritmo de b´usqueda Hill Climbing el que arrojó mejores resultados.

Palabra(s) Clave(s): BCI, Discretización, EEG, Reconocimiento de Emociones, Sistema Interactivo.

# ´ Indice general

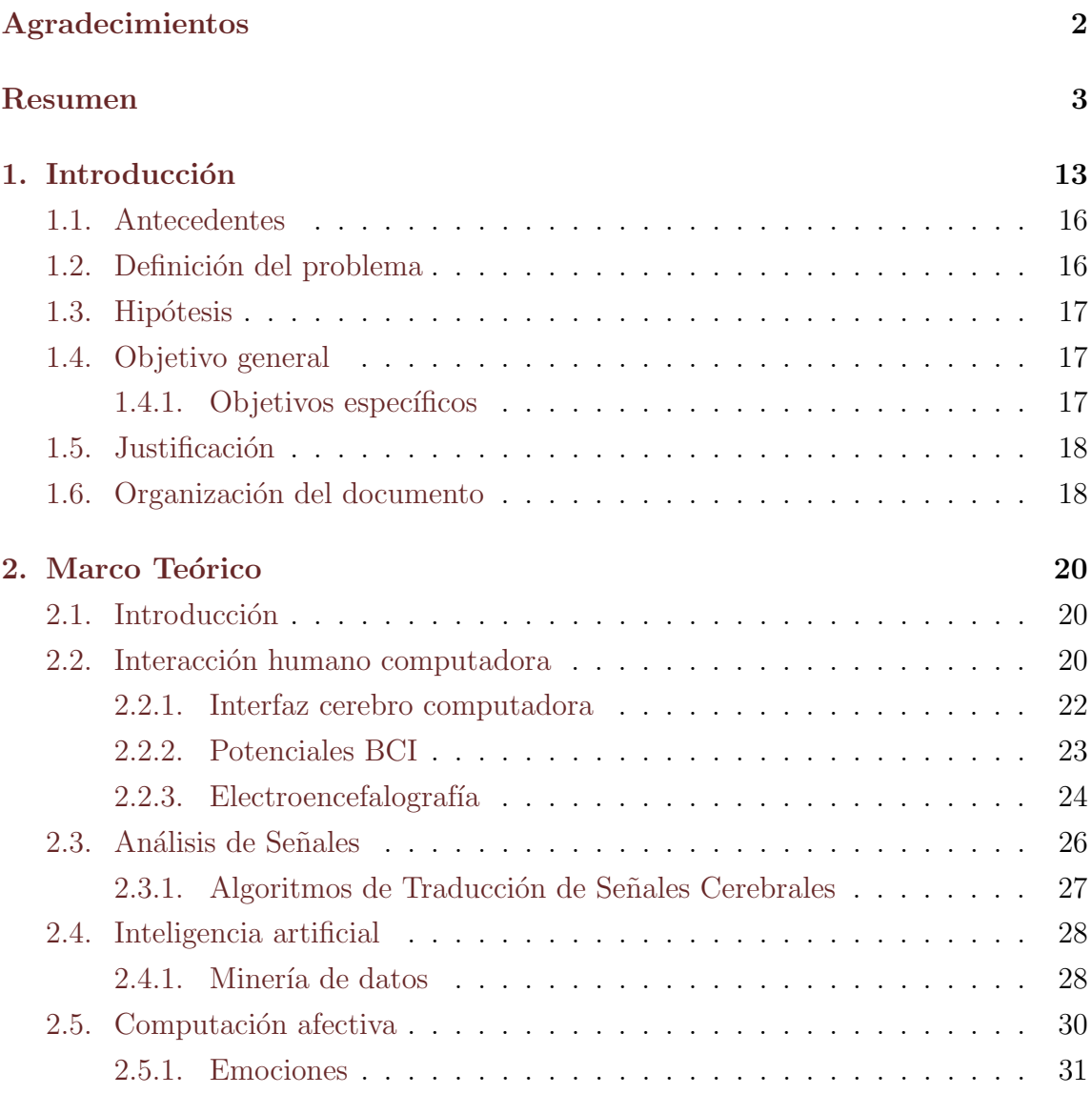

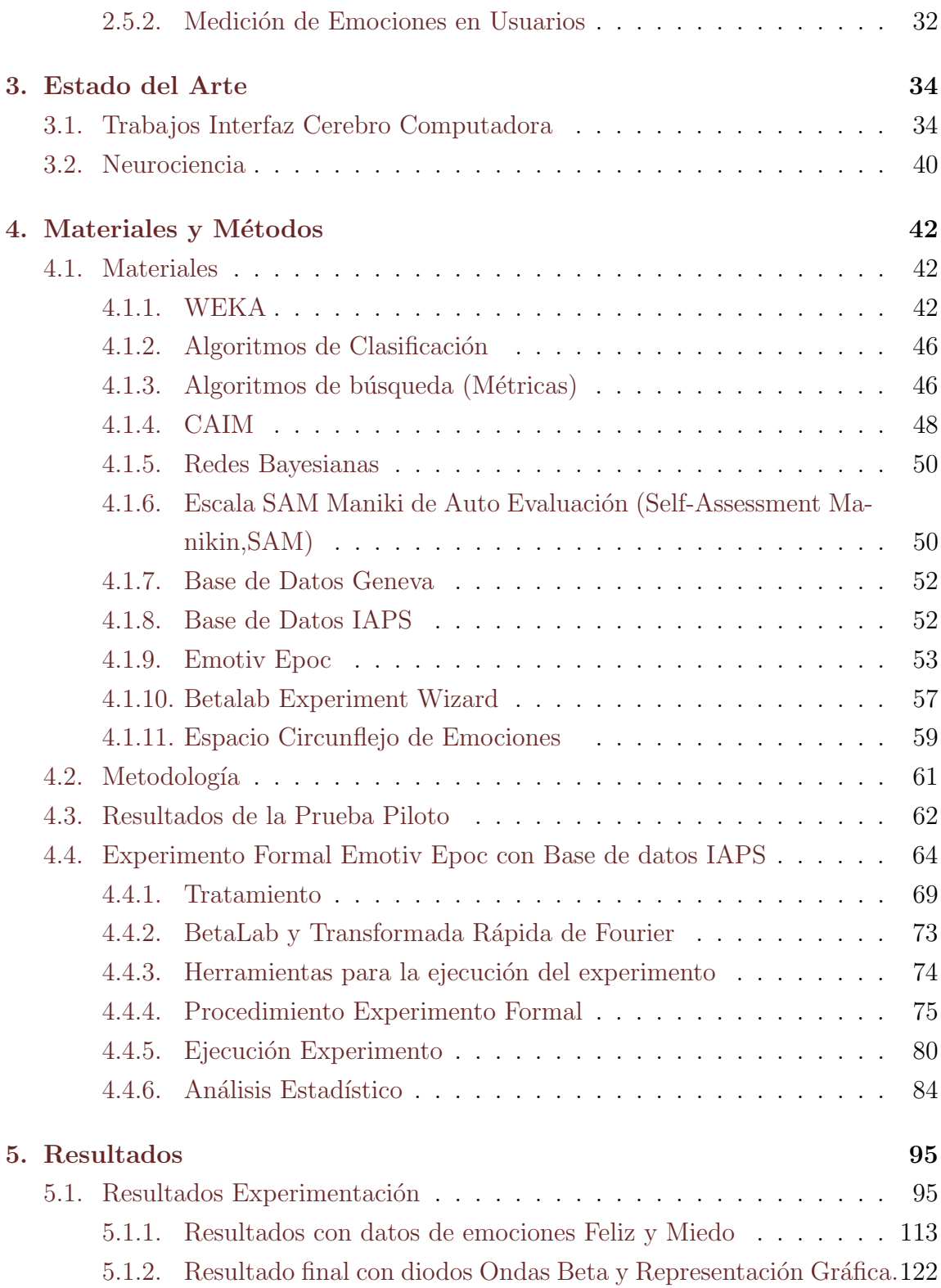

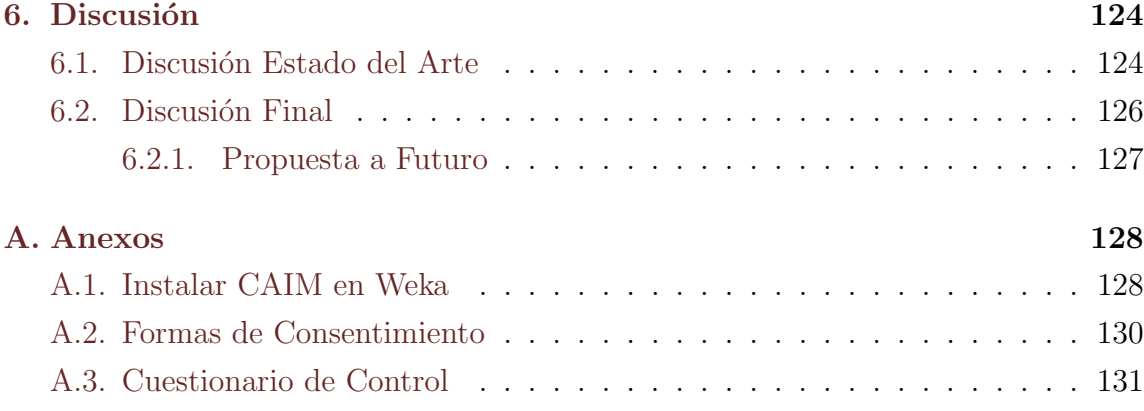

### **[Referencias](#page-131-0)**

# ´ Indice de figuras

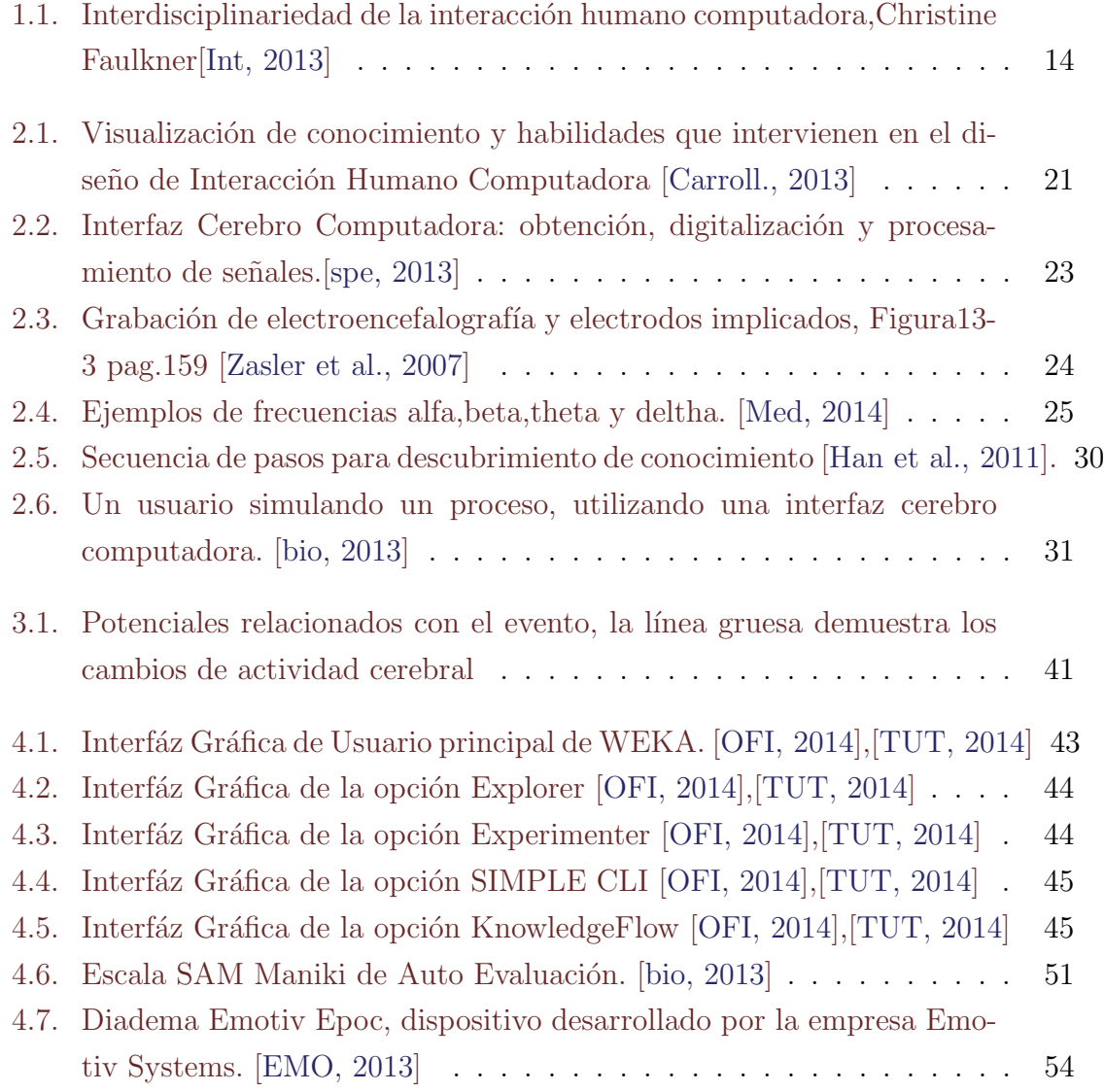

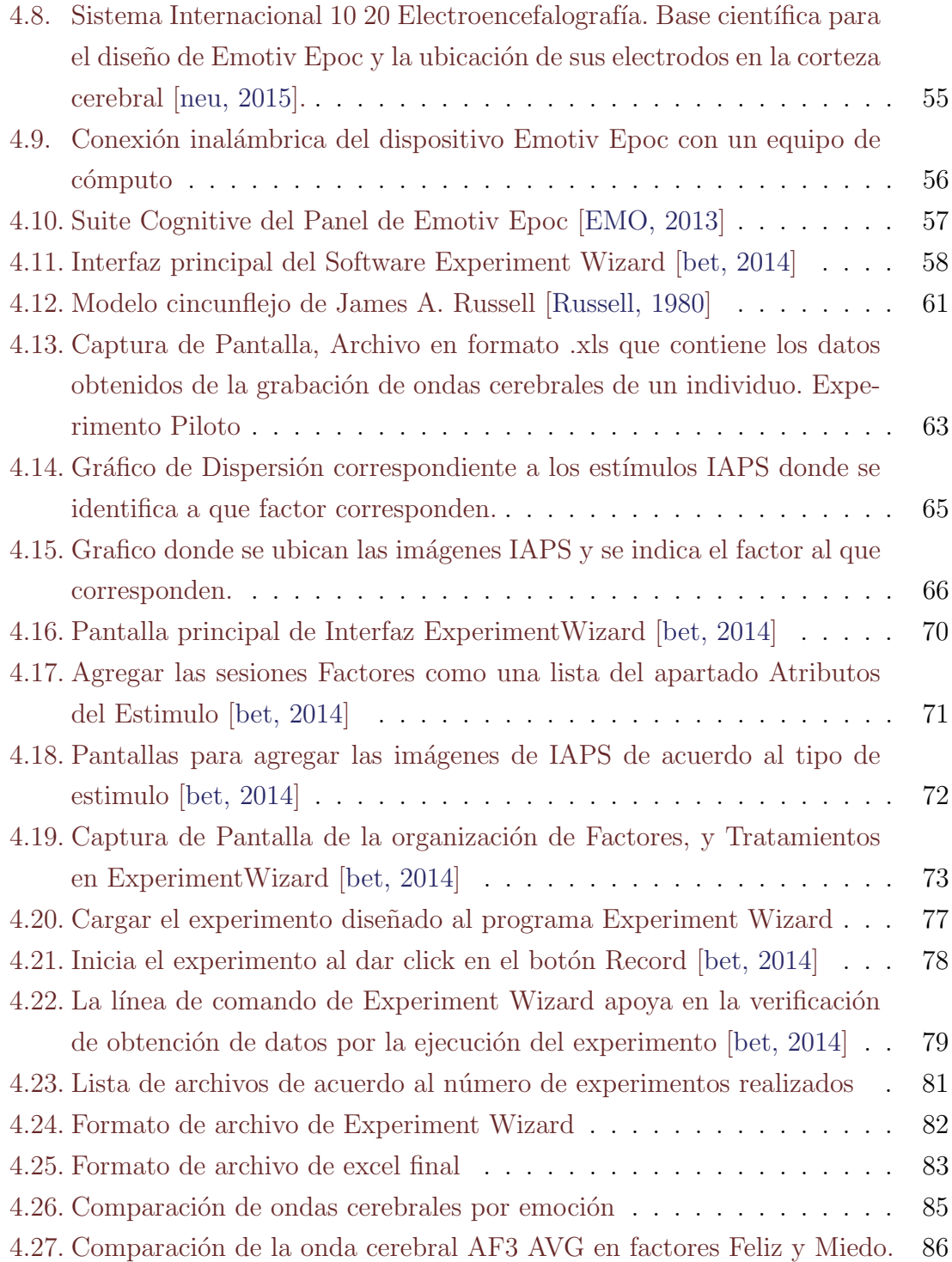

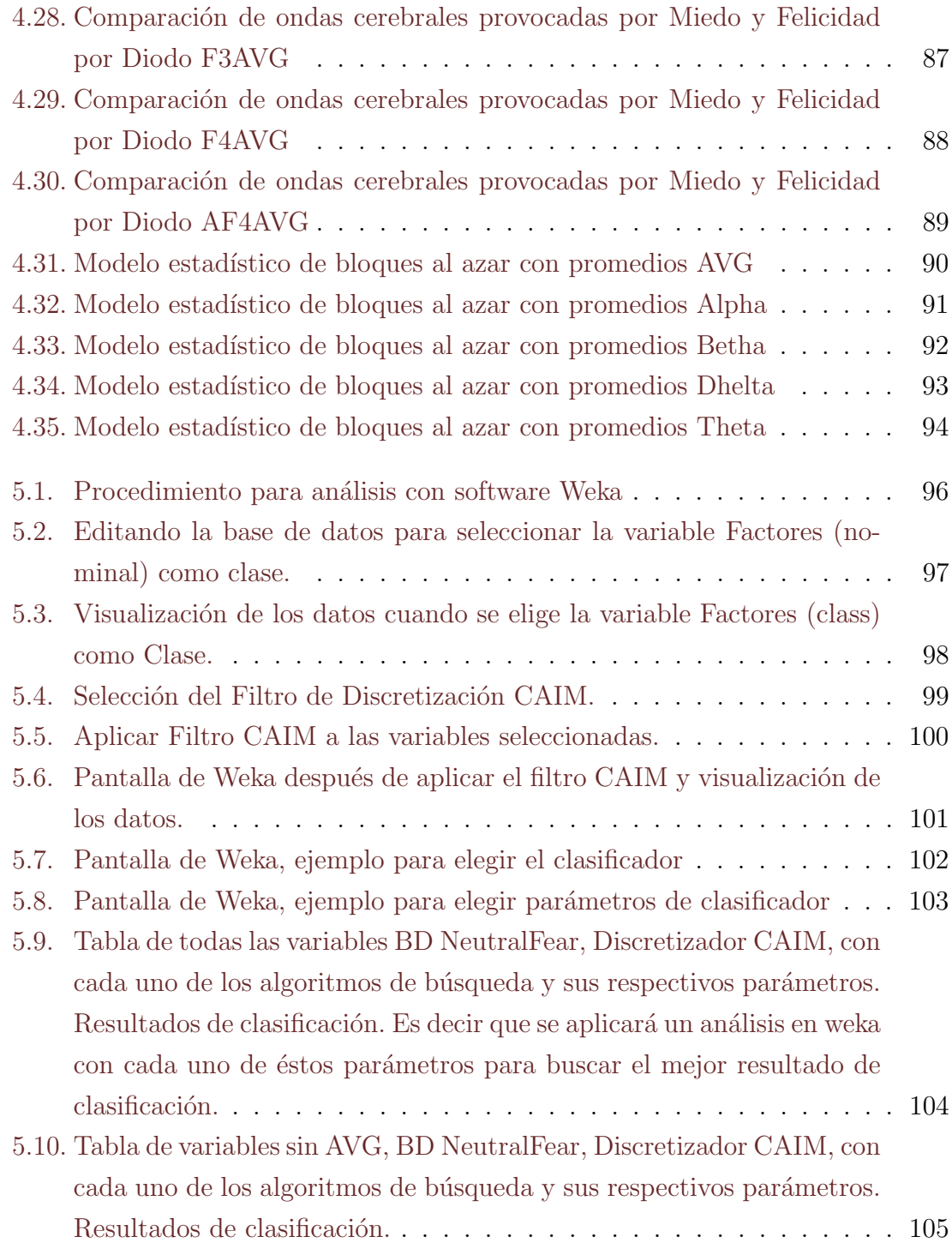

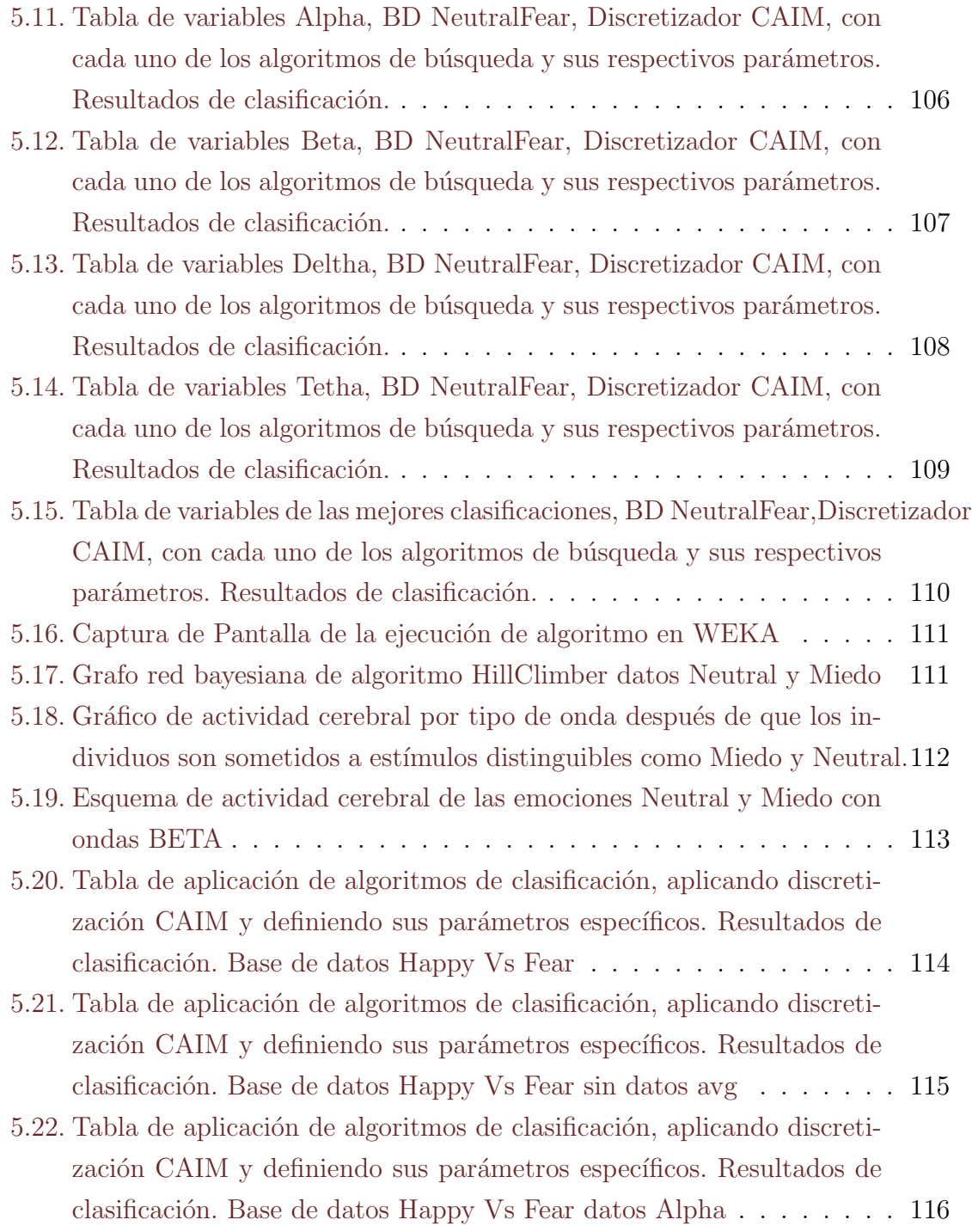

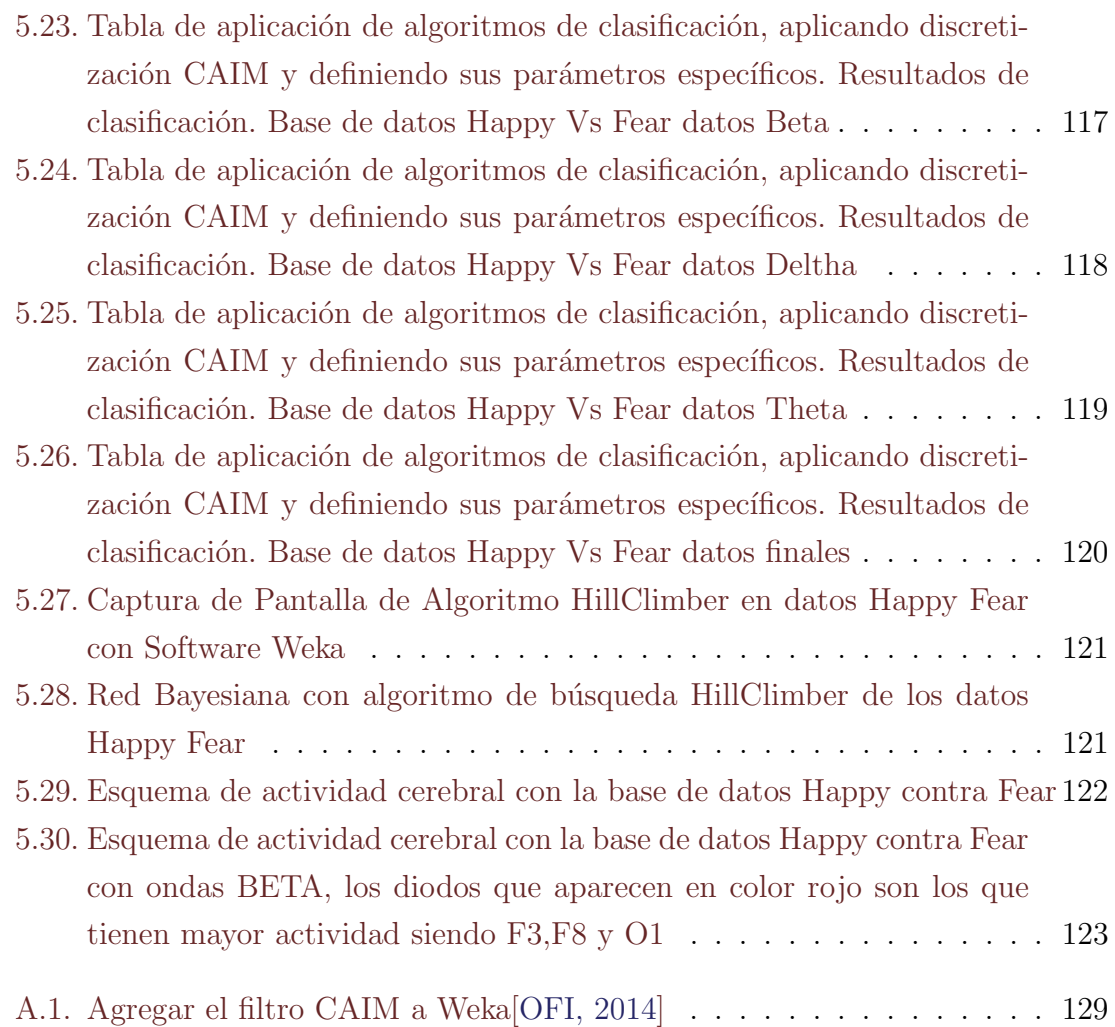

# ´ Indice de cuadros

- 4.1. IAPS(Clasificación de estímulos visuales, Factor 1 correspondiente al [Cuadrante Superior Derecho y el identificador ID en la base de datos\)](#page-65-0) 67
- 4.2. IAPS(Clasificación de estímulos visuales, Factor 2 correspondiente al [Cuadrante Inferior Derecho y el identificador ID en la base de datos\)](#page-65-1) 67
- 4.3. IAPS (Clasificación de estímulos visuales, Factor 3 correspondiente al [Cuadrante Inferior Izquierdo y el identificador ID en la base de datos\)](#page-65-2) 67
- 4.4. IAPS (Clasificación de estímulos visuales, Factor 4 correspondiente al [Cuadrante Superior Izquierdo y el identificador ID en la base de datos\)](#page-66-0) 68
- 4.5. IAPS(Clasificación de estímulos visuales, Factor 5 correspondiente al [punto m´as cercano al origen y el identificador ID en la base de datos\)](#page-66-1) 68

# <span id="page-11-0"></span>Capítulo 1

### Introducción

La interacción humano computadora (HCI por sus siglas en inglés), es el estudio de la relación que existe entre los usuarios humanos y los sistemas de cómputo que usan para realizar diversas tareas [\[Faulkner, 1998\]](#page-133-1). Tiene como finalidad entender cómo se comportan los usuarios, las tareas que necesitan desempeñar y el modo en que los sistemas informáticos necesitan estar estructurados para facilitar el cumplimiento de estas mismas, es decir sistemas seguros y usables [\[Preece et al., 1994\]](#page-135-1).

El propósito de la interacción humano computadora es entender los procesos, capacidades y predilecciones que pueden asociarse a las actividades que desempeñan los usuarios, involucrar entendimiento y conocimiento de cosas como la memoria, visión, cognición, oído, tacto y habilidades motrices [\[Int, 2013\]](#page-131-1).

El sistema informático necesita ser entendido en términos de lo que puede hacer por los usuarios y c´omo podr´ıa comunicarse mejor con ellos y a su vez, la tarea del usuario tiene que ser entendida de acuerdo a lo que es en sí y su relación con otras tareas, incluyendo también cómo puede ser la mejor forma de completarla usando el sistema computacional [\[Int, 2013\]](#page-131-1).

La interacción humano computadora, en un sentido más estricto, se define como la disciplina que estudia el diseño, evaluación e implementación de sistemas informáticos interactivos para el uso humano y la relación de los fenómenos que le rodean [\[Beacker and Verplank, 1992\]](#page-132-5), [Gutiérrez Mtz Josefina, 2013].

La interacción humano computadora es un área de investigación y práctica que surgió en la década de los 80's, inicialmente como un área de especialidad en ciencias

de la computación que abarca la ciencia cognitiva y la ingeniería de factores humanos. La HCI se ha expandido rápidamente y de manera constante desde hace tres décadas que atrae a profesionales de muchas otras disciplinas incorporandose en diversos conceptos, enfoques y la práctica en materia de informática centrada en humanos [\[Carroll., 2013\]](#page-133-0).

La interacción humano computadora HCI por sus siglas en inglés) es interdisciplinaria ya que supone un mayor grado de interacción entre sus disciplinas, algunas de sus áreas son Psicología Social y Organizacional, Ergonomía y Factores Humanos, Ingeniería, Diseño, Antropología, Sociología, Filosofía, Lingüistica, Inteligencia Artificial, Ciencias de la Computación y Psicología Cognitiva; esto de acuerdo a lo que propone Christine Faulkner, al explicar la esencia de la interacción humano computadora [\[Faulkner, 1998\]](#page-133-1). Ver imagen [1.1](#page-12-0) del diagrama de la propuesta de Faulkner.

<span id="page-12-0"></span>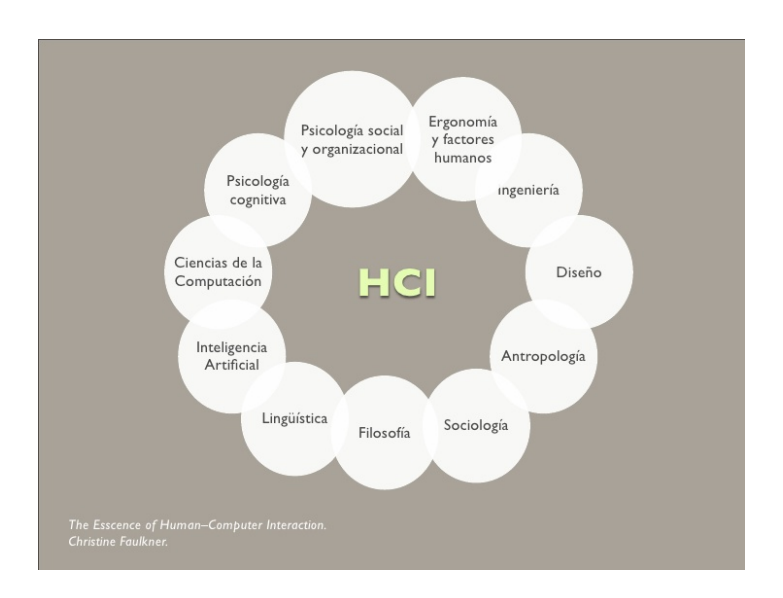

Figura 1.1: Interdisciplinariedad de la interacción humano computadora, Christine Faulkner[\[Int, 2013\]](#page-131-1)

.

La interdisciplinariedad de la interacción humano computadora permite especializarse en las interfaces Cerebro-Computadora o Brain Computer Interface (BCI por sus siglas en inglés), la cual es un método de comunicación con el mundo externo basado en la actividad neuronal generada por el cerebro, sin la ayuda de los nervios periféricos o de la actividad motora<sup>[Cossio</sup> and Gentiletti, 2008]. Promete ser de gran ayuda para aquellas personas que sufren de discapacidades motoras severas, por ejemplo para el control y manejo de una silla de ruedas [\[Cossio and Gentiletti, 2008\]](#page-133-2).

La actividad neuronal puede ser digitalizada usando técnicas invasivas, a partir de la electrocorticografía (ECoG), es una cirugía realizada en un quirófano que utiliza electrodos directamente colocados sobre la superficie expuesta del cerebro en la cual se realiza una craneotomía para implantar la red de electrodos. Y con técnica no invasiva a través de la electroencefalografía, la cual permite el registro de la actividad eléctrica de distintas áreas cerebrales a partir del posicionamiento de electrodos externos sobre el cuero cabelludo, y se caracteriza por su alta resolución temporal y baja resolución espacial [\[Vallabhaneni et al., 2005\]](#page-136-1), [\[Cossio and Gentiletti, 2008\]](#page-133-2).

El objetivo de la interfaz cerebro computadora (BCI) no es determinar la intención de la persona mediante el espionaje de la actividad del cerebro, sino proporcionar un nuevo canal al exterior, utilizando actividad neural generada involuntariamente por el usuario [\[J.R Wolpaw and Vaughan, 2002\]](#page-134-2).

Según Jonathan R. Wolpan [\[R.Wolpaw, 2000\]](#page-135-2)investigador del área, se realizan experimentos BCI desde el año de 1995 [\[R.Wolpaw, 2000\]](#page-135-2) con herramientas invasivas, hoy en d´ıa se utilizan dispositivos del tipo no invasivo, es decir sin necesidad de realizarle al usuario cirugía alguna o exponerlo a diversos procedimientos dolorosos o incómodos.

Existen algunas áreas disciplinares donde se logra identificar el vínculo del área de Psicología cognitiva y neurociencias, la cual es también una rama o disciplina que forma a la inteligencia artificial  $(IA)$ . La neurociencia estudia el sistema neurológico y en especial el cerebro [\[Russell et al., 1996\]](#page-135-3), la IA como ya se mencionó, es un área multidisciplinaria que, a través de ciencias, tales como la informática, la lógica y la disciplina de la filosofía, estudia la creación y diseño de entidades capaces de razonar por s´ı mismas utilizando como paradigma la inteligencia humana o animal.

En términos metodológicos, la IA forma parte del ámbito de los métodos científicos y para que se acepten las hip´otesis se deben someter a rigurosos experimentos empíricos, y los resultados deben analizarse estadísticamente para identificar su relevancia (Cohen, 1995). El uso de Internet y el compartir repositorios de datos de prueba y c´odigo, ha hecho posible que ahora se puedan contrastar con experimentos [\[Russell et al., 1996\]](#page-135-3).

### <span id="page-14-0"></span>1.1. Antecedentes

Dentro de la interacción humano computadora, hay unas líneas que han tomado relevancia como lo son, las interfaces cerebro computadora y la inteligencia artificial [\[Vallabhaneni et al., 2005,](#page-136-1) Gutiérrez Mtz Josefina, 2013, [R.Wolpaw, 2000,](#page-135-2) [J.R Wolpaw and Vaughan, 2002\]](#page-134-2),una tarea en particular que tiene suma importancia es la de realizar clasificación de emociones de acuerdo a datos obtenidos por diversos m´etodos e integrar al usuario y sus emociones como datos importantes para inferir o apoyar en la toma de decisiones, es decir, involucrar los aspectos cognitivos, esta inte-gración es conocida como computación afectiva [\[Kerren and Ebert, 2011\]](#page-134-3), [\[Picard, 2000\]](#page-135-4).

Particularmente se realizan experimentos con usuarios utilizando interfaces cerebro computadora, pero con la finalidad de apoyar en mayor proporción a aquellos individuos con algún tipo de discapacidad, incluso integrar algunos dispositivos como un accesorios para videojuegos. Actualmente,se llevan a cabo experimentos con dispositivos HCI como diademas Anticap, Mindwave Mobile (Neurosky), Nemicomi con el dise˜no de una diadema con orejas que refleja el estado de ´animo, Mind Ball, MindPlay, y algunos otros con un porcentaje alto de efectividad como Intendix-Soci [\[tox, 2014\]](#page-131-5).

De acuerdo a la literatura la interacción humano computadora debe integrar fac-tores (tales como los psicológicos, ergonómicos, organizacionales y sociales) [\[Preece et al., 1994\]](#page-135-1), es así como se producirán sistemas con gran usabilidad. Sin embargo, la tendencia de la interacción humano computadora no contempla totalmente los conceptos de usabilidad.

### <span id="page-14-1"></span>1.2. Definición del problema

Con el presente proyecto se intenta comprobar si es posible detectar emociones con el dispositivo electroencefalográfico Emotiv Epoc y que sea un dispositivo fiable para la potencial inclusión de emociones en el diseño de sistemas interactivos, se requiere

encontrar algunos patrones de la actividad cerebral utilizando técnicas de estadística e inteligencia artificial, y si esto es viable tratar de integrar la computación afectiva a los nuevos sistemas de interacción humano computadora utilizando dispositivos no invasivos, es decir, una nueva base para incluir detección de emociones en los nuevos sistemas con la finalidad de crear software adecuado con propósitos eficientes. Esto podría ser eficaz tanto en la implementación de un sistema como en la integración de experimentos de evaluación de usabilidad.

### <span id="page-15-0"></span>1.3. Hipótesis

La hipótesis parte de la necesidad de obtener información que permita sustentar la integración de emociones en el diseño de sistemas interactivos, y verificar que la diadema Emotiv Epoc es una herramienta útil en la comparación de emociones.

"Dos emociones opuestas generan patrones de ondas cerebrales (fácilmente) distinguibles".

### <span id="page-15-1"></span>1.4. Objetivo general

Extraer y almacenar información de ondas cerebrales de los individuos sometidos a ciertos estímulos visuales a través de la identificación de patrones por medio de minería de datos, utilizando la interfaz cerebro computadora no invasiva Emotiv Epoc con la finalidad de contribuir en la integración de las emociones en el diseño de los sistemas interactivos desde una perspectiva centrada en el usuario.

### <span id="page-15-2"></span>1.4.1. Objetivos específicos

- Implementar el experimento de análisis de ondas cerebrales que realiza la detección de dos tipos de emociones opuestas por estímulos visuales.
- Analizar datos del experimento
- Selección del modelo, del fenómeno bajo estudio: Clasificación.
- Identificar dos estados de ánimo opuestos
- Contribuir en la integración de emociones para la creación de diseño de sistemas interactivos centrados en el usuario en el aspecto de usabilidad realizando una propuesta de software.

### <span id="page-16-0"></span>1.5. Justificación

Es importante recalcar el uso de técnicas no invasivas para la comunicación con la computadora, el electroencefalograma (EEG) es un método seguro donde el usuario se trata con respeto y es autónomo para poder tomar la decisión de incluirse en un proyecto de investigación. El proyecto utiliza un dispositivo de electroencefalografía que es accesible para los investigadores respecto al precio y a la facilidad de uso, es un equipo novedoso por tener una conexión inalámbrica, portabilidad y por su utilidad en recientes proyectos en el área de la interacción humano computadora que con base en resultados detalla un porcentaje optimo de confiabilidad.

De acuerdo a la literatura la computación afectiva involucra la interacción humano computadora y ha seguido una l´ınea de proyectos para apoyo de personas con cierta discapacidad o en el ámbito de videojuegos, pero en este proyecto el análisis de datos con técnicas de inteligencia artificial es notable porque involucra el comportamiento y la comunicación humana logrando que la computadora además de entender emociones, expresarlas o simularlas, tome datos recabados de las ondas cerebrales de un usuario para implementarse en sistemas interactivos que permitan adaptarse o tener la capacidad de cambiar de acuerdo a la experiencia, impactar directamente en las necesidades y la satisfacción del usuario asi como en aspectos ergonómicos.

### <span id="page-16-1"></span>1.6. Organización del documento

En el primer capítulo se presenta una descripción de las áreas que involucran al tema de investigación, se plantea el problema, los objetivos generales y particulares, y la hipótesis así como la importancia que tiene el desarrollo de éste proyecto. Dentro del capítulo número dos, la presentación de literatura necesaria para la comprensión de ciertas definiciones científicas que serán abordadas durante toda la investigación y en el siguiente capítulo los trabajos realizados que apoyan en la investigación además de ser un punto de comparación con base en sus resultados. Por otra parte los materiales y métodos empleados para la experimentación en el cuarto capítulo, el siguiente capítulo se presenta de manera detallada la metodología y experimentación para finalmente el capítulo 6 conteniene resultados de análisis de los datos obtenidos durante los experimentos, con una explicación detallada. Los siguientes capítulos presentan resultados, discusiones y conclusiones, as´ı como trabajo futuro.

### <span id="page-18-0"></span>Capítulo 2

### Marco Teórico

### <span id="page-18-1"></span>2.1. Introducción

Los temas que se desarrollan en este capítulo son la base de la investigación, como interacción humano computadora y con precisión la interfaz cerebro computadora donde se involucran áreas de neurociencia al aplicar electroencefalografía y los tipos de ondas cerebrales, siguiendo con la multidisciplinariedad se encuentra la inteligencia artificial, la computación afectiva y las emociones en el usuario, algoritmos de traducción de señales,así como la minería de datos utilizada para obtener una clasificación de la información y conociendo el fenómeno bajo estudio lograr realizar inferencia.

### <span id="page-18-2"></span>2.2. Interacción humano computadora

La ACM por sus siglas en inglés, Association for Computing Machinery provee la siguiente definición de interacción humano computadora: "Interacción hombre computadora es una disciplina que se ocupa del diseño, evaluación e implementación de sistemas inform´aticos interactivos para uso humano y con el estudio de los princi-pales fenómenos que los rodean" [\[acm, 2014\]](#page-131-6). La interacción humano computadora se refiere a la actuación conjunta de las tareas por los seres humanos y las máquinas, la estructura de la comunicación entre el humano y la máquina, las capacidades humanas para utilizar las máquinas, algoritmos y programación propia de la interfaz, ingeniería que se plantea en las interfaces de diseño y construcción, procesos de especificación, diseño e implementación de interfaces, y diseño de soluciones, así la HCI involucra ciencia, ingeniería y aspectos de diseño.

La HCI se ha expandido en el diseño de programas informáticos y se involucra con otras áreas y enfoques como el diseño, usabilidad, arquitectura de información y algunas más. La figura (Ver Figura [2.1\)](#page-19-0) contiene la visualización de las áreas de conocimiento y habilidades que intervienen en el diseño de interacción humano computadora, muestra parte de la multidisciplinariedad que tiene la HCI.

<span id="page-19-0"></span>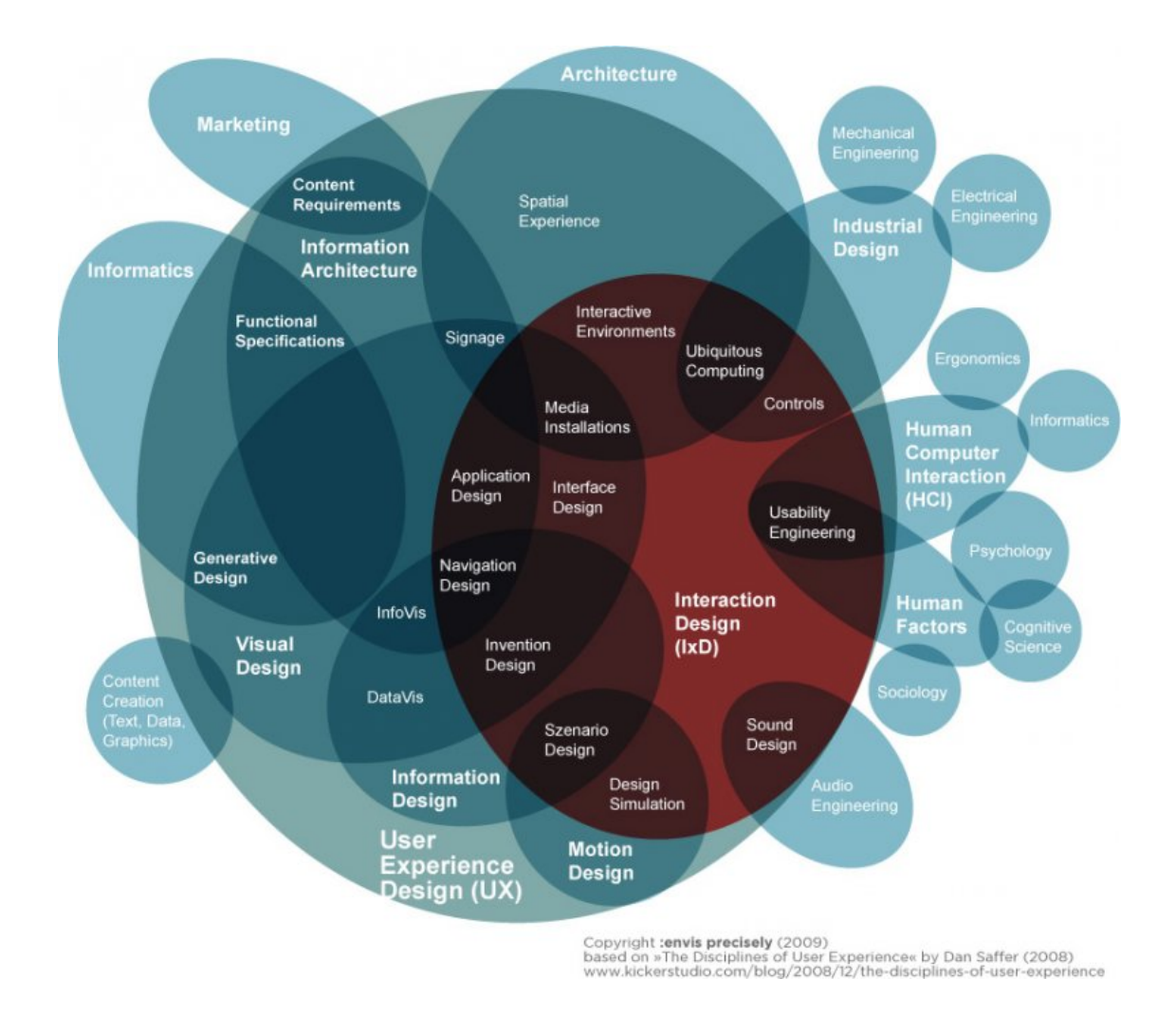

Figura 2.1: Visualización de conocimiento y habilidades que intervienen en el diseño de Interacción Humano Computadora [\[Carroll., 2013\]](#page-133-0)

#### <span id="page-20-0"></span>2.2.1. Interfaz cerebro computadora

"Una interfaz cerebro computadora (ICC, o BCI, del inglés brain computer interface) es un dispositivo que permite establecer una comunicación con el mundo externo a partir de la actividad eléctrica cerebral sin la ayuda de los nervios periféricos o de la actividad motora. En especial, Brain Computer Interface promete ser de gran ayuda a aquellas personas que sufren de discapacidades motoras severas (p.ej. esclerosis lateral amiotr´ofica), por ejemplo para el control y manejo de una silla de ruedas eléctrica. Además estos sistemas prometen calidad de vida para estas personas en la medida que brindan un grado mayor de independencia para el sujeto"[\[Cossio and Gentiletti, 2008\]](#page-133-2).

Hoy en día los sistemas BCI se consideran herramientas de enorme potencial para establecer alternativas de comunicación así como también para ofrecer procesos de rehabilitación en pacientes con alguna discapacidad neuromotora [Gutiérrez Mtz Josefina, 2013] , el proceso es a través de la captura de manifestaciones eléctricas o actividad cerebral de los deseos del usuario que se traducen en ordenes para que sean interpretadas por una computadora.

Se realiza con un electroencefalograma mediante el cual se graba la actividad de la corteza cerebral siendo la parte primordial la ejecución del algoritmo de traducción, que es la conversión de elementos electrofisiológicos provenientes del usuario para obtener salidas que por ejemplo controlen dispositivos externos. Esta actividad se realiza en colaboración con neurocientíficos, ingenieros, programadores, psicólogos, entre otros; en la figura ( Ver Figura [2.2\)](#page-21-1)se describe las capas de la corteza cerebral y el procesamiento de señales cerebrales que permiten digitalizar la información obtenida y generar algoritmos de traducción de la información para utilizarla directamente con dispositivos como una computadora, una silla de ruedas o el funcionamiento de una prótesis y es un ejemplo claro de la colaboración de diversas áreas.

<span id="page-21-1"></span>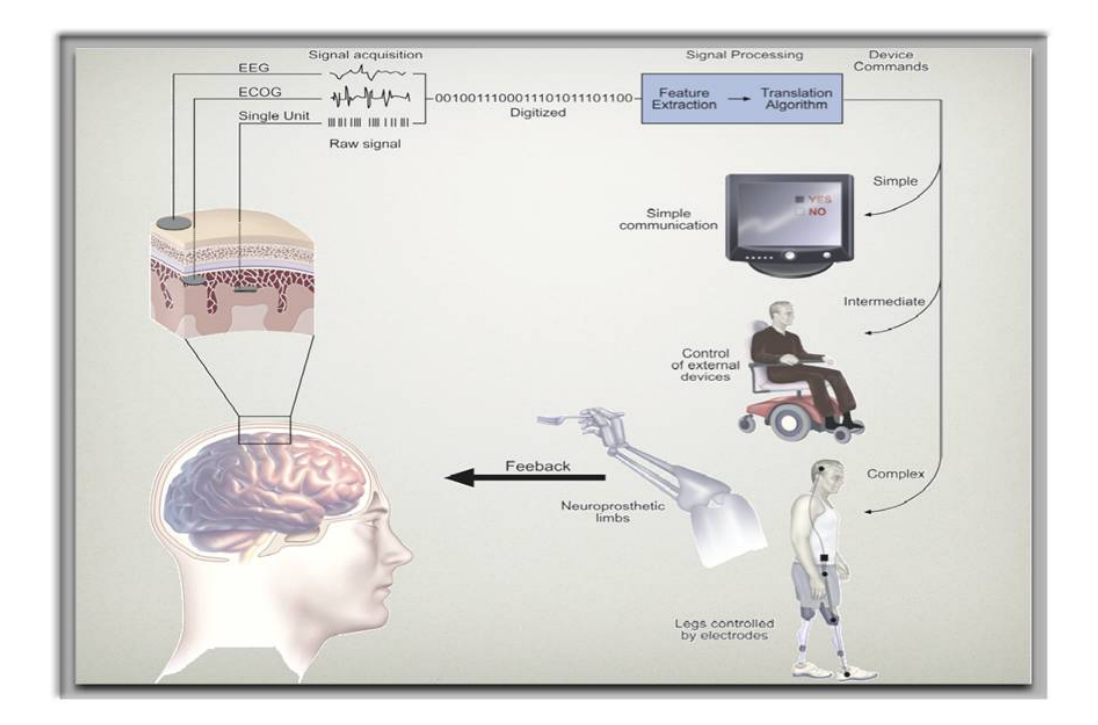

Figura 2.2: Interfaz Cerebro Computadora: obtención, digitalización y procesamiento de se˜nales.[\[spe, 2013\]](#page-131-2)

#### <span id="page-21-0"></span>2.2.2. Potenciales BCI

Las interfaces humano computadora tienen potenciales aplicaciones a nivel mundial, en el área de comunicación verbal, actividades diarias, estilo de vida, medio ambiente, ejército, en las cuales el punto principal o la principal preocupación siempre ser´a estar centrado en el usuario. Es as´ı como las interfaces han atra´ıdo diversas investigaciones en varias áreas, como neurociencias, biomedicina, y el aprendizaje de la computadora.

Un BCI proporciona una plataforma a través del cual un cerebro biológico y una computadora pueden comunicarse entre si. Puede servir como un canal de comunica-ción y de control para las personas con discapacidades motoras severas. [\[Sun, 2013\]](#page-136-2) y el procesamiento de señales y técnicas de aprendizaje han jugado un papel importante en Interfaces Cerebro Computadora, principalmente en extracción de características,

clasificación de patrones y control de dispositivos. La integración de ciencia cognitiva para abordar los temas de est´ımulos visuales y de inteligencia artificial, ergonom´ıa, psicología.

#### <span id="page-22-0"></span>2.2.3. Electroencefalografía

Electroencefalograma convencional (EEG) mide la actividad eléctrica generada por el cerebro a trav´es de la grabaci´on de un electrodo de superficie. Un ejemplo de EEG en curso se ilustra en la (Figura [2.3.](#page-22-1) ) [\[Zasler et al., 2007\]](#page-136-0) Estudios de EEG tradicionales típicamente involucran el análisis subjetivo y cualitativo, aunque se están haciendo esfuerzos para cuantificar objetivamente los datos de EEG, como la Transformada de Fourier (FT) de las bandas de frecuencia.

<span id="page-22-1"></span>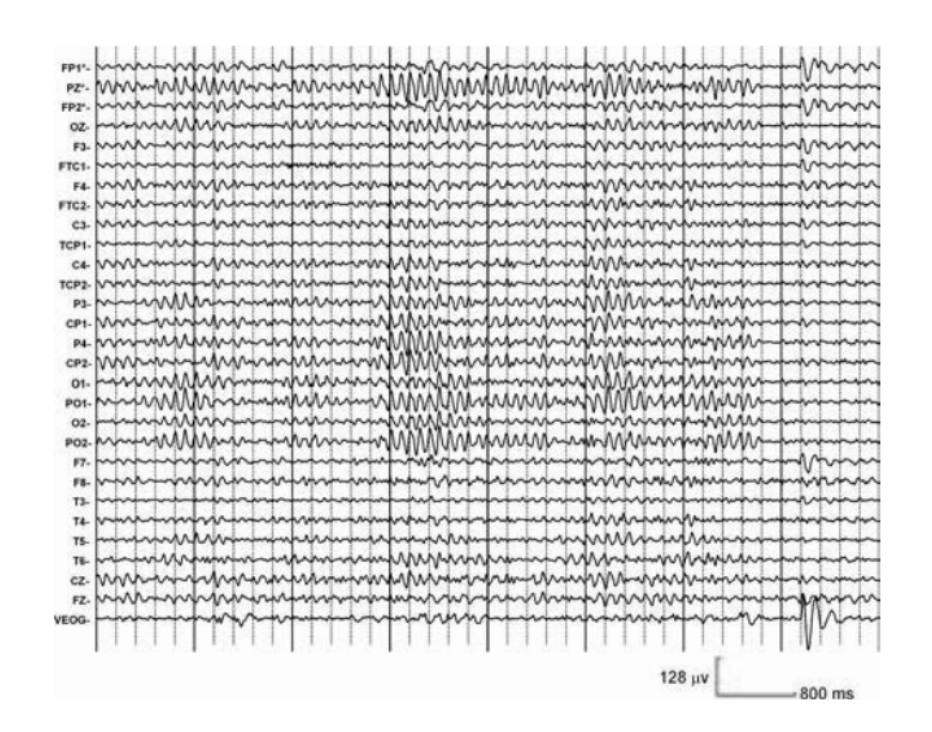

Figura 2.3: Grabación de electroencefalografía y electrodos implicados, Figura13-3 pag.159 [\[Zasler et al., 2007\]](#page-136-0)

Hay cuatro componentes básicos de las formas de onda de EEG, la figura [2.4](#page-23-0) denota ejemplos de las clasificaciones de acuerdo a su frecuencia, amplitud y forma.

<span id="page-23-0"></span>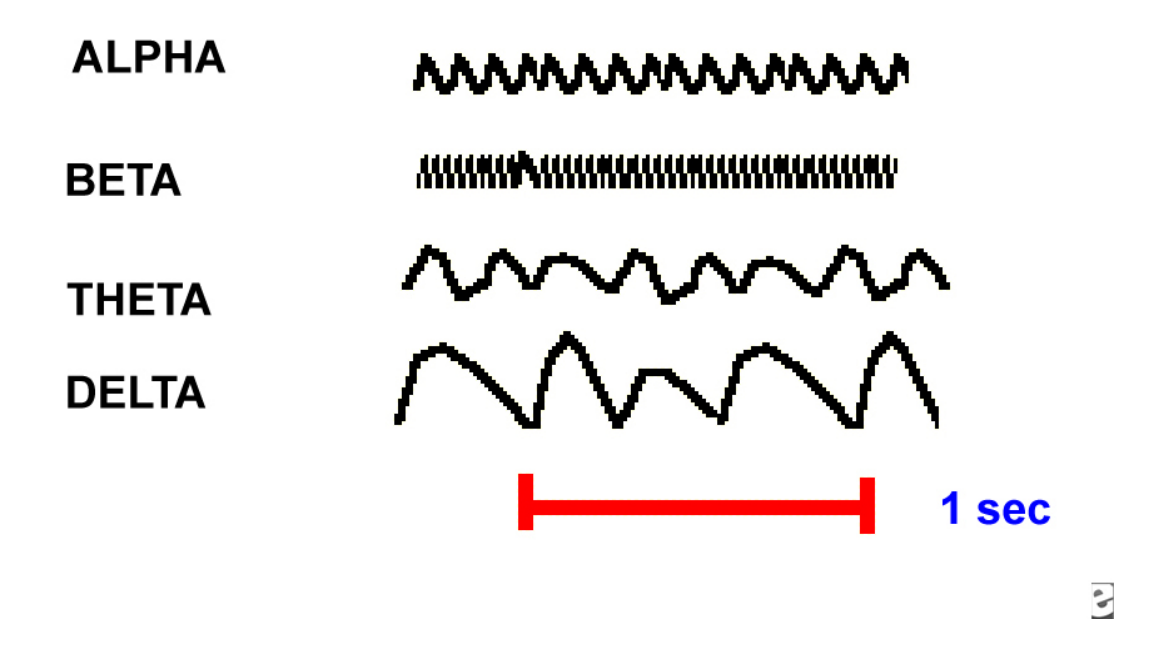

Figura 2.4: Ejemplos de frecuencias alfa,beta,theta y deltha. [\[Med, 2014\]](#page-132-0)

- Las ondas alfa se encuentran en el rango de frecuencias entre 8-12 Hz, con amplitudes superiores a los 20 microvolts, asociadas a la inactividad, se observan en el estado despierto pero relajado. Las ondas alfa pueden alcanzar hasta los 20 Hz, que normalmente constituyen las ondas beta. Las ondas alfa suelen manifestarse en posiciones del lóbulo occipital y frontal, pueden reducirse al abrir los ojos, presentando estímulos no familiares al sujeto o ansiedad [\[Gluck, 2009\]](#page-134-4).
- Mientras que las ondas beta tiene un rango de frecuencia de entre 12 y 30 Hz con un voltaje bajo cercano a 5 y 30 microvolts, se observan en el estado completamente despierto, alerta o en la resolución de problemas, este tipo de onda se presenta más en el lóbulo frontal y el parietal [\[Gluck, 2009\]](#page-134-4).
- Las ondas delta son las ondas más lentas con un rango de frecuencia menor a 4 Hz y una amplitud variable, que est´an relacionados con el sue˜no profundo no soñar, si se presentan en estado de vigilia puede alertar algún daño cerebral, aunque también puede confundirse con ruido, por ejemplo el movimiento de algunos músculos [\[Gluck, 2009\]](#page-134-4).
- Las ondas theta están en un rango de frecuencia de entre 4 y 8 Hz con amplitud de aproximadamente 20 microvolts, también están asociados con estados hipnóticos o meditación de la conciencia, en ocasiones se asocia con estados de estrés, depresión o frustración [\[Gluck, 2009\]](#page-134-4).

Estas ondas se ven afectados por la edad y los sitios de grabación. Los patrones de ondas cerebrales patológicas incluyen espigas focales o generalizadas observadas en pacientes con trastornos convulsivos. Otros patrones patol´ogicos varían de desaceleración global a proporción alterada de las ondas.

### <span id="page-24-0"></span>2.3. Análisis de Señales

En una sesión de expertos en el área de interacción humano computadora [\[R.Wolpaw, 2000\]](#page-135-2) Wolpaw y otros, plantean que al realizar un análisis de señales se deben considerar diversos factores, tales como fuentes de ruido; tanto externos como se˜nales propias. Extracción de características, frecuencias, origen de ruidos y la fuente neuronal, con la finalidad de la discriminación entre la señal y el ruido.

Existen ruidos que son reflejos no neurales, pero también existen los ruidos de quien incluso no tiene control muscular voluntario.

Los BCI se categorizan en cinco agrupaciones de acuerdo a las señales neuronales que utilizan. El primer grupo utiliza señales llamados evocados visuales y son BCI dependientes, ya que requieren de el control de la vista, en realidad el movimiento muscular de la vista. Los siguientes cuatro grupos son los que utilizan corticales lentos, los cuales son: potencial P300, ritmos beta, mu y de acción neuronal. Son llamados también independientes. [Gutiérrez Mtz Josefina, 2013]

#### <span id="page-25-0"></span>2.3.1. Algoritmos de Traducción de Señales Cerebrales

Al realizar un análisis de señales de ondas cerebrales, se requiere también de algoritmos de traducción, es una serie de cálculos que transforma las características de entrada BCI obtenidos por el procesamiento de la señal de órdenes reales de control de dispositivos. Dicho de una manera diferente, un algoritmo de traducción tiene vectores de características abstractas que reflejan aspectos específicos de la situación actual del usuario o de la actividad (EEG) Electroencefalográfica (es decir, los aspectos de una sola unidad que codifican el mensaje que el usuario quiere comunicar) y transforma esos vectores en instrucciones de los dispositivos según la aplicación.

En la reunión internacional de Interfaz Cerebro Computadora [\[R.Wolpaw, 2000\]](#page-135-2) mencionan diferentes algoritmos de traducción, tres en específico y de estos cada algoritmo se pueden clasificar en función de tres características fundamentales: la función de transferencia, capacidad de adaptación y de salida.

La función de transferencia puede ser lineal (por ejemplo, análisis discriminante lineal, ecuaciones lineales) o no lineal (por ejemplo, redes neuronales). El algoritmo puede ser adaptativo o no adaptativo. Los algoritmos adaptativos pueden utilizar simples reglas o algoritmos de aprendizaje automático más sofisticado. La salida del algoritmo puede ser discreta (por ejemplo, selección de letras) o continua (por ejemplo, el movimiento del cursor). La diversidad en la traducción de algoritmos en los grupos de investigación es debida en parte a la diversidad en sus aplicaciones reales. Sin embargo, en todos los casos el objetivo es maximizar el rendimiento y la viabilidad de la aplicación seleccionada [Gutiérrez Mtz Josefina, 2013].

Debido a que el cerebro humano es un controlador altamente adaptable que se basa en tanto métodos de predicción e información de retroalimentación, es conveniente y tal vez esencial que los algoritmos de traducción BCI también sean adaptativos. Un algoritmo actual se adapta continuamente a la amplitud y / o la varianza de sus características de entrada de Electroencefalograma [\[R.Wolpaw, 2000\]](#page-135-2).

El algoritmo no tendrá éxito sin un amplio desarrollo y una estrategia de aplicación. [\[R.Wolpaw, 2000,](#page-135-2) Gutiérrez Mtz Josefina, 2013, [O'Regan et al., 2010\]](#page-135-5) comentan que el procesamiento de señales y el proceso de algoritmo de traducción es poco probable que tenga éxito sin la participación de neurólogos, psicólogos, médicos, o algunos especialistas, ya que ellos darán la orientación para asegurar que la tecnología BCI

no solo son teóricamente eficaces, sino que también se utilizan por personas con otros prop´ositos en el mundo.

### <span id="page-26-0"></span>2.4. Inteligencia artificial

La IA, ya forma parte del ámbito de los métodos científicos. De acuerdo con Cohen 1995, para que se acepten, las hipótesis se deben someter a rigurosos experimentos empíricos, y los resultados deben analizarse estadísticamente para identificar su relevancia. La utilización de metodologías mejoradas y marcos teóricos, ha autorizado que este campo alcance un grado de conocimiento que ha permitido que ahora las redes neuronales se puedan comparar con otras técnicas similares de campos como la estadística, el reconocimiento de patrones y aprendizaje automático, de forma que las técnicas más prometedoras pueden aplicarse a cualquier problema.[\[Russell et al., 1996\]](#page-135-3) menciona como resultado de estos desarrollos, la tecnología denominada minería de datos ha generado una nueva y vigorosa industria.

#### <span id="page-26-1"></span>2.4.1. Minería de datos

La minería de datos la define Witten and Frank, 2005 como un proceso de descubrimiento de patrones en los datos. El proceso debe ser autom´atico o (usualmente) semi automático. Los patrones descubiertos deben ser significativos o tener ventajas, usualmente ventajas econ´omicas. Los datos son invariables, presentan cantidades substanciales. La minería de datos es un tema práctico e involucra aprendizaje en el sentido practico no en teoría. Está interesado en técnicas para encontrar y describir estructuras patrones en datos como herramientas para ayudar a explicar los datos o las predicciones hacia estos .

Muchas personas tratan la minería de datos como un sinónimo de otro término utilizado popularmente, descubrimiento de conocimiento a partir de datos o KDD, mientras que otros consideran la minería de datos como un mero paso esencial en el proceso de descubrimiento de conocimiento. El proceso de descubrimiento de conocimiento como lo relatan Han, Jiawei and Kamber, Micheline and Pei, Jian se muestra en la figura [2.5](#page-28-1) como una secuencia iterativa de los pasos siguientes:

1. Limpieza de datos (para eliminar ruido y datos inconsistentes)

- 2. Integración de datos (donde múltiples fuentes de datos se pueden combinar) La tendencia popular en la industria de la información es para realizar la limpieza de datos y la integración de datos como un paso de preprocesamiento, donde los datos resultantes se reúnen en un almacén de datos, conocido como Data Warehouse.
- 3. Selección de datos (donde los datos pertinentes a la tarea de análisis se recuperan de la base de datos)
- 4. La transformación de datos (donde los datos se transforman y consolidan en formas apropiadas de la minería mediante la realización de operaciones de resumen o de agregación)
- 5. La minería de datos (un proceso esencial donde se aplican métodos inteligentes para extraer patrones de datos)
- 6. Evaluación del patrón (para identificar los patrones realmente significativos que representan el conocimiento basado en las medidas de intereses).
- 7. Presentación de conocimiento (donde se utilizan técnicas de visualización y representación del conocimiento para presentar el conocimiento extraído de los usuarios) [\[Han et al., 2011\]](#page-134-0).

<span id="page-28-1"></span>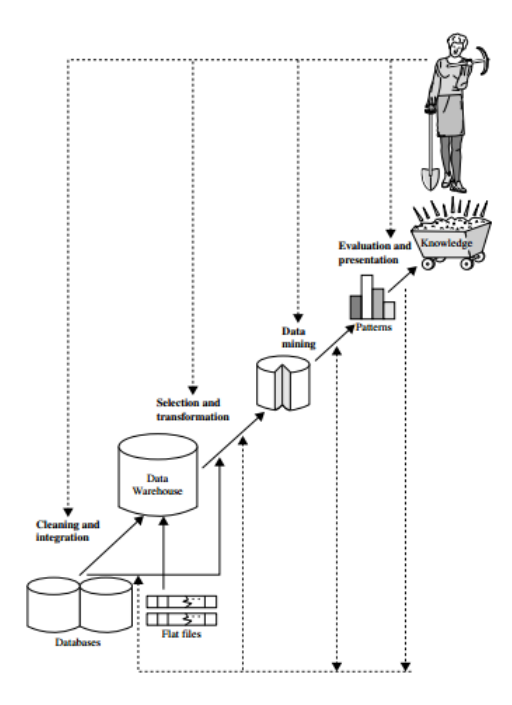

Figura 2.5: Secuencia de pasos para descubrimiento de conocimiento [\[Han et al., 2011\]](#page-134-0).

### <span id="page-28-0"></span>2.5. Computación afectiva

La computación afectiva es una disciplina de la inteligencia artificial que intenta desarrollar métodos computacionales a resolver emociones humanas y generar emociones sintéticas. Esta disciplina surge de la necesidad de optimizar la interacción entre personas y computadoras, pero también se inscribe como la investigación de los procesos inteligentes. Las emociones son parte fundamental de nuestras decisiones, incluso las que se toman como racionales. [\[Picard, 2000\]](#page-135-4) menciona que a la hora de modelar procesos inteligentes, se deben tomar en cuenta procesos emocionales y la forma en que estos participan en la inteligencia. Es así como dos problemáticas de la computación afectiva son: Reconocimiento de Emociones (y de expresiones emotivas) humanas por parte de una computadora, que tiene como objetivo captar signos

relacionados con la expresión de emociones y lograr interpretar estas emociones en función de dichos signos. Es dificil obtener precisión.

La simulación (o generación) de estados y expresiones emocionales con computadoras. En este aspecto, se intenta que las computadoras puedan simular procesos emocionales sobre la base de ciertos modelos. La imagen muestra un usuario utilizando dispositivos de interfaz cerebro computadora para realizar una simulación Ver Figura [2.6.](#page-29-1)

<span id="page-29-1"></span>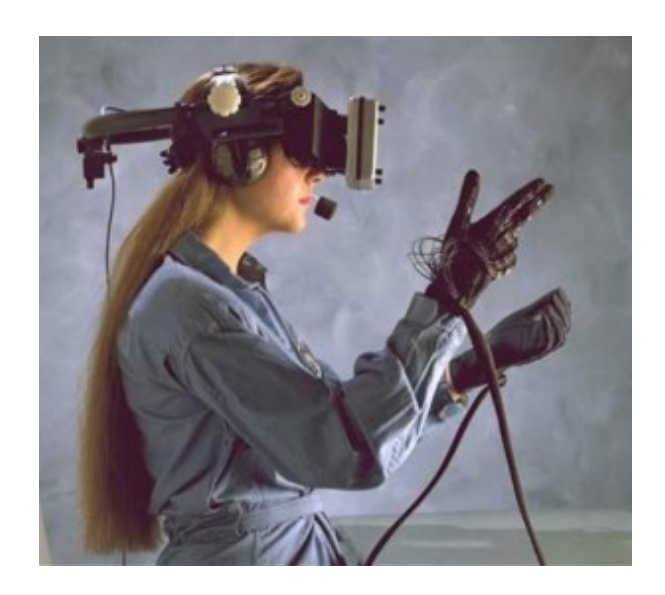

Figura 2.6: Un usuario simulando un proceso, utilizando una interfaz cerebro computadora. [\[bio, 2013\]](#page-131-3)

### <span id="page-29-0"></span>2.5.1. Emociones

Se tiene el concepto de forma homologada, emoción a nociones tales como sentimiento, afecto, motivación, ánimo. Por otra parte se puede definir como comportamientos físicos observables (llorar, reír en otros) y otros las definen como cambios físicos mesurables. Por la parte Etimológica, la  $[RAE, 2013]$  la define como alteración del ánimo intensa y pasajera, agradable o penosa, que va acompañada de cierta conmoción somática.

### <span id="page-30-0"></span>2.5.2. Medición de Emociones en Usuarios

En el campo científico, propiamente en psicología se han utilizado diversas bases de est´ımulos emocionales que permiten medir el estado emocional de un sujeto en distintas situaciones. Ejemplos bases de estímulos son NimStim4 y KDEF3 mismos que se describen a continuación:

NimStim4: Es una base de datos que posee un número de fotografías limitado a 646. Sin embargo es la base de datos que mayor variedad de raza de modelos contiene. Y también incluye emociones básicas.

KDEF3: Es una base de datos con 4900 fotografías de expresiones faciales humanas. Sus emociones principales son tristeza, ira, alegría, miedo, asco $[med, 2014]$ .

Al realizar estudios en ciencias de la computación, psicología, lenguas y otras disciplinas que tienen que ver con las emociones experimentadas en ciertos ambientes o contextos se requiere recopilación de datos y anotar todo lo que se ha experimentado afectivamente.

La captura de los datos es una preocupación primordial, comúnmente se recopilan por grabación de audios, videos y datos de sensores fisiológicos y cada una de estas modalidades tiene su complicación como un ruido de fondo, iluminación, tipos de movimientos de ciertos sensores, ruido en general.

En el caso de la anotación, etiquetas de emociones tienen que ser identificados primero en saber cómo se representará la emoción. Por ejemplo, las emociones básicas que describe [\[Eakman, 1999\]](#page-133-3) las cuales consisten en la ira, asco, miedo, alegría, tristeza y sorpresa, pueden ser más apropiados en la anotación de datos en situaciones de la vida real, ya que todas estas emociones pueden realmente ser experimentadas.

Además de saber cómo representar la emoción, el mayor desafío consiste en identificar la emoción misma. El contexto puede hacer que sea confuso identificar una emoción, debido a la información sobre la situación, tales como la hora del día, ubicaci´on, actividad realizada, historia de las actividades realizadas, y otras situaciones [\[Inventado et al., 2011\]](#page-134-5).

La temática que se abordó en este capítulo es una introducción al conocimiento de disciplinas que al trabajar en un entorno multidisciplinar generan diversos proyectos de investigación, y los temas desarrollados serán un parteaguas para analizar el problema de este proyecto, apoyarán en la búsqueda de información relacionada con

el propósito de apoyar la investigación y como medio comparativo de los resultados obtenidos.

# <span id="page-32-0"></span>Capítulo 3 Estado del Arte

El presente capítulo comprende la selección de trabajos revisados para aumentar el conocimiento sobre la obtención de datos con dispositivos interfaz cerebro computadora y la exposición de individuos a ciertas emociones evocadas por algún estimulo, algunas características del equipo Emotiv Epoc, herramientas y procedimientos utilizados en diversos proyectos y con la base de datos IAPS (International Affective Picture System) as´ı como las conclusiones a las que se ha llegado con la implementación de dichos proyectos.

### <span id="page-32-1"></span>3.1. Trabajos Interfaz Cerebro Computadora

En 1977 [\[Vidal, 1977\]](#page-136-4), de la universidad de UCLA, usó estimulación visual generada por la computadora y procesó señales sofisticadas. En este experimento se logró que las señales cerebrales pudieran utilizarse como canal de comunicación, lo suficientemente eficaz como para controlar el puntero de una computadora en un laberinto de dos dimensiones [\[Vidal, 1977\]](#page-136-4).

Este estudio se centra en proporcionar tecnología de comunicación aumentativa para aquellos que están paralizados o tienen otras deficiencias graves con el movimiento. Vidal también considera que una Interfaz Cerebro Computadora (BCI por sus siglas en ingl´es) es un canal de salida para el cerebro, y como los canales de salida son los nervios periféricos y los músculos, es probable que participen las capacidades de adaptaci´on del cerebro, salidas que se ajustan con la finalidad de optimizar el rendimiento.

[\[R.Wolpaw, 2000\]](#page-135-2) documenta una Reunión Internacional para abordar temas de interfaz cerebro computadora realizada el a˜no 2000 en la cual se habla de los metodos invasivos en el desarrollo de BCI, los cuales son apropiados solo si son seguros y si proporcionan una mejora significativa en la función sobre los métodos no seguros. Sobre los planteamientos que hicieron surgieron ciertas preguntas, cómo la ubicación de electrodos implantados y ¿Que se˜nales grabar´an?, otro planteamiento es sobre la corteza motora, jes adecuada por su colaboración directa con áreas del cerebro?, otras zonas que se deben considerar incluyen la corteza motora suplementaria, ´areas subcorticales y el tálamo. Las imágenes por resonancia magnética (fMRI), magneto encefalografía (MEG) y otras técnicas de imagen funcional podrían ayudar a identificar las áreas adecuadas para la implantación.

Continuando con los cuestionamientos ¿Que grupos de usuarios pueden ser adecuados para implantar los electrodos?, la interfaz cerebro computadora era desarrollada potencialmente para personas con alguna discapacidad, menciona pacientes bloqueados por enfermedades, o con accidentes cerebro vasculares, que podrían beneficiarse con métodos invasivos de interfaces cerebro computadora, pero también se debe proporcionar la opción de utilizar tecnología no invasiva. Por ejemplo el estudio no invasivo basado en EEG(electroencefalograma).

[\[R.Wolpaw, 2000\]](#page-135-2) describe que se puntualiza en cuán importante es la medición de la actividad neuronal grabada, la cual se realiza por una tasa de disparos de las neuronas de una persona en la corteza motora con evaluación visual o auditiva, así como que mejoras se proponen para ayudar al desarrollo de interfaz cerebro computadora, lo cual involucra la adquisición de señales, el diseño de electrodos, eliminar artefactos, telemetría, biomateriales, y también las áreas de ciencias del sistema nervioso, aprendizaje y ciencia cognitiva. Por el lado del usuario se mencionan cuestiones éticas que se deben considerar para realizar el implante de electrodos de grabación en humanos, en este caso con técnica invasiva especialmente, donde logran resaltar que el paciente o voluntario en esta actividad deberá estar informado sobre el procedimiento especialmente si es invasivo o incierto.

Por lo cual surgen tres principios éticos, el primero es el respeto a las personas, que son autónomos y capaces de decidir acerca de su participación en el proyecto

de investigación. El segundo principio dice que el investigador debe maximizar los beneficios tanto para voluntarios y la sociedad en general y reducir el m´ınimo de daños; el tercer principio es la justicia, compartir la investigación de manera justa y el integrar a un especialista en ética para apoyar en caso de hacer investigaciones con equipos invasivos.

En otras sesiones, se planteo el análisis de señales; para lo cual se debe considerar fuentes de ruido, tanto externos como señales propias. Extracción de características, frecuencias, origen de ruidos, y la fuente neuronal con la finalidad de la discriminación entre la señal y el ruido. Hay ruidos que son reflejos no neurales, pero también existen los ruidos de quien incluso no tiene control muscular voluntario. Al realizar ese análisis de señales, se requiere también de algoritmos de traducción, es una serie de cálculos que transforma las características de entrada BCI obtenidos por el procesamiento de la señal de órdenes reales de control de dispositivos.

La diversidad en la traducción algoritmos de entre los grupos de investigación es debida en parte a la diversidad en sus aplicaciones reales. Sin embargo, en todos los casos el objetivo es maximizar el rendimiento y la viabilidad de la aplicación seleccionada.

Paper: A review of the Commercial Brain-Computer Interface Technology from Perspective of Industrial Robotics [\[Zhang et al., 2010\]](#page-136-5) [Zhang et al., 2010] en su artículo menciona como las interfaces cerebro computadora son utilizadas en el área comercial, siguiendo la industria del juego. Utilizando BCI no invasivos, se traducen las señales eléctricas de un cerebro y se construyen ordenes de computadora, con la finalidad de aprovechar la inmersión total en el juego; algunos proyectos los describe a continuación:

Interfaz Cerebro Computadora Honda consiste en controlar a un robot utilizando el pensamiento, se desarrolló de una interfaz maquina cerebro utilizando electroencefalograma y una espectroscopia del infrarrojo cercano (NIRS). El proyecto midió el potencial eléctrico en el cuero cabelludo y los cambios en el flujo sanguíneo cerebral, con una tecnología que permite la extracción de información por procesamiento estadístico. Los cambios son producidos al pensar en cierto movimiento, esa es la actividad que es medida y simultáneamente ASIMO un robot humanoide realiza los movimientos. Este experimento tuvo una tasa de precisión del 90 % en pruebas.

Hitachi implementó una BCI óptica no invasiva para un interruptor cerebral, basado en NIRS. El cual permite a un operador manipular en tiempo real, equipo controlado eléctricamente en un ambiente externo y sin contacto físico real, midiendo los cambios espacio temporales en la concentración de hemoglobina en 22 puntos en la corteza prefrontal que consisten en un par de luz infrarroja y el detector. Estos sensores están colocados en una diadema o soporte que el operador utiliza. Las mediciones se realizan a patrones de actividad específica, es decir realizando una tarea particular. Requiere de un modo de calibración y un modo de operación.

Un proyecto más de BCI se desarrolló con la finalidad de mover sillas de ruedas y construir robots móviles; es decir mover al robot en una habitación unicamente con control mental, utilizando la base BMI que reconoce tres estados mentales. Y un grupo implementó un sistema BCI basado en el potencial P300 de Electroencefalograma. Utiliza la selección de características temporales y las extrae para realizar una clasificación precisa, contemplando bajos niveles de ruido en señal y baja resolución espacial.

Hay juegos que se manipulan a través de la mente y que requieren dispositivos que traduzcan las se˜nales bioelectricas del cerebro directamente a la computadora. Por lo cual hay tres principales dispositivos de consumo para el usuario, estos dispositivos son OCZ Neural Impulse que surgió en Abril de 2008, Emotiv Systems surgen en diciembre de 2009 y NeuroSky en junio de 2009 utilizando para juegos como "Uncle Milton" Entrenamiento y "MindFlex" de Mattel ambos del año 2009.

- $\blacksquare$  El dispositivo OCZ Neural posee tres electrodos, se comunica a través de puerto USB con la computadora, dise˜nado para juegos de computadora para permitir elegir y asignar comandos, cuenta con interfaz gráfica. El usuario debe practicar, para elegir que movimiento en este caso de músculos u oculares serán identificados para ciertas instrucciones. Concluyen que es realmente complicado controlarlo.
- NeuroSky MindSet es un dispositivo que cuenta con cuatro electrodos. Un sensor que toca la frente, el contacto y la referencia que tocan las orejas, y un chip que procesa todos los datos. Su comunicación con la computadora es a través de Bluetooth. Detecta estados parecido a concentración y meditación. Permite analizar los datos en bruto del comportamiento de las ondas cerebrales.
Emotiv Systems: Fundada en 2003, está conformada por 14 electrodos y giroscopios que permiten identificar la rotaci´on de la cabeza. Se conecta de manera inalambrica, posee un software llamado Emotiv Control Panel mediante el cual se observan las diversas emociones que detecta la diadema.

Uncle Milton diseñó un juguete el cual utiliza la diadema NeuroSky, el usuario deber´a concentrarse para darle movimiento a una pelota, al igual que el juego Mind-Flex, el cual contiene una consola de videojuegos y un auricular. También requiere de concentrar o relajar la mente para darle movimiento a una pelota y moverse dento del juego.

Acerca de electroencefalograma en tiempo real basado en reconocimiento y visua-lización de Emociones Humanas [\[Liu et al., 2010\]](#page-135-0) proponen reconocer emociones y dimensiones fractales fundamentadas en un algoritmo de cuantificación de emociones básicas y obtener retroalimentación en ambientes en tercera dimensión. El proyecto surge de la teoría que la electroencefalografía solo se ha utilizado para usos médicos, y que las emociones juegan roles importantes en el día a día de los humanos. Por lo cual [\[Liu et al., 2010\]](#page-135-0) concluyen que se deben automatizar el reconocimiento de emociones con la inclusión del rol en aplicaciones humano computadora.

Proponen utilizar diferentes clasificaciones de emociones, aunque finalmente se siguió el modelo de dos dimensiones valencia y excitación de Rusell. En su proyecto se pregunta si los cambios de sentimientos pueden ser percibidos por el electroencefalograma como cambios de dimensiones fractales y si también las emociones tienen una ubicación espacio temporal, para lo cual se utilizan los datos del sistema internacional de estímulos auditivos (IADS).

Se utilizan y comparan diversos algoritmos como la de la Transformada Rápida de Fourier con valores obtenidos de un  $82.37\%$  de precisión, y el análisis discriminante binario lineal de Fisher que da un  $92.37\%$  de precisión, además utiliza el SVM (Support Vector Machine) y algunos otros filtros.

Es importante considerar el n´umero de electrodos con los que se trabaja, es un factor importante por el tiempo y los precios en el experimento, la señal del electroencefalograma es no lineal y caótica, por lo cual el análisis de dimensión fractal es viable para analizar sistemas no lineales y en tiempo real.

Para el experimento además de utilizar las imágenes de IADS y el modelo de dos

——————-

dimensiones para reconocimiento de emociones, se diseñaron dos sesiones; en la primera escuchar 5 canciones cortadas cada minuto y en la segunda sesión se eligieron 27 clips IADS para incluir 5 estados emocionales y 3 clips con un tipo de neutralidad. Utilizan unicamente tres diodos para ejecutar el algoritmo de reconocimiento de emociones, se trabaja con el Frontales AF3, F4 y el FC6 siendo canal FC6 en comparación con otros sensores el que arroja mayor información.

[\[Bobrov et al., 2011\]](#page-132-0) Menciona el desarrollo de determinados experimentos, con diferentes técnicas, utilizando poblaciones pequeñas con dispositivos cerebro computadora como la diadema Emotiv Epoc [\[EMO, 2013\]](#page-131-0) y diadema Anticap, utilizando diferentes bases de datos de estímulos visuales y realizando clasificación de Patrón Espacial Multiclase Común y Redes Bayesianas, ambos basados en análisis de varianzas con el objetivo de evaluar parpadeo y movimiento de los ojos, que también generan ciertos patrones de actividad cerebral, así como la evaluación de algunos estados mentales.

Por su parte [\[Takano et al., 2009\]](#page-136-0) realiza otra mención de experimentos con interfaces cerebro computadora es comparar colores blanco y negro, con azul y verde en matrices al parpadear. Utilizando dispositivos no invasivos, es decir un gorro de electroencefalografía común y la clasificación de resultados con pruebas estadísticas. El estudio fue realizado por investigadores del Centro de Rehabilitación Nacional para Personas con Discapacidades en Tokorozawa, Saitana, Japón.

Otro enfoque se desarrolló utilizando la diadema Emotiv Epoc, y realizando experimentos para detección de intuición y emociones Cernea et al., 2011, evaluación de clasificadores por reconocimiento de emociones usando electroencefalogramas comunes y una base de datos de estímulos visuales, así como otros experimentos realizados para evaluar las imágenes afectivas, como estudio de adaptación y validación transcultural en el caso de Chile, España, Colombia y México; en los cuales se utilizan algunas técnicas estadísticas para el análisis de los datos y que podría potencialmen-te analizarse con técnicas de inteligencia artificial [\[Silva, 2011,](#page-136-1) [Cernea et al., 2011,](#page-133-0) GANTIVA DÍAZ et al., 2011, [CASTELLAR et al., 2001\]](#page-133-1).

## 3.2. Neurociencia

La neuroimagenología funcional muestra cómo cambia el cerebro mientras realiza una tarea, es posible emplear el PRE (Potenciales relacionados con el evento) para conocer diferentes estados del cerebro. Un estudio reciente mencionado en el libro Aprendizaje y Memoria [\[Gluck, 2009\]](#page-134-1)(Pag 63) demuestra como cambian las señales del EEG cuando la gente aprende a discriminar dos sonidos muy parecidos(Tremblay y Krauz,2002).

El experimento de Temblay y Krauz consistió en distinguir dos sílabas muy parecidas "ba" y "mba", en la población angloparlante pocos notaban la diferencia. Los resultados se muestran en los PRE resultantes, el cual se registra en un electrodo localizado en la coronilla (parte central superior) del cuero cabelludo. En este caso se registran muestras en los cambios de la presentación del estímulo, el tiempo en milisegundos y los cambios en la onda de acuerdo a su amplitud de línea base.

Los participantes recibieron entrenamiento durante varios días para distinguir "ba" de "mba", y los PRE cambiaron, la figura  $3.1$  que muestra la gráfica con la línea m´as gruesa en color gris es la de los cambios en los PRE y muestra como al ser el estímulo familiar a lo largo de varios días es posible que refleje la atención en los estímulos y una mayor sensibilidad a las diferencias sutiles que los participantes no diferenciaban antes del entrenamiento.

<span id="page-39-0"></span>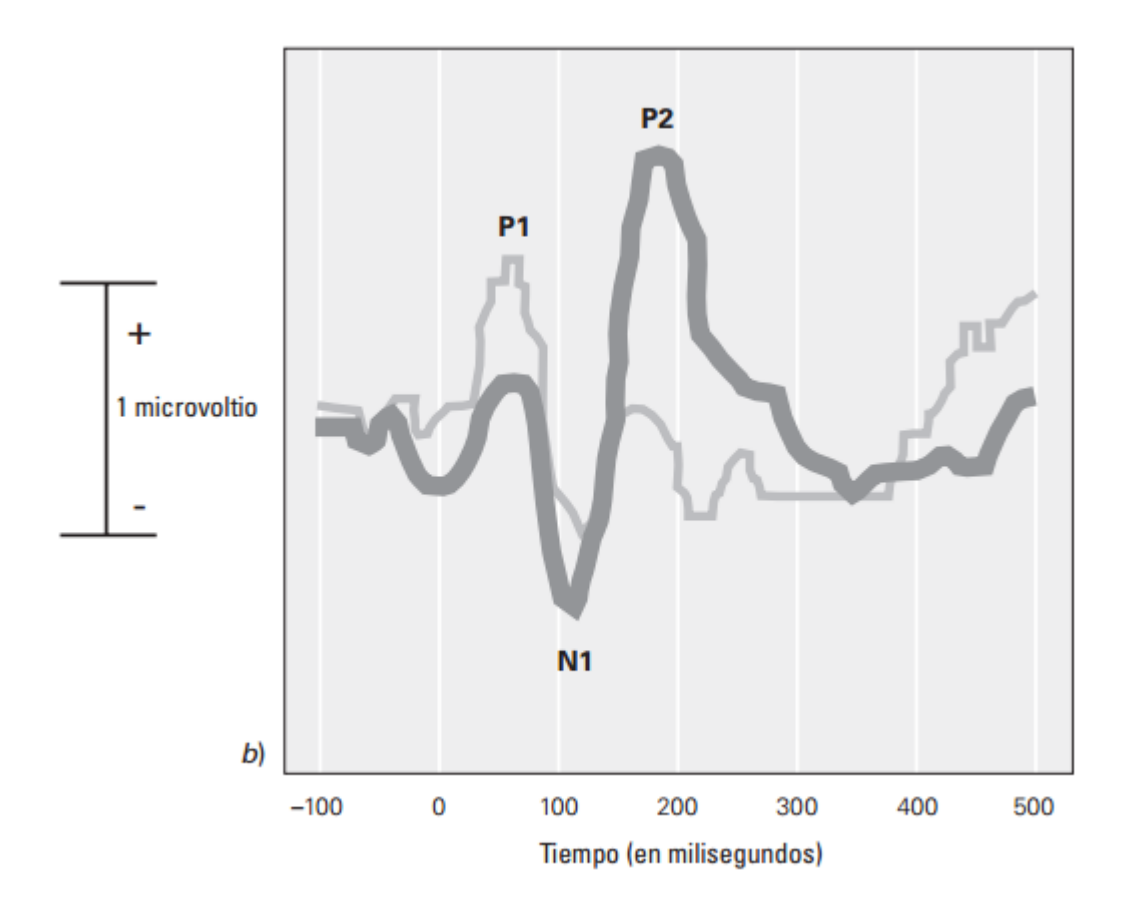

Figura 3.1: Potenciales relacionados con el evento, la línea gruesa demuestra los cambios de actividad cerebral

En Aprendizaje y Memoria [\[Gluck, 2009\]](#page-134-1) menciona que el EGG es una forma sencilla de identificar cambios en la actividad cerebral durante ciertas tareas, además de ser económica, ya que no requiere de un escaner grande y costoso o la inyección de una sustancia radioactiva en el torrente sanguíneo. El EEG es casi instantáneo y más preciso que la IRMf (Imagenología funcional), el EEG gana en precisión temporal lo sacrifica en precisión espacial.

# Capítulo 4

## Materiales y Métodos

En el presente capítulo menciona las herramientas, métodos y clasificadores que se utilizan en la ejecución del trabajo, así como las bases de datos de estímulos visuales. Uno de los rasgos distintivos de cualquier hallazgo científico plausible es que puede repetirse, de tal forma el capítulo tiene como finalidad detallar la metodología y diseño de un experimento que reúna todas las características que apoyen a la solución del problema de investigación. Se describe con claridad los materiales necesarios para implementar el experimento, en el cual se utilice la herramienta Emotiv Epoc para obtener datos de las ondas cerebrales de un individuo, las estrategias para definir el tipo de estímulos que se requieren y la metodología de experimentación apropiada para el experimento piloto, como la que se utiliza en Experimentación Final.

### 4.1. Materiales

#### 4.1.1. WEKA

Para realizar la extracción de conocimiento de una base de datos, se utiliza una plataforma de aprendizaje automático y minería de datos llamado WEKA [\[OFI, 2014\]](#page-132-1), acrónimo de Waikato Environment for Knowledge Analysis en su versión 3.7.11 [\[TUT, 2014\]](#page-132-2) (Ver figura [4.1\)](#page-41-0).

Weka es un conjunto de librerías Java para la extracción de conocimientos desde una base de datos. Fue desarrollado por la Universidad de Waikato, Hamilton, Nueva

Zelanda. La licencia del manual está bajo GNU (General Public License version 2) la cual es una licencia libre general[\[WEK,](#page-131-1) ].

Posee una interfaz gráfica que facilita la interacción con el usuario y brinda herramientas para realizar transformación, clasificación, regresión, clustering, asociación y visualización de los datos.

<span id="page-41-0"></span>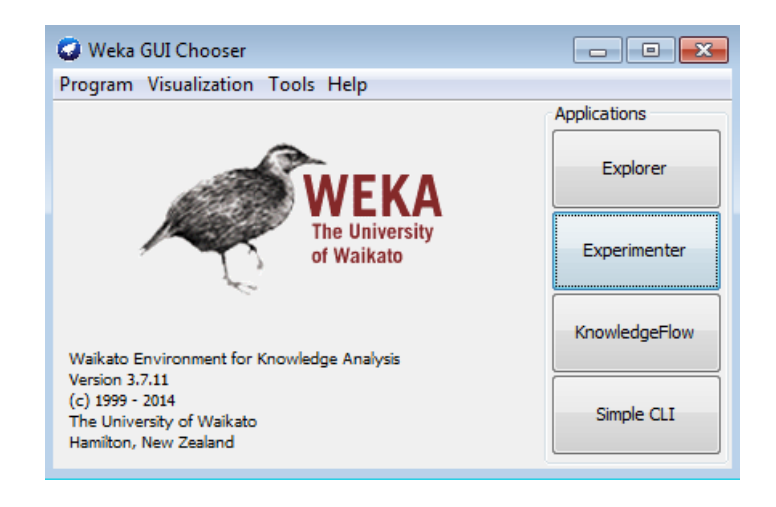

Figura 4.1: Interfáz Gráfica de Usuario principal de WEKA. [\[OFI, 2014\]](#page-132-1), [\[TUT, 2014\]](#page-132-2)

Esta versión (WEKA 3.7.11) permite además agregar algunas funcionalidades para el entorno gráfico. La interfaz gráfica ofrece cuatro opciones de trabajo, la interfaz simple CLI, Explorer, Experimenter y Knowledge Flow.

La opción Explorer: Es una interfaz gráfica que brinda la posibilidad de utilizar todas las herramientas del software, permite llevar a cabo la ejecución de los algoritmos de análisis implementados sobre los ficheros de entrada, en ejecuciones independientes por cada prueba, Ver figura [4.2.](#page-42-0)

La opción Experimenter: permite definir experimentos de mayor complejidad, con objeto de ejecutar uno o varios algoritmos sobre uno o varios conjuntos de entrada, y comparar estadísticamente sus resultados. Es decir analizar más de una base de datos con diferentes clasificadores, en una sola ejecución. Ver figura [4.3](#page-42-1)

<span id="page-42-0"></span>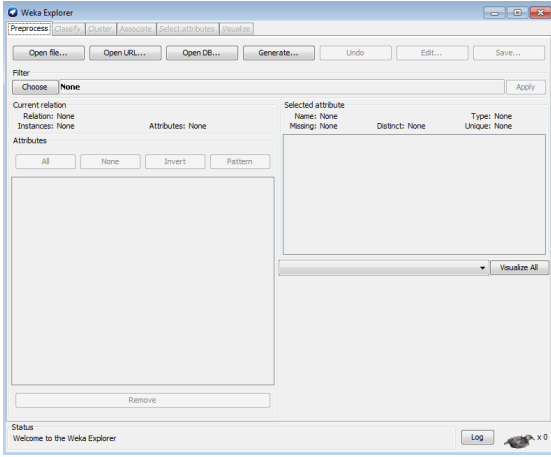

<span id="page-42-1"></span>Figura 4.2: Interfáz Gráfica de la opción Explorer [\[OFI, 2014\]](#page-132-1), [\[TUT, 2014\]](#page-132-2)

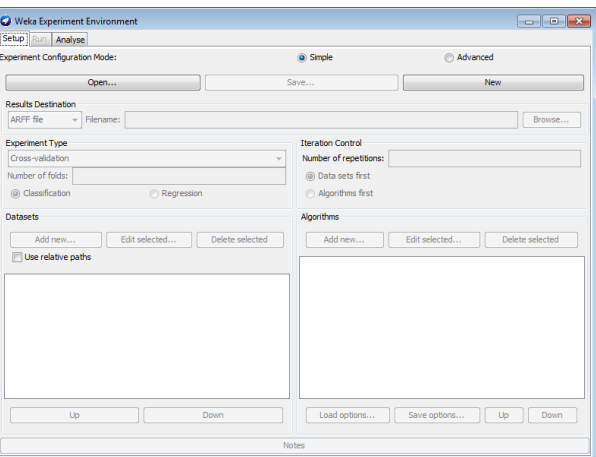

Figura 4.3: Interfáz Gráfica de la opción Experimenter [\[OFI, 2014\]](#page-132-1), [\[TUT, 2014\]](#page-132-2)

La opción Simple CLI: llamada también "Command Line Interface" proporciona una ventana de línea de comandos java para ejecutar las clases que brinda weka. Es sumamente útil ya que permite ingresar cualquier tipo de instrucción que soporte WEKA, aunque por su naturaleza es complicada para el uso de usuarios novatos, Ver figura [4.4.](#page-43-0)

<span id="page-43-0"></span>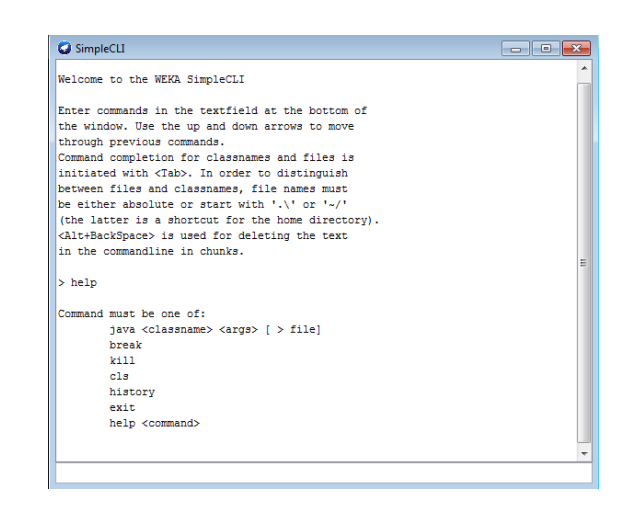

Figura 4.4: Interfáz Gráfica de la opción SIMPLE CLI [\[OFI, 2014\]](#page-132-1), [\[TUT, 2014\]](#page-132-2)

La opción KnowledgeFlow: Permite realizar las mismas acciones que la interfaz Explorer e igualmente es una interfaz gráfica, aunque es una herramienta tipo "data flow" que interconecta distintos algoritmos de aprendizaje en cascada creando asi una red,Ver figura [4.5.](#page-43-1)

<span id="page-43-1"></span>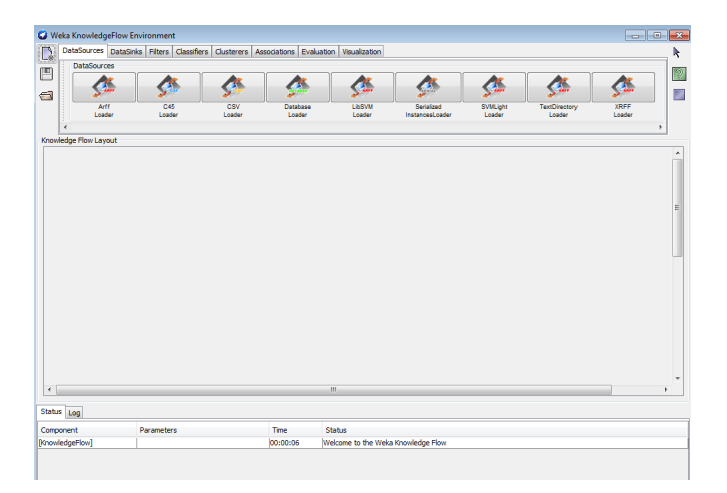

Figura 4.5: Interfáz Gráfica de la opción KnowledgeFlow [\[OFI, 2014\]](#page-132-1), [\[TUT, 2014\]](#page-132-2)

#### 4.1.2. Algoritmos de Clasificación

Con las técnicas de clasificación se consigue obtener un modelo con la finalidad de predecir futuros comportamientos ante nuevos casos y suponer que mientras m´as datos de entrenamiento disponibles, la confiabilidad del modelo obtenido es mayor. Al aplicar un algoritmo de clasificación en Weka se tiene un conjunto de tests:

Use training set: Con esta opción Weka entrenará el método con todos los datos disponibles y luego lo aplicará otra vez sobre los mismos  $[A]g, 2014]$ ,  $[TUT, 2014]$ .

**Supplied test set:** Marcando esta opción se tiene la oportunidad de seleccionar un fichero de datos con el que se probar´a el clasificador obtenido con el m´etodo de clasificación usado y los datos iniciales[\[Alg, 2014\]](#page-131-2),[\[TUT, 2014\]](#page-132-2).

Cross-validation: Weka realizará una validación cruzada estratificada del número de particiones dado (Folds). La validación cruzada consiste en: dado un número n se divide los datos en n partes y, por cada parte, se construye el clasificador con las n menos 1 partes restantes y se prueba con esa. Así por cada una de las "n" particiones [\[Alg, 2014\]](#page-131-2), [\[TUT, 2014\]](#page-132-2). Una validación-cruzada es estratificada cuando cada una de las partes conserva las propiedades de la muestra original (porcentaje de elementos de cada clase).

**Percentage split:** se evalúa la calidad del clasificador según lo bien que clasifique un porcentaje de los datos que se reserva para test [\[Alg, 2014\]](#page-131-2),[\[TUT, 2014\]](#page-132-2).

### 4.1.3. Algoritmos de búsqueda (Métricas)

Algoritmos de búsqueda que se aplican para las métricas de puntuación locales:

 $K2:$  El algoritmo K2 es propuesto por Cooper y Herskovits. Este método comienza con la red m´as simple posible, es decir, una red sin arcos, y supone que los nodos est´an ordenados [\[cla, 2014\]](#page-131-3). Este algoritmo nos sirve para buscar una buena "red" de relaciones entre las variables predictoras del problema (K2 es un algoritmo iterativo, de "hill climbing" , "va subiendo de manera voraz la colina", y aumentando arco a arco la solución inicial sin arcos entre las variables predictoras: hasta no poder mejorar la estructura de red, ah´ı deja de a˜nadir arcos) [\[rec, 2014\]](#page-132-3).

En el manual de WEKA para la versión utilizada 3.7.11, menciona en la sección de

Algoritmos de busqueda K2:

Hill Climbing agrega arcos con un orden fijo de variables.

Opción específica: randomOrder si es verdad un orden aleatorio de los nodos es hecho en el comienzo de la b´usqueda. Si es false (predeterminado) se utiliza el orden en el conjunto de datos. La única excepción en ambos casos es que, en caso de que la red inicial es una red de Naive Bayes (initAsNaiveBayes establecen true) la variable de clase se hace primera en el ordenamiento[\[TUT, 2014\]](#page-132-2).

**Hill Climbing:** Este algoritmo puede ser utilizado en la resolución de problemas que tienen varias posibles soluciones pero en las cuales algunas son mejores que otras. El algoritmo se comienza con una de estas soluciones escogidas al azar y poco a poco va buscando una mejora a dicha solución, por más mínima que ésta sea hasta que el algoritmo llega a un punto en el que ya no puede encontrar ninguna mejora a la solución y es entonces cuando termina. Por lo general cuando llega a éste punto la solución es bastante cercana a la más optima, aunque nunca se puede garantizar que llegue a la ´optima. Este algoritmo de aprendizaje Red Bayes utiliza un algoritmo de subida de pendientes para añadir, eliminar y revertir arcos. La búsqueda no está restringida por un orden de las variables a diferencia del K2. En el manual utilizado de Weka, se puede distinguir su uso de la siguiente forma: Hill Climbing agrega y elimina arcos sin orden fijo de variables. UseArcReversal si es TRUE (verdad), se considera tambi´en arc reversals cuando se determina el siguiente paso para hacer [\[TUT, 2014\]](#page-132-2).

LAGD Hill Climbing: Es un algoritmo como el de "ascenso a la colina" con mira hacia el futuro en un conjunto limitado de las mejores etapas de puntuación, fue implementado por Manuel Neubach. El n´umero de pasos de miras al futuro es configurable. [\[TUT, 2014\]](#page-132-2).

**TAN:** Es un clasificador con estructura Naïve Bayes aumentada a árbol (Tree Augmented Network (TAN)). Inicialmente se tiene una estructura de un árbol con variables predictoras, posteriormente se conecta la variable clase con cada una de las variables predictoras. El algoritmo denominado Tree Augmented Network (TAN) es una adaptaci´on del algoritmo de Chow-Lui, presentado por Friedman y Col en 1997. La metodología de TAN, es construir una estructura que refleje relaciones de dependencia de los atributos, diferenciando a la variable clase. Cuando se ha realizado esta estructura, se a˜nade el arco desde el nodo atributo al nodo clase, y se a˜naden arcos entre los nodos de los dem´as atributos, como en Naive Bayes [\[cla, 2014\]](#page-131-3), [\[TUT, 2014\]](#page-132-2).

**Simulated Annealing:** Usa adición y eliminación de los arcos. Este algoritmo de aprendizaje de Red Bayes utiliza el método de búsqueda de propósito general de re-cocido simulado para encontrar una estructura de red y de puntuación [\[Bouckaert,](#page-132-4) ].

**Tabu Search:** Utiliza también adición y eliminación de los arcos. La búsqueda Tabu Search realiza Hill Climbing hasta llegar a un optimo local. Utiliza estructuras de memoria, una vez que una potencial solución es determinada, el algoritmo la coloca como "tabu" y así evitará pasar sobre ella nuevamente. El autor del algoritmo es Fred Glover [\[TUT, 2014\]](#page-132-2).

Genetic Search: Aplica una simple implementación de una búsqueda de un algoritmo genético de red aprendizaje estructurado. Una estructura Beyes Net es representada por un arreglo de n. n (n=numero de nodos) pedacitos donde i. n  $+j$ representa si hay una flecha desde nodo  $j \rightarrow i[TUT, 2014]$  $j \rightarrow i[TUT, 2014]$ .

#### 4.1.4. CAIM

El algoritmo propuesto para analizar los datos obtenidos mediante la experimentación con Emotiv Epoc es CAIM, el cual automáticamente selecciona un número de intervalos discretos y, al mismo tiempo, encuentra la anchura de cada intervalo con base a la interdependencia entre los valores de la clase y de atributos. Caim discretiza un atributo en el menor n´umero de intervalos y maximiza la interdependencia del atributo clase, por lo tanto hace la tarea de aprendizaje máquina más fácil.

El algoritmo selecciona automáticamente el número de intervalos discretos sin ninguna supervisión del usuario. La aplicación del algoritmo CAIM como un algoritmo de discretización mejora significativamente la clasificación de rendimiento y reduce el número de reglas generadas.

Encontrar el número mínimo de intervalos discretos y reducir al mínimo la pérdida de interdependencia de atributo clase es el objetivo principal de caim.

El algoritmo caim consiste en dos pasos [\[Kurgan and Cios, 2004\]](#page-134-2) de acuerdo al algoritmo de discretización de Lukasz A. Kurgan:

- Inicialización de los límites del intervalo candidato y el mejor esquema de integración inicial y
- Adiciones consecutivas de un nuevo límite que resulta en el valor más alto a nivel local del criterio CAIM.

#### Caim en pseudocódigo:

De los datos que son ejemplos se llamarán M, las clases S y los atributos  $\bf{Fi}$ ; para todo Fi hacer:

- 1. Encontrar máximo dn y mínimos d $\theta$  valores en Fi.
- 2. Formar un conjunto de todos los distintos valores de  $Fi$  en orden ascendente, e inicializar todos los posibles límites de intervalos con minimos, m´aximos y todos los puntos medios de todas las parejas adyacentes en el conjunto.
- 3. Establecer el esquema de discretización inicial  $D: [d0, dn]$ , establecer GlobalCAIM=0.

#### Paso 2.

- 1. Inicializar  $k = 1$ .
- 2. Agregar un límite interior, el cual no es propiamente  $D$ , desde  $B$ , y calcular el valor de CAIM correspondiente.
- 3. Después de todas las adiciones provisionales con las que ha probado aceptar el que tenga el valor más alto de CAIM.
- 4. Si If  $(CAIM>GlobalCAM \text{ or } k$ entonces actualizar D con el aceptado del punto anterior; establecer GlobalCAIM=CAIM, else terminate. (De otro modo finalizar).
- 5. Conjunto  $k=k+1$  e ir al paso 2. de agregar límite inferior... La salida : Discretización del esquema D.

#### 4.1.5. Redes Bayesianas

Una tarea básica en el análisis de datos y reconocimiento de patrones es la clasificación, la cual requiere la construcción de su clasificador, el cual funciona al asignarle una etiqueta clase a los casos descritos por un conjunto de atributos. Uno de los clasificadores m´as eficaces, en el sentido de que su rendimiento predictivo es competitivo. La clasificación es una tarea básica en el análisis de datos y el reconocimiento de patrones que requiere la construcción de un clasificador, es decir, una función que asigna una etiqueta de clase a los casos descritos por un conjunto de atributos. La inducción de clasificadores de los conjuntos de datos de instancias preclasificado es un problema central en el aprendizaje autom´atico. Numerosos enfoques a este problema se basan en varias representaciones funcionales tales como árboles de decisión, listas de decisión, redes neuronales, gráficos de decisiones, y las reglas [\[Friedman et al., 1997\]](#page-133-2).

## 4.1.6. Escala SAM Maniki de Auto Evaluación (Self-Assessment Manikin,SAM)

Para evaluar un estímulo en Valencia Afectiva y Activación, en dos dimensiones, así como en una tercera dimensión, menos consistente con un peso mucho menor, denominada control o dominancia. Peter J. Lang (1980) ideó una medida pictográfica no verbal: El Maniki de Auto Evaluación (Self-Assessment Manikin, SAM). SAM evalúa el estímulo asociado en respuesta a un evento u objeto [\[Bradley and Lang, 1994\]](#page-132-5). La versión original de SAM era aplicada en computadora como un software Interactivo[\[Bradley and Lang, 1994\]](#page-132-5),[\[169, 2005\]](#page-131-4), posteriormente se desarrolló la versión "Papel y Lápiz" para la evaluación masiva de estímulos. Actualmente está disponible SAM para PC, y otra preparada para su uso mediante Scanner ScanSAM. El rango de SAM, en la dimensión de valencia, se extiende desde lo agradable (representado por una figura sonriente) a lo desagradable (representado por una figura ceñuda) como se puede observar en la figur[a4.6.](#page-49-0) En la dimensión de activación, el rango del SAM comprende desde la excitación (representada por una figura de ojos desorbitados) hasta la calma (representada por una figura so˜nolienta). Por último, la dimensión de control abarca desde lo incontrolable (representado por una figura sobredimensionada) hasta lo controlable (representado por una figura diminuta) $[169, 2005]$ . Ya que la tercera dimensión tiene un peso mucho menor,  $'$ únicamente se utilizan las dos dimensiones de Valencia y Activación.

<span id="page-49-0"></span>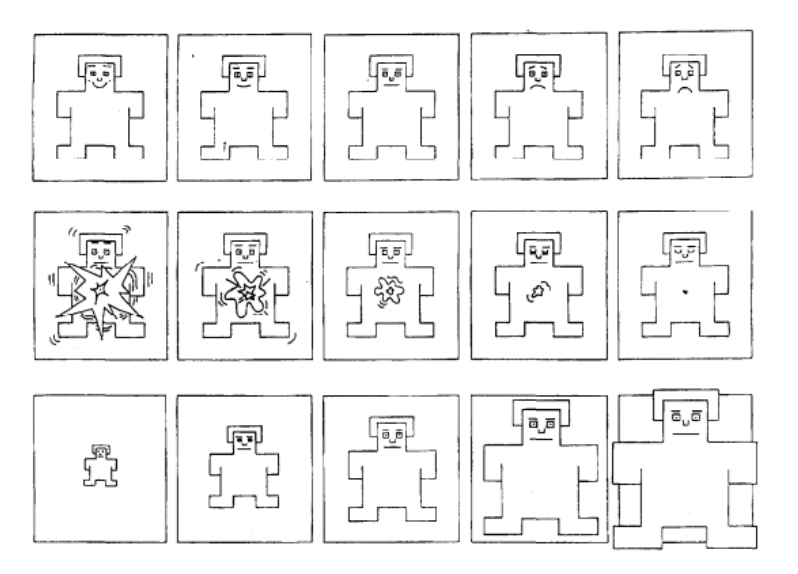

Figura 4.6: Escala SAM Maniki de Auto Evaluación. [\[bio, 2013\]](#page-131-5)

Representación grafica de SA[M4.6](#page-49-0) Figura Maniki de Auto Evaluación (Self-Assessment Manikin,SAM). Usado para identificar dimensiones afectivas de valencia (Parte superior), Activación (Panel del medio) y Control (parte inferior). En esta versión de SAM un sujeto puede colocar una "X" sobre cualquiera de las cinco figuras en cada escala, o entre dos figuras lo que se traduce como -9 puntos en la escala de calificaci´on. SAM se ha utilizado para medir respuestas emocionales en una variedad de situaciones, incluye reacciones a imágenes, sonidos, anuncios, prensa y algunos estímulos dolorosos,

con niños, pacientes con ansiedad, fóbicos, psicópatas, y algunas otras poblaciones clínicas.

En el estudio de [\[Bradley and Lang, 1994\]](#page-132-5) utilizan un conjunto de imágenes afec-tivas extraído de [\[Bradley; M. M., 2007\]](#page-133-3) y se realiza la evaluación por papel y computadora. Mismas imágenes pero diferentes grupos de sujetos, con la finalidad de determinar los diferentes rangos entre estas metodologías.

#### 4.1.7. Base de Datos Geneva

Es una base de datos de 730 im´agenes, la base de datos de Ginebra Affective Picture (GAPED) [\[Dan Glauser, 2011\]](#page-133-4), fue creado para aumentar la disponibilidad de los estímulos visuales que provocan alguna emoción. Cuatro contenidos negativos específicos fueron elegidos: arañas, serpientes, y escenas que inducen emociones relacionadas con la violación de las normas morales y legales (violación de derechos humanos o maltrato animal). Imágenes positivas y neutrales también se incluyeron: las imágenes positivas representan principalmente los bebés humanos y animales, as´ı como paisajes de la naturaleza, mientras que las im´agenes neutras representan principalmente los objetos inanimados. Las im´agenes se clasifican de acuerdo a la valencia, la excitación y la congruencia de la escena representada con las normas (legales) internos (morales) y externos.

Geneva es de libre distribución, sin embargo condiciona a que su uso sea para fines de investigación y no de comercialización. La universidad de Geneva (Université de Genéve) brinda importante información sobre proyectos con la Afectividad y pone a disposición material de consulta e investigación en su página de internet. El enlace para consultar la organización de ciencias afectivas es [\[afe, 2014\]](#page-132-6).

#### 4.1.8. Base de Datos IAPS

La base de datos IAPS incluye un directorio llamado Imágenes, con más de 1000 im´agenes. Cada imagen se encuentra en formato .JPG, catalogada por IAPS con un número. El tamaño de las imágenes es de 1024x 768 pixeles. Las normas de afectividad se dan de acuerdo a los rangos de PLEASURE, AROUSAL, DOMINANCE, separados por 18 secciones que incluyen aproximadamente 60 imágenes cada uno.

1196 Im´agenes las cuales est´an ordenadas en 20 conjuntos, de aproximadamente 60 imágenes.

Existen normas IAPS para España [Moltó, 2013, [CASTELLAR et al., 2001\]](#page-133-1) y de B´elgica ( Verschuere , Crombez , y Koster,2001 ) en ambos de los cuales un espacio afectivo de forma similar fue también encontrado. Y de los sobresalientes en América Latina con Chile, el estudio realizado por [\[Silva, 2011\]](#page-136-1) sobre especificaciones Electroencefalograma. SAM es un independiente de la cultura, instrumento de medición de lengua libre, la metodología de calificación de imágenes es adecuado para su uso en muchos países y culturas diferentes [Bradley: M. M., 2007].

#### 4.1.9. Emotiv Epoc

Emotiv es un dispositivo de interfaz cerebro computadora[\[EMO, 2013\]](#page-131-0),[\[Khan, 2014\]](#page-134-3). La empresa desarrolladora es Emotiv Systems, una empresa originalmente Australiana diseñadora de interfaces cerebro computadora basado en electroencefalografía. La fundación de la empresa fue en el año 2003 realizada por Allan Snyder como Neurocientífico, el programador Neil Weste, Tan Le y Nam Do como tecnólogos. Y como director de la empresa Geoffrey Mackellar. En la figura [4.7](#page-52-0) se pueden observar detalles del dispositivo, es básicamente una diadema que puede leer e interpretar las ondas cerebrales.

Está basado en dos trabajos principales: electroencefalograma mediante la grabación de la actividad eléctrica del cuero cabelludo producido por los disparos de neuronas en el cerebro, e interfaces cerebro computadora (BCI) algunas veces llamada interfaz neural directa; es la comunicación entre el cerebro humano y un dispositivo externo.

El sistema Emotiv mide la actividad eléctrica asociada al cerebro y los músculos de la cara. Lo que la interfaz realmente realiza es procesar las señales eléctricas vinculadas a la actividad del cerebro y convertir esto a comandos o lenguaje que pueda ser entendido por la máquina.

<span id="page-52-0"></span>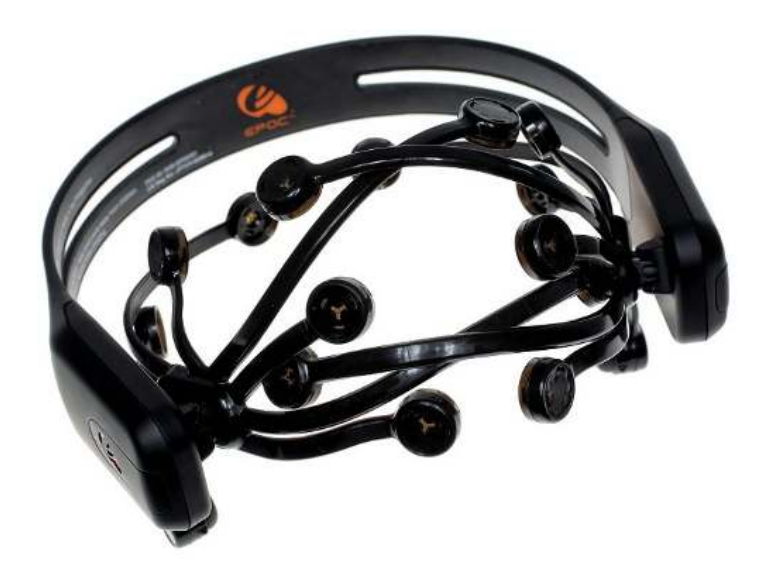

Figura 4.7: Diadema Emotiv Epoc, dispositivo desarrollado por la empresa Emotiv Systems. [\[EMO, 2013\]](#page-131-0)

La visión de Emotiv System y sus productos fue la constucción de un periferico para utilizarlo en videojuegos y ventanas de computadora. Emotiv System considera que el dispositivo har´a posible el control de un videojuego por medio de la mente,y las expresiones faciales de un jugador. Las nuevas consolas de videojuego y las nuevas fusiones de la empresa, prometen que sea posible utilizar interfaces sin teclas u otros dispositivos.

Componentes del Hardware: Los componentes principales son los 14 electrodos divididos en sensores y 2 electrodos de referencia. Se reparten los electrodos en ambos hemisferios, Izquierdo con ocho y derecho con la misma cantidad. Un giroscopio y una batería de Lithium.

Los electrodos están nombrados con base al Sistema Internacional 10-20 de posicionamiento de canales, los cuales son: AF3, F7, F3, FC5,T7,P7,O1,O2,P8,T8, FC6,F4, F8,AF4, con los dos canales de referencia en las posiciones P3 y P4 respectivamente. El sistema 10-20 es un estándar de colocación de electrodos en el cuero cabelludo para realizar pruebas de electroencefalográmas, es la base que Emotiv Epoc tiene para colocar sus electrodos. La figura [4.8](#page-53-0) permite visualizar la ubicación que da el Sistema Internacional 10-20 de EEG de los diodos en la corteza cerebral .

#### 10 / 20 System Electrode Distances

<span id="page-53-0"></span>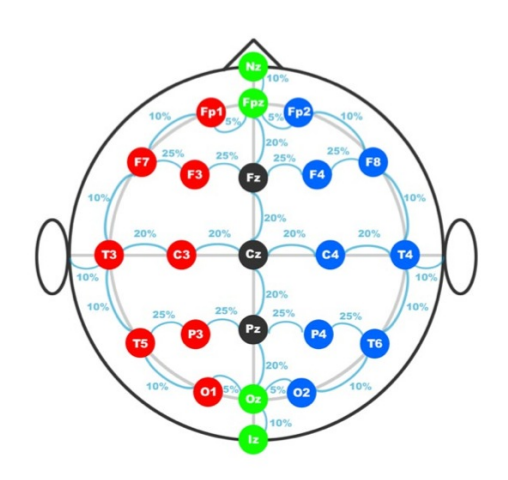

Figura 4.8: Sistema Internacional 10 20 Electroencefalografía. Base científica para el diseño de Emotiv Epoc y la ubicación de sus electrodos en la corteza cerebral [\[neu, 2015\]](#page-132-7).

Emotiv EPOC utiliza el método de muestreo secuencial, solo ADC, a un ritmo de 128 SPS (2048 Hz interno). Emotiv EPOC funciona a una resolución de 14 bits (16 bits ADC, 2 bits de baja ruido instrumental descartado), con ancho de banda es  $0.2$  a  $45$  Hz [\[EMO, 2013\]](#page-131-0). El dispositivo se conecta de manera inalámbrica con la computadora por medio de una conexión usb (como se muestra en la figura [4.9\)](#page-54-0), la aplicación de Emotiv funciona bajo plataformas Linux, Max OS y Windows y es llamada EmoEngine.

Componentes de Software La aplicación principal del producto Emotiv Epoc, es la herramienta que permite al usuario "entrenar" ciertas acciones llamado Cognitiv Suite, este programa detecta la conexión inalambrica de los dispositivos diadema y llave usb, inicia reecolectando valores de la grabación de cada electrodo, guarda los datos y los clasifica de acuerdo a los patrones de movimiento de la suite parte de Emotiv Control Panel, en la figura se puede observar [4.10](#page-55-0) la pantalla principal de Emotiv Control Panel en su pestaña de Cognitive Suite Panel.

<span id="page-54-0"></span>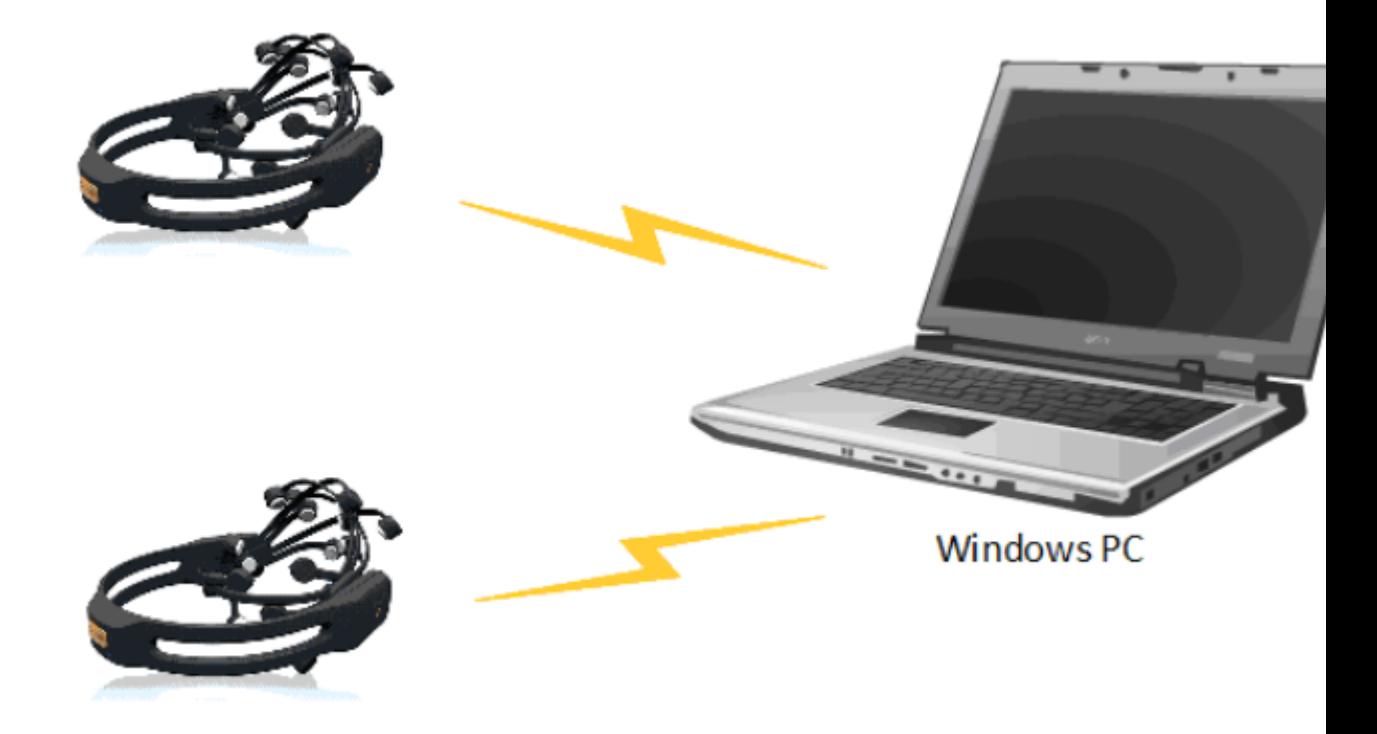

Figura 4.9: Conexión inalámbrica del dispositivo Emotiv Epoc con un equipo de cómputo

[\[EMO, 2013\]](#page-131-0)

<span id="page-55-0"></span>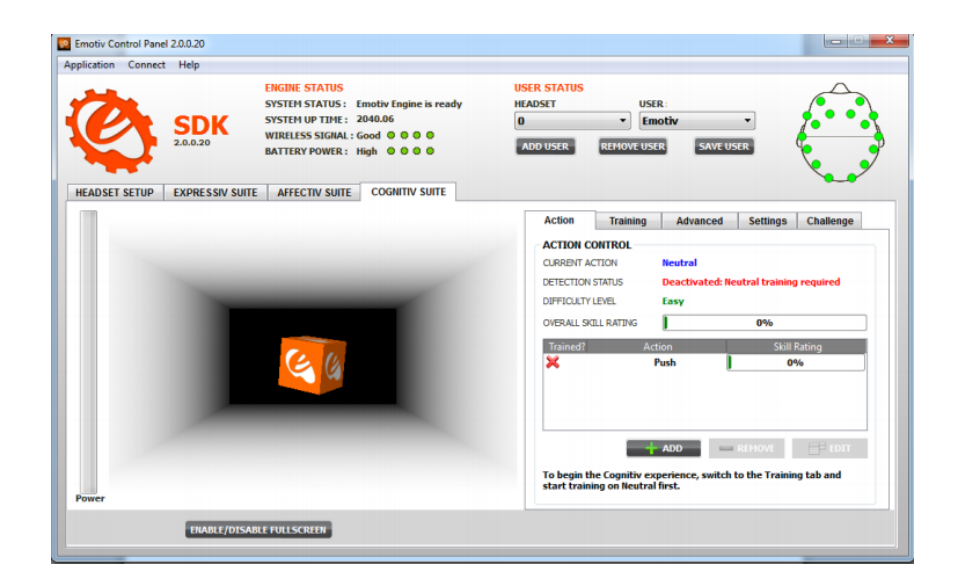

Figura 4.10: Suite Cognitive del Panel de Emotiv Epoc [\[EMO, 2013\]](#page-131-0) .

Aplicaciones presentes: Navegación Virtual 3D y juegos. Ejemplo de la persona que controla un mu˜neco o avatar y no necesita moverse. La lista de las aplicaciones es numerosa, incluyendo las aplicaciones médicas y las de movimiento o para entretenimiento.

Ventajas: Nuevos métodos de interacción maquina computadora donde no es necesario tocar algo. Relativamente barato comparado con otros EEG No requiere gel para la conductividad de los electrodos.

Desventajas: La versión está limitada únicamente a cuatro diferentes acciones. Muchas aplicaciones están en versiones beta. Dificil de vender porque no muchas personas conocen dispositivos BCI.

#### 4.1.10. Betalab Experiment Wizard

Experiment Wizard es un software desarrollado por la Universidad de Amsterdam en el a˜no 2011 como parte del proyecto BetaLab, tiene diversos proyectos donde la herramienta principal es el dispositivo Emotiv Epoc. El software trabaja únicamente sobre plataforma Windows. Es una interfaz simple y de uso intuitivo, en la figura [4.11](#page-56-0)

<span id="page-56-0"></span>se puede observar una sección de inserción de atributos, estímulos, tiempos y sesiones programadas para cada experimento [\[bet, 2014\]](#page-132-8) un peque˜no men´u y los botones de grabar y cargar ciertos archivos creados para desarrollar un experimento.

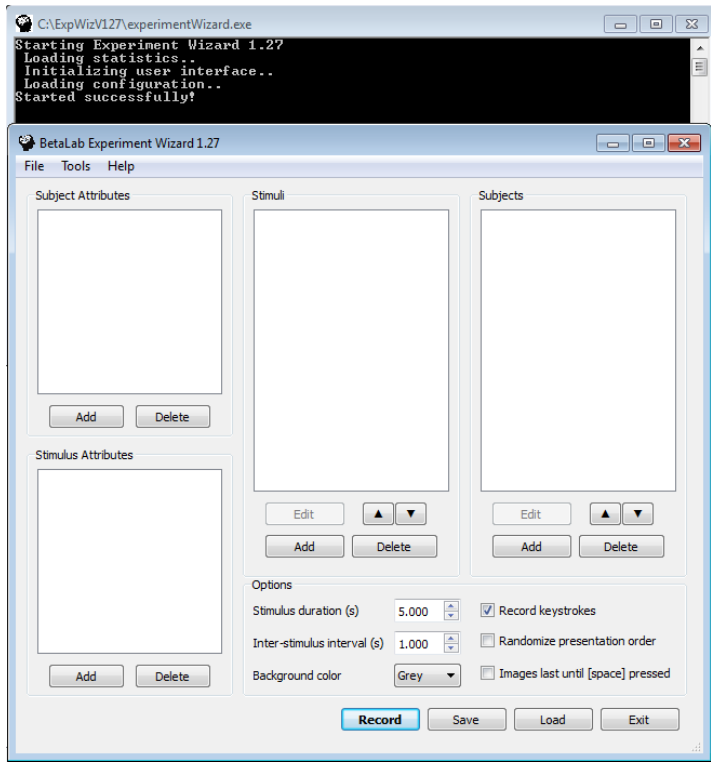

Figura 4.11: Interfaz principal del Software Experiment Wizard [\[bet, 2014\]](#page-132-8)

El software Experiment Wizard apoya en el diseño del experimento, preparando la configuración multimedia de estímulos y recolectando los datos estructurados del electroencefalograma, todo esto con una manera sistemática.

Se pueden definir los atributos de los estímulos y los sujetos, darle nombre a los posibles valores de atributos. Se crea un archivo que se guardar´a en la computadora que contendrá la lista de los estímulos agregados.

Puede soportar gran cantidad de imágenes y formatos de video, también se puede agregar audios. Para agregar un estímulo solo se debe dar enter al valor de una nueva pantalla que se abre y seleccionar el estímulo.

El programa utilizará también el nombre de **Anónimo** si no se le coloca un nombre al sujeto con la lista de atributos.

Una vez cargada la lista de estímulos y el sujeto(nombre), solo requiere de dar clic en el botón Record.

La grabación o el experimento iniciarán al presionar **Record** y después de unos segundos de conteo. Los datos se graban automáticamente en la carpeta  $(C: Exp-$ WizV127 recordings)

Los datos guardados permanecerán en la carpeta como archivos con extensión .csv y  $a$ rff- Ambos llevarán el nombre que se le asignó o Anónimo y la fecha actual y hora en el nombre. E.g. *Jhon Feb 11 14h15.csv*, es así como se almacenará el documento creado.

Estos datos son guardados despu´es de ser convertidos de datos en bruto a las normas de frecuencia con una trasformada de Fourier. Esto disminuirá los datos enormemente y beneficiará la comprensión de los mismos.

Por estímulos de imagen, se obtienen por cada imagen y de cada sensor datos por tipo de onda. Siendo 14 sensores y 4 bandas de frecuencia (alpha, betha, delta, theta) un total de 56 valores por cada imagen.

La grabación para video se comporta diferente, ya que se realiza grabación por pequeños segmentos de unos pocos segundos cada uno. 5 segundo para obtener la duración del estímulo. Un ejemplo de 70 datos por 5 minutos de video.

Cada fila representa un punto de datos o instancia, los valores para un vídeo o segmento. Cada columna corresponde a una categor´ıa de productos, ya sea un sensor de ondas cerebrales o electrodo (por ejemplo AF3 -alfa) o un atributo que ha especificado en el asistente (por ejemplo, Tipo de vídeo, Tipo de Imagen, Estímulo).

#### 4.1.11. Espacio Circunflejo de Emociones

Al realizar estudios de investigación en disciplinas como la computación, psicología, lenguas y otras áreas, que requieran experimentar con emociones, se deberán recopilar datos y anotar todo lo que se genere afectivamente hablado dado su contexto o ambiente.

La captura de datos es una preocupación primordial, es común recopilar datos me-

diante grabaciones de video, audio y de sensores fisiológicos; y cada una de estas modalidades tiene complicaciones, como ruidos de fondo, iluminación, tipo de movimiento de ciertos sensores , ruido en general. La diversidad de los datos debe ser sincronizado de modo que puedan ser relacionados durante el análisis y llevar notas. Para etiquetar emociones inicialmente deben ser identificadas y saber c´omo se representará la emoción.

El científico Psicólogo Paul Eakman, desarrolló una lista de emociones básicas transculturales que consisten en Ira, Asco, Miedo, Alegría, Tristeza, y Sorpresa, emociones que pueden ser experimentadas en la vida real y que afirmó son universales. Para identificar emociones se debe tomar en cuenta el contexto en el que se desarrolla el experimento, esto permitirá a la persona que realiza la investigación tener exactitud al identificar y diferenciar la emoción [\[Eakman, 1999\]](#page-133-5). Las emociones se clasificaron en dos modelos dimensionales por [\[Russell, 1980\]](#page-135-2) siendo ´estos Valencia y Excitación ( Valence y Arousal).

- Valencia: Corresponde a una escala de placer, no placer. Desde negativo a positivo.
- Excitación: Corresponde a una somnolencia, activación.

Estas escalas se definen en un espacio circunflejo donde es posible localizar la emoción, es decir como la ubicación de una coordenada en un plano cartesiano. En la Figura [4.12](#page-59-0) se puede observar el modelo de ubicación de emociones, en este caso el del investigador James A. Russell.

<span id="page-59-0"></span>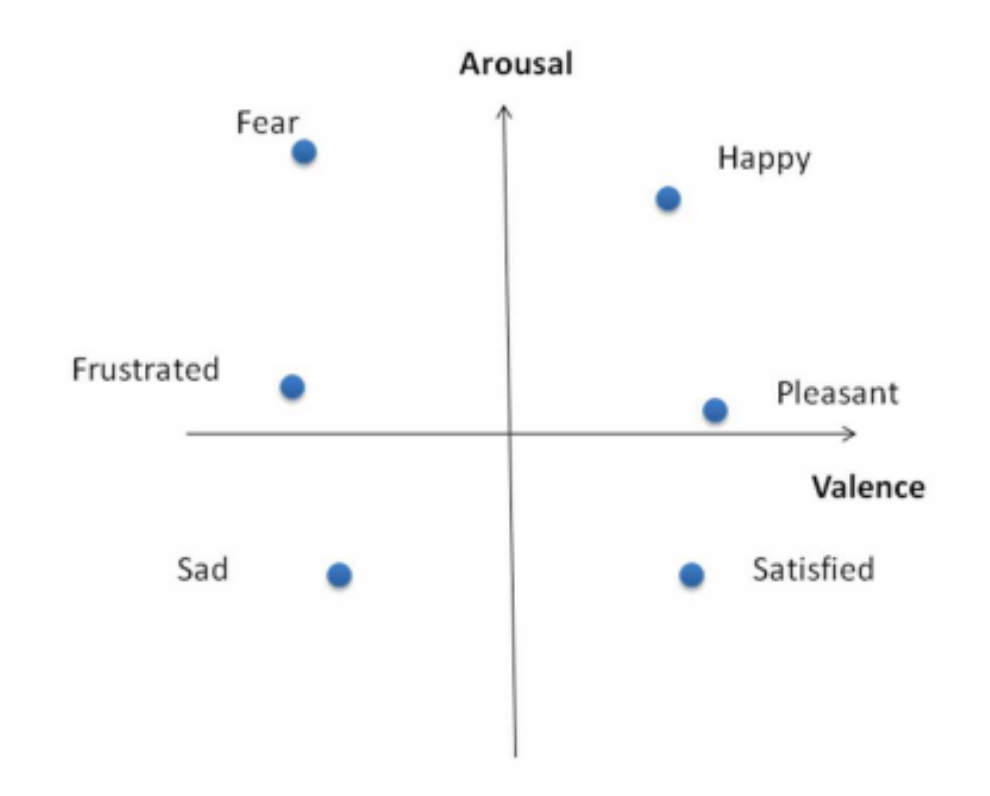

Figura 4.12: Modelo cincunflejo de James A. Russell [\[Russell, 1980\]](#page-135-2)

El modelo dimensional es adecuado para los experimentos de reconocimiento de emociones debido a que puede localizar emociones discretas en su espacio, incluso cuando no hay etiqueta en particular se puede utilizar para definir cierta sensación.

## 4.2. Metodología

El presente estudio tiene como objetivo conocer la herramienta Emotiv Epoc y evaluar emociones en usuarios utilizando la visualización de fotografías afectivas y construidas de acuerdo al modelo dimensional de las Emociones de Peter Lang. Para la realización de la prueba piloto se utilizaron base de datos de imágenes afectivas de la Universidad de Geneva, Francia [\[Dan Glauser, 2011\]](#page-133-4) que utiliza la misma clasificación de dos dimensiones en las imágenes, es decir valencia y excitación; debido a que la base de datos de IAPS aún estaba en proceso de adquisición por la valoración del proyecto que realiza la Universidad de Florida[\[Bradley; M. M., 2007\]](#page-133-3).

La prueba piloto permitió el registro en bruto de cada uno de los canales de la Interfaz Cerebro Computadora Emotiv Epoc aplicado a Estudiantes del Doctorado en Investigaciones Cerebrales de la Universidad Veracruzana.

## 4.3. Resultados de la Prueba Piloto

El experimento se realizó en las instalaciones de la Facultad de Medicina de la Universidad Veracruzana, con fecha 7 de Noviembre de 2013. De 8 sujetos o unidades experimentales, se logró grabar la actividad cerebral de 6 personas. Se obtienen 6 diferentes archivos en formato .edf el cual se convierte a Excel o extensión .xls, en un formato separado por comas y que incluyen los ciclos de ondas cerebrales, las marcas de referencia por im´agenes y el resultado de lectura de cada sensor de la diadema Emotiv Epoc. En la figur[a4.13](#page-61-0) se detalla la información capturada para un individuo, etiqueta los ciclos de grabación, las nuevas unidades conocidas como emotivs, la interpretación de ésta unidad es de un rango de 0 a 128. El archivo no tiene ningún filtro aplicado, solo datos en bruto y para interpretarlo Emotiv Epoc sugiere aplicar un filtro de paso alto  $\langle 0,2H_z;$  con un paquete de análisis sólido como EEGLab.

<span id="page-61-0"></span>

|                         |                                    |                                   |                              |                                                                         |                              |                        |                                      |                          | 03 Vianey-1-07.11.2013.12.54.21 - Microsoft Excel        |                              |                                        |                          |                                             |            |                                                        | $\blacksquare$                                                                                                    |
|-------------------------|------------------------------------|-----------------------------------|------------------------------|-------------------------------------------------------------------------|------------------------------|------------------------|--------------------------------------|--------------------------|----------------------------------------------------------|------------------------------|----------------------------------------|--------------------------|---------------------------------------------|------------|--------------------------------------------------------|----------------------------------------------------------------------------------------------------|
| <b>B</b>                | Inicio                             | Insertar                          | Diseño de página             | Fórmulas                                                                | Datos                        | Revisar                | Vista                                | Complementos             |                                                          |                              |                                        |                          |                                             |            |                                                        | $\bullet$ $-$                                                                                                    |
|                         | Cortar<br><b>A</b> Copiar<br>Pegar | Copiar formato                    | Calibri<br>S<br>N K          | $A^A$<br>$\cdot$ 11<br>网-<br>$\mathcal{E}_{\mathbf{z}}$<br>$\mathbf{A}$ | $\equiv$ $\equiv$<br>三三<br>差 | $\gg$<br>在 建           | Ajustar texto<br>Combinary centrar * |                          | General<br>$\frac{1}{60}$ $\frac{00}{60}$<br>$$ - % 000$ | 遺獄<br>Formato<br>condicional | Dar formato Estilos de<br>como tabla ~ | celda »                  | Þ<br><b>Insertar Eliminar Formato</b>       | U          | $\Sigma$ Autosuma<br><b>B</b> Rellenar *<br>2 Borrar - | Ĥ<br>A<br>Ordenar<br><b>Buscary</b><br>y filtrar * seleccionar                                                                                              |
|                         | Portapapeles                       | 50                                | Fuente                       |                                                                         | <b>150</b>                   | Alineación             |                                      | -51                      | Número                                                   | <b>B</b>                     | <b>Estilos</b>                         |                          | Celdas                                      |            |                                                        | Modificar                                                                                                    |
|                         | E1                                 | $ \sqrt{2}$                       | $f_{\mathcal{K}}$            |                                                                         |                              |                        |                                      |                          |                                                          |                              |                                        |                          |                                             |            |                                                        | labels:COUNTER INTERPOLATED AF3 F7 F3 FC5 T7 P7 01 02 P8 T8 FC6 F4 F8 AF4 RAW CQ CQ AF3 CQ F7 CQ F3 CQ FC5 CQ T7 CQ P7 CQ O1 CQ O2 CQ P8 CQ T8 CQ FC6 CQ F4 |
|                         | $\mathsf{A}$                       | R                                 | C                            | D.                                                                      |                              | F                      | G                                    | н                        |                                                          | -1                           | K.                                     | L.                       | M                                           | N          | $\circ$                                                | P                                                                                                    |
|                         | title:1                            |                                   |                              | recorded:07 sampling:12 subject:03 V labels:COUM chan:36                |                              |                        | units:emotiv                         |                          |                                                          |                              |                                        |                          |                                             |            |                                                        |                                                                                                    |
| $\overline{2}$          |                                    | 5                                 |                              | 0 4216.41015 4016.41016                                                 | 4338.97425                   | 4039,9999              | 4299.99989                           | 4993.84603               | 4518.97425                                               | 4277.43579                   | 4341.53836                             | 4424,10246               | 4264.10246                                  | 4088.20503 | 4152.30759                                             | 3923.58965                                                                                                    |
| $\overline{\mathbf{3}}$ |                                    | 6                                 | 4201.53836<br>0              | 4019.9999                                                               | 4330.76912                   | 4039.48708             | 4297.43579                           | 4996.41013               | 4519.99989                                               | 4277.43579                   | 4344.10246                             | 4422.05117               | 4265.1281                                   | 4103.58964 | 4144.10246                                             | 3910.76914                                                                                                    |
| 4                       |                                    | 7                                 | 4125.1281<br>$\Omega$        | 4025.12811                                                              | 4340.51271                   | 4040.51272             | 4298.97425                           | 4996.41013               | 4517.43579                                               | 4278.46143                   | 4349.23066                             | 4410.76912               | 4266.66656                                  | 4092.82041 | 4137.4358                                              | 3879.48708                                                                                                    |
| 5                       |                                    | 8                                 | 0 4144.61528                 | 4019.9999                                                               | 4347.17938                   | 4041.02554             | 4296.92297                           | 4989.23065               | 4518.97425                                               | 4276.41015                   | 4342.564                               | 4397.43579               | 4265.1281                                   | 4081.53836 | 4141.53836                                             | 3862.05119                                                                                                    |
| 6                       |                                    | 9                                 | 0 4166.15374                 | 4013.84606                                                              | 4348.20502                   | 4039,48708             | 4294.87169                           | 4985.6409                | 4523.07681                                               | 4279,48707                   | 4338.97425                             | 4407.17938               | 4265.1281                                   | 4089.23067 | 4143.58964                                             | 3887.17939                                                                                                    |
| $\overline{7}$          |                                    | 10                                | 4152,82041<br>$^{\circ}$     | 4017.94862                                                              | 4348.71784                   | 4038.46144             | 4306.15374                           | 4995.89731               | 4524,10245                                               | 4285.64092                   | 4349.74348                             | 4425.1281                | 4267.17938                                  | 4095.89734 | 4152.30759                                             | 3895.89734                                                                                                    |
| $\boldsymbol{8}$        |                                    | 11                                | 0 4183,07682                 | 4024.10247                                                              | 4346.15374                   | 4038.97426             | 4314.35887                           | 5001.53834               | 4520,51271                                               | 4282.05118                   | 4350.76912                             | 4422.56399               | 4266.15374                                  | 4092.30759 | 4155.89733                                             | 3881.02555                                                                                                    |
| 9                       |                                    | 12                                | 0 4196.41015                 | 4026.15375<br>4021.02554                                                | 4344.10246<br>4342.564       | 4040.51272             | 4305.64092                           | 4996.92295               | 4521.53835                                               | 4277.94861                   | 4345.1281                              | 4415.89733<br>4418.97425 | 4265.1281                                   | 4086.15375 | 4147.17939                                             | 3906.15375                                                                                                    |
| 10<br>11                |                                    | 13<br>14                          | 0 4163.07682<br>0 4151.28195 | 4014.8717                                                               | 4344.10246                   | 4037.4358<br>4037.4358 | 4289.23066<br>4278.46143             | 4992.30757<br>4991.79475 | 4519.99989<br>4515.89733                                 | 4277.43579<br>4273.84605     | 4346.66656<br>4348.71784               | 4414,35887               | 4265.64092<br>4265.64092                    | 4076.92298 | 4146.66657<br>4075.38452 4153.84605                    | 3916.92298<br>3875.38452                                                                                                    |
| 12                      |                                    | 15                                | 0 4186,66656                 | 4023.07682                                                              | 4344.61528                   | 4042.564               | 4291.28195                           | 4996.92295               | 4517.94861                                               |                              | 4276.41015 4352.30759                  | 4416.92297               | 4265.64092                                  |            | 4082.564 4156.92298                                    | 3877.4358                                                                                                    |
| 13                      |                                    | 16                                | 4210.25631                   | 4033.33323                                                              | 4339.99989                   | 4042.564               | 4315.89733                           | 5002.05116               | 4519,99989                                               | 4284.10246                   | 4356.92297                             | 4428,71784               | 4265.1281                                   |            | 4077.4358 4159.48708                                   | 3922.05119                                                                                                    |
| 14                      |                                    | 17                                | 0 4160.51272                 | 4024.61529                                                              | 4344.61528                   | 4038.97426             | 4321.02554                           | 4996.41013               | 4518.46143                                               |                              | 4282.05118 4356.41015                  | 4427.6922                | 4265.64092                                  |            | 4063.07682 4158.46144                                  | 3913.33324                                                                                                    |
| 15                      |                                    | 18                                | 0 4123,07682                 | 4013.33324                                                              | 4349.74348                   | 4038.46144             | 4302.564                             | 4990.25629               | 4519.99989                                               | 4279.48707                   | 4355.38451                             | 4422.05117               | 4266.15374                                  | 4067.69221 | 4154.87169                                             | 3881.53837                                                                                                    |
| 16                      |                                    | 19                                | 0 4163.07682                 | 4023.07682                                                              | 4341.53836                   | 4040.51272             | 4290.25631                           | 4995.38449               | 4521.02553                                               | 4284.10246                   | 4355.38451                             | 4416.92297               | 4264.61528                                  | 4089.23067 | 4158.46144                                             | 3884.61529                                                                                                    |
| 17                      |                                    | 20                                | 0 4174,87169                 | 4031.28195                                                              | 4342.05118                   | 4041.53836             | 4302.564                             | 4998.97424               | 4517.94861                                               | 4279.9999                    | 4346.66656                             | 4409.74348               | 4263.58964                                  | 4093.33323 | 4158,46144                                             | 3897.94862                                                                                                    |
| 18                      |                                    | 21                                | 0 4156,92298                 | 4026.15375                                                              | 4348.71784                   | 4041.02554             | 4317.94861                           | 4995.89731               | 4513.33322                                               | 4271.79477                   | 4340.51271                             | 4406.15374               | 4265.1281                                   | 4079.48708 | 4152,82041                                             | 3893.84606                                                                                                    |
| 19                      |                                    | 22                                | 0 4197.43579                 | 4025.64093                                                              | 4345.1281                    | 4039,9999              | 4315.38451                           | 4996.92295               | 4515.3845                                                | 4276.41015                   | 4352.30759                             | 4417.43579               | 4267.6922                                   | 4079,9999  | 4158,46144                                             | 3886.15375                                                                                                    |
| 20                      |                                    | 23                                | 4215.38451<br>$\mathbf{0}$   | 4029.23067                                                              | 4333.84605                   | 4038.97426             | 4299,48707                           | 4996.41013               | 4516,41015                                               | 4278.97425                   | 4358.97425                             | 4425.1281                | 4267.17938                                  | 4096.92298 | 4165,64092                                             | 3902.56401                                                                                                    |
| 21                      |                                    | 24                                | 4138.97426                   | 4022.05118                                                              | 4330.2563                    | 4037.4358              | 4278.46143                           | 4981.53834               | 4509.23066                                               | 4263.07682                   | 4345.64092                             | 4411.28194               | 4264.61528                                  | 4099.48708 | 4155.89733                                             | 3905.64093                                                                                                    |
| 22                      |                                    | 25                                | 0 4130.25631                 | 4021.53836                                                              | 4336.41015                   | 4039.48708             | 4269.74349                           | 4974.87167               | 4508.20502                                               | 4260.51272                   | 4339.48707                             | 4407.6922                | 4264.61528                                  | 4094.87169 | 4152.82041                                             | 3899.48708                                                                                                    |
| 23                      |                                    | 26                                | 0 4225.64092                 | 4030.76913                                                              | 4343.58964                   | 4042.564               | 4298.97425                           | 4989.74347               | 4516,41015                                               |                              | 4275.38451 4348.71784                  | 4423.58964               | 4267.17938                                  |            | 4098.46144 4164.61528 3917.94862                       |                                                                                                    |
| 24                      |                                    | 27                                | 0 4197.94862                 | 4020.51272                                                              | 4349,74348                   | 4039.9999              | 4320.51271                           | 4991.79475               | 4515.3845                                                |                              | 4273.33323 4344.10246                  | 4414.87169               | 4265.1281                                   |            | 4092.30759 4156.41015 3906.15375                       |                                                                                                    |
| 25                      |                                    | 28                                |                              | 0 4098.97426 4007.17939 4352.82041                                      |                              |                        | 4035.38452 4298.97425                | 4980.5127                | 4512.8204                                                |                              |                                        |                          | 4264.61528 4335.38451 4396.41015 4262.05118 |            | 4084.61528 4141.02554 3870.25632                       |                                                                                                    |
|                         | $-4 - 6$<br>H                      | 02 Vinnov-1-07 11 2012 12 54 21 2 |                              |                                                                         |                              |                        |                                      |                          |                                                          | <b>TAL</b>                   |                                        | <b>COLLEGE</b>           |                                             |            |                                                        |                                                                                                    |

Figura 4.13: Captura de Pantalla, Archivo en formato .xls que contiene los datos obtenidos de la grabaci´on de ondas cerebrales de un individuo. Experimento Piloto

Unas de las desventajas de analizar la información es debido a la escasa literatura sobre los análisis de los datos con Emotiv Epoc, la cantidad de datos es enorme, y al registrar un marcador; que es la separación que indica una imagen en blanco en la transición de las diapositivas, el encargado de la grabación del experimento debe colocar el marcador de manera manual, el cual en ciertas ocasiones presentó un retraso al dar click para su colocación y en otras, simplemente se omitió. Se debe mejorar la precisión del apuntador del marcador para futuro experimento. Se requiere tener mayor información sobre los datos recolectados, o encontrar un programa que realice un filtrado adecuado de los mismos.

La sesión al parecer no es tan tediosa para el usuario; se encontró complicado colocar la diadema Emotiv Epoc con personas que tienen cabello largo. La distancia para ubicar al usuario de la diadema Emotiv Epoc debe ser corta con respecto al equipo de computo que tiene la suite de grabación de datos debido a que el dispositivo inalámbrico pierde señal y en dos ocasiones no realizó la captura de datos.

Como datos de interés, la sesión tiene una duración de aproximadamente 20 minutos por la colocación del dispositivo cerebro computadora, la lectura de la carta de aceptación y el cuestionario tanto el de vigilancia como el del maniki de evaluación SAM.

## 4.4. Experimento Formal Emotiv Epoc con Base de datos IAPS

Diseño del experimento: Análisis de ondas cerebrales para determinar emociones provocadas por estímulos visuales.

Variables respuesta: Será una variable dependiente de interés producida por un conjunto de elementos estimulantes directos o indirectos. Es decir, la emoción detectada en cada una de los nodos de la interfaz cerebro computadora Emotiv Epoc.

Unidad experimental. Los estudiantes de la Maestría en Sistemas Interactivos Centrados en el Usuario, Estudiantes de la Facultad de Informática, Geografía y Estadística de la Universidad Veracruzana.

Factor: Variable de interés controlada hasta cierto punto por el experimentador, de la que se desea estudiar sus efectos en una o varias respuestas.

Factor en Experimento Formal: Base de Datos IAPS International Affective Picture System [\[Bradley; M. M., 2007\]](#page-133-3).

- **Factor 1:** Imágenes con niveles de valencia positiva y excitación positiva: Felicidad.
- **Factor 2:** Imágenes con niveles de valencia positiva y excitación negativa: Satisfecho, Relajado.
- **Factor 3:** Imágenes con niveles de valencia negativa y excitación negativa: Triste.
- **Factor 4:** Imágenes con niveles de valencia negativa y excitación positiva: Miedo.
- **Factor 5:** Imágenes categorizados como neutrales o más próximos al origen: Neutral.
- Factor 6: Imágenes en negro: Indefinido.

Las imágenes de la base de datos IAPS, poseen una valoración de dos dimensiones: *Valencia y Excitación*, es decir que si se toman como coordenadas, teniendo como eje de las  $X$  la Valencia y el eje  $Y$  la Excitación, y se colocan en un gráfico de dispersión la imagen de IAPS estará ubicada en un punto; el cual corresponde a cierto factor. Es así como se seleccionan las imágenes para los 6 diferentes factores que se utilizan en el experimento formal. La Figura [4.14](#page-63-0) es un gráfico que muestra la dispersión o ubicación de las diferentes emociones que clasifica el sistema internacional de imagenes afectivas.

<span id="page-63-0"></span>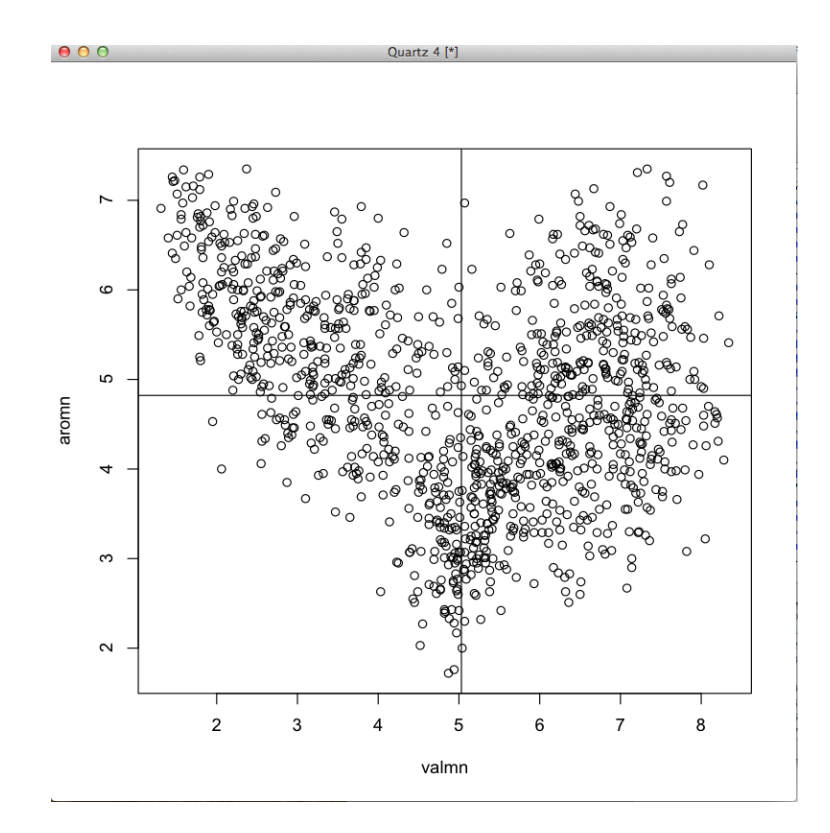

Figura 4.14: Gráfico de Dispersión correspondiente a los estímulos IAPS donde se identifica a que factor corresponden.

En la figura [4.15](#page-64-0) se puede observar la selección de las imágenes que se tomarán para el experimento final, indica el factor al que corresponde cada cuadrante en el plano cartesiano y con el circulo la zona de la cual se eligen las im´agenes IAPS.

<span id="page-64-0"></span>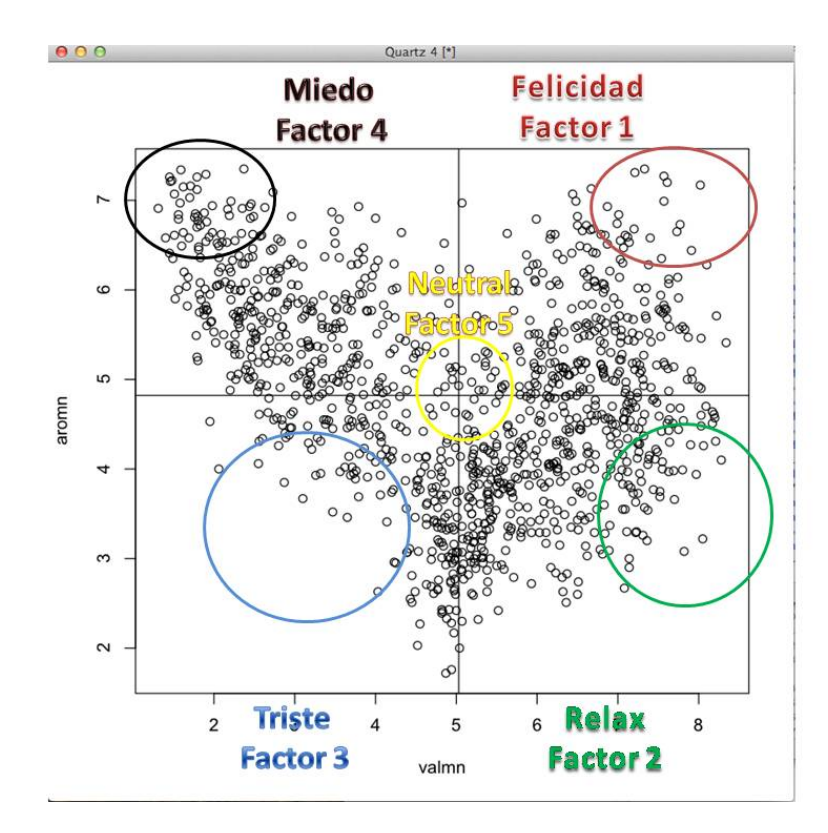

Figura 4.15: Grafico donde se ubican las imágenes IAPS y se indica el factor al que corresponden.

Los diferentes factores se pueden ubicar en el plano cartesiano, al tomar un punto de referencia se ubica su coordenada  $X$  y  $Y$ , valencia y excitación segun corresponda. Se extraen ciertas imágenes (valores extremos) para crear los diferentes tratamientos para el experimento formal quedando de la siguiente forma: Ver Tablas [4.1,](#page-65-0) [4.2,](#page-65-1) [4.3,](#page-65-2)[4.4,](#page-66-0) [4.5.](#page-66-1)

<span id="page-65-0"></span>

|          |          | Cuadrante Superior Derecho | Felicidad, Happy |           |  |
|----------|----------|----------------------------|------------------|-----------|--|
|          | Factor 1 | Valencia                   | Excitación       | Numero ID |  |
|          |          | 8.02                       | 7.17             | 4220      |  |
| Factores |          | 7.61                       | 7.2              | 4290      |  |
|          |          | 7.57                       | 7.27             | 8185      |  |
|          |          | 7.33                       | 7.35             | 8030      |  |
|          |          | 7.21                       | 7.31             | 8492      |  |
|          |          | 7.77                       | 6.73             | 8370      |  |

<span id="page-65-1"></span>Cuadro 4.1: IAPS(Clasificación de estímulos visuales, Factor 1 correspondiente al Cuadrante Superior Derecho y el identificador ID en la base de datos)

|          | Cuadrante Inferior Derecho | Relax, Satisfied |           |  |
|----------|----------------------------|------------------|-----------|--|
| Factor 2 | Valencia                   | Excitación       | Numero ID |  |
|          | 7.14                       | 2.9              |           |  |
|          | 7.14                       | 3                | 5010      |  |
|          | 7.08                       | 2.67             | 5000      |  |
|          | 6.5                        | 2.6              | 7900      |  |
|          | 7.82                       | 3.08             | 1610      |  |
|          | 8.05                       | 3.22             | 5760      |  |

<span id="page-65-2"></span>Cuadro 4.2: IAPS(Clasificación de estímulos visuales, Factor 2 correspondiente al Cuadrante Inferior Derecho y el identificador ID en la base de datos)

|          | Cuadrante Inferior Izquierdo | Triste, Sad |           |  |  |
|----------|------------------------------|-------------|-----------|--|--|
| Factor 3 | Valencia                     | Excitación  | Numero ID |  |  |
|          | 3.65                         | 3.46        | 2039      |  |  |
|          | 3.47                         | 3.52        | 2722      |  |  |
|          | 3.1                          | 3.67        | 9001      |  |  |
|          | 2.87                         | 3.85        | 9331      |  |  |
|          | 2.55                         | 4.06        | 9000      |  |  |
|          | 2.06                         |             | 9220      |  |  |
|          | 1.95                         | 4.53        | 2205      |  |  |

Cuadro 4.3: IAPS(Clasificación de estímulos visuales, Factor 3 correspondiente al Cuadrante Inferior Izquierdo y el identificador ID en la base de datos)

<span id="page-66-0"></span>

|          | Cuadrante Superior Izquierdo | Fear, Frustrated |           |  |
|----------|------------------------------|------------------|-----------|--|
| Factor 4 | Valencia                     | Excitación       | Numero ID |  |
|          | 1.45                         | 7.26             | 3000      |  |
|          | 1.59                         | 7.34             | 3000      |  |
|          | 1.51                         | 7.07             | 9410      |  |
|          | 1.31                         | 6.91             | 3053      |  |
|          | 1.71                         | 7.16             | 3010      |  |
|          | 1.9                          | 7.29             | 6350      |  |
|          | 1.58                         | 6.97             | 3130      |  |
|          | 1.4                          | 6.58             | 3102      |  |

Cuadro 4.4: IAPS(Clasificación de estímulos visuales, Factor 4 correspondiente al Cuadrante Superior Izquierdo y el identificador ID en la base de datos)

<span id="page-66-1"></span>

| Cercano al origen | Neutral    |           |  |
|-------------------|------------|-----------|--|
| Factor 5 Valencia | Excitación | Numero ID |  |
| 4.99              | 4.63       | 7476      |  |
| 5.03              | 4.93       | 2220      |  |
| 4.77              | 4.86       | 2780      |  |
| 5.28              | 4.88       | 1908      |  |
| 5.19              | 4.97       | 7497      |  |

Cuadro 4.5: IAPS(Clasificación de estímulos visuales, Factor 5 correspondiente al punto m´as cercano al origen y el identificador ID en la base de datos)

### 4.4.1. Tratamiento

El experimento formal que utiliza imágenes de la base de datos IAPS, está conformado por 5 sesiones que se detallan a continuación:

- $\blacksquare$  Sesión 1: Neutral
- Sesión 2: Excitación Negativa y Valencia Positiva (Relajado).
- Sesión 3: Excitación positiva y Valencia Positiva (Felicidad).
- Sesión 4: Excitación negativa y Valencia Negativa (Tristeza).
- Sesión 5: Excitación positiva y Valencia Negativa (Miedo).
- Una imagen en negro entre cada sesión.

En cada sesión hay 6 segundos de imagen en color negro, después 6 imágenes de IAPS con una emoción en particular. Para la sesión neutral solo serán 3 imágenes disponibles, cada imagen se reproduce dos veces con el fin de tener la misma duración de la sesión.

En este momento del experimento se utiliza el software de BetaLab Experiment Wizard, el cual requiere seleccionar los estímulos que serán automáticamente mostrados al usuario. En su orden específico. Para realizar esta acción es necesario seguir los siguientes pasos:

Descargar el Software Experiment Wizard Versión 127.

Ejecutar el Icono de experimentWizard.

Aparecerá la ventana principal de Experiment Wizard se puede observar en la Figura [4.16](#page-68-0) en ejecución. Ver Figura 4.16

<span id="page-68-0"></span>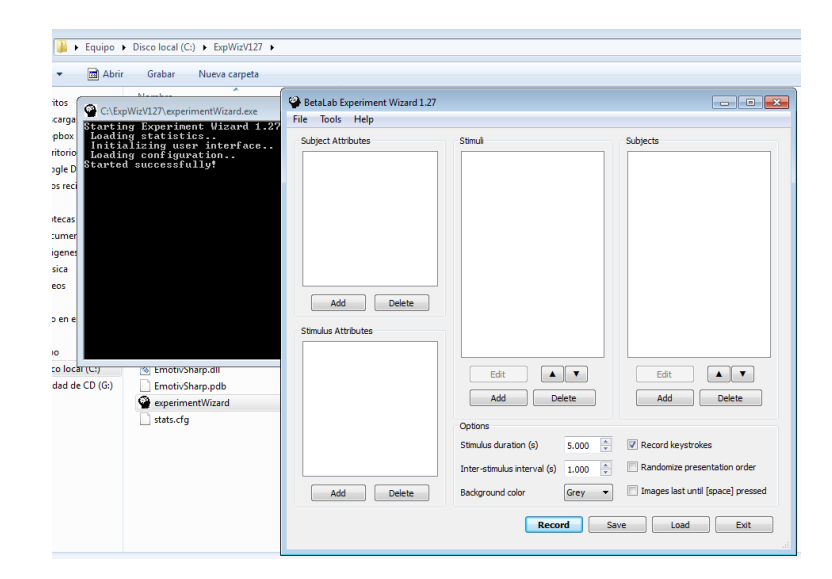

Figura 4.16: Pantalla principal de Interfaz ExperimentWizard [\[bet, 2014\]](#page-132-8)

Para registrar los atributos de los estímulos es necesario utilizar la lista de Factores, que será el tipo de estímulos que se van a presentar en las diapositivas. Contiene las 5 sesiones y el break o pantalla en negro. Se da click en el cuadro de Stimulus Attributes en el botton Add, el cual abrirá una nueva ventana:

- Attribute name: se coloca el nombre de Factores. Que contendrá las diferentes sesiones, es decir la clasificación del estímulo visual por ejemplo Neutral, Relajado, Triste, Miedo o Felicidad.
- Lista de posibles valores para esos atributos: En este apartado van los tipos de factores (sesiones). Como se detalla en la Figura [4.17](#page-69-0) en la ventana con cabecera Add Stimulus Attribute y se da click en Ok. Si es correcta la ejecución hasta ahora, aparecerá la lista de Factores y los diversos tipos de sesión.

<span id="page-69-0"></span>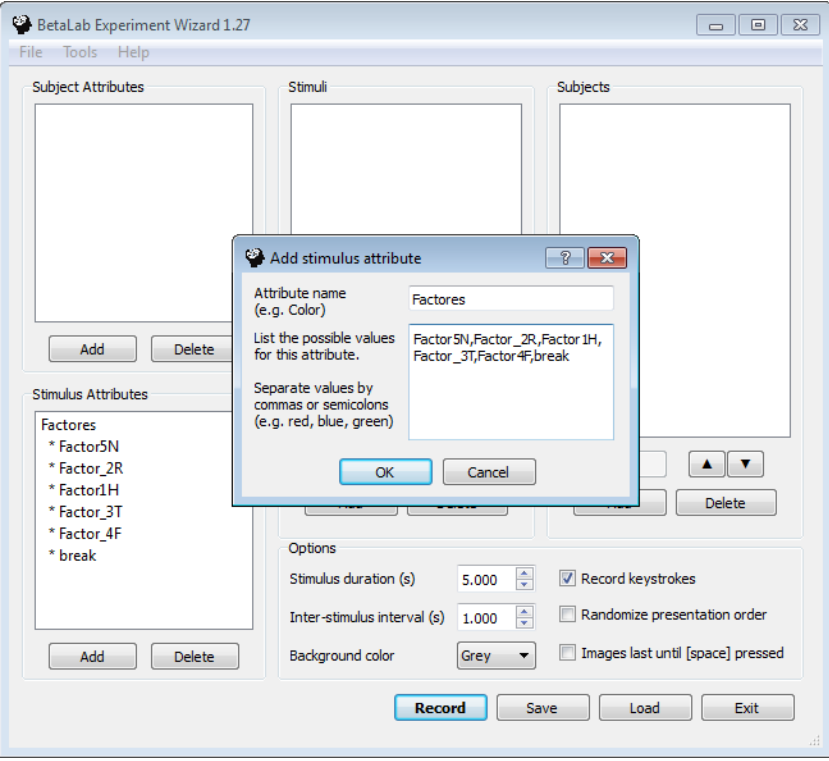

Figura 4.17: Agregar las sesiones Factores como una lista del apartado Atributos del Estimulo [\[bet, 2014\]](#page-132-8)

Paso siguiente requiere de asignarle las imágenes de la base de datos IAPS a cada sesión. Por ejemplo la sesión Neutral que contiene 3 imágenes que se repiten para un total de 6 imágenes para esa sesión.

Se agregan dando click bajo del cuadro de stimuli en el botón Add, abre nuevamente una ventana (como se observa en la figura [4.18\)](#page-70-0) donde se busca la imagen adecuada al tipo de sesión. Seleccionar la imagen, click en Abrir y nuevamente en el botón Ok.

<span id="page-70-0"></span>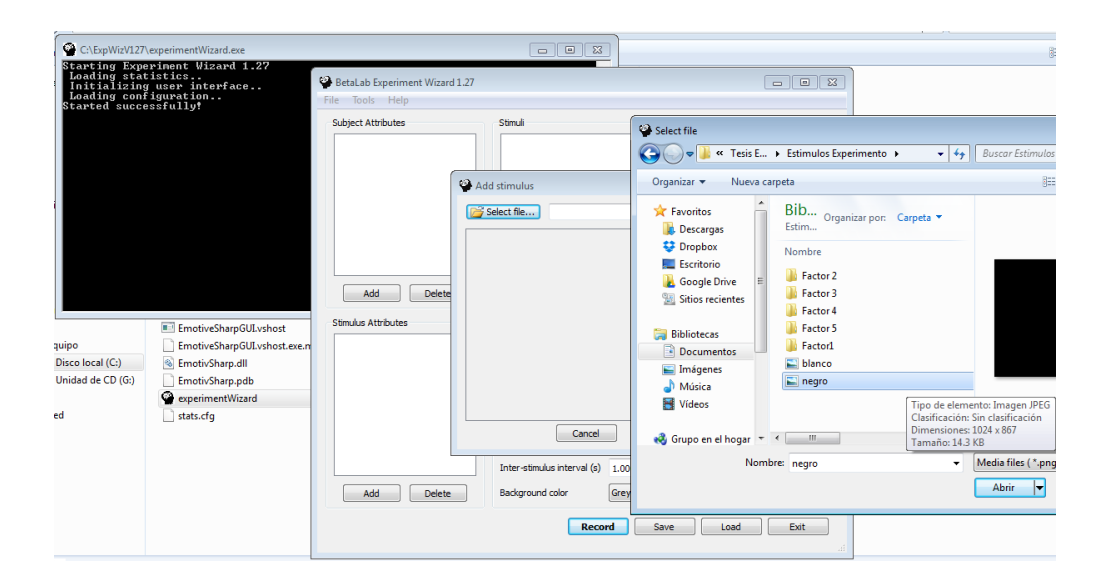

Figura 4.18: Pantallas para agregar las imágenes de IAPS de acuerdo al tipo de estimulo [\[bet, 2014\]](#page-132-8)

Se debe indicar el tiempo de duración del estímulo, y el intervalo entre estímulos. Para lo cual en la realización del presente experimento se coloca 6.000 en Stimulus duration y .100 en Inter stimulus interval con un fondo negro como se muestra en la figura (Ver Figura [4.19\)](#page-71-0).

Procede a ir al menú File, Save Experiment. Y colocar el nuevo archivo que tendrá una extensión .exp en un lugar adecuado para la ejecución del experimento Ejemplo: PruebaPiloto1.exp .

<span id="page-71-0"></span>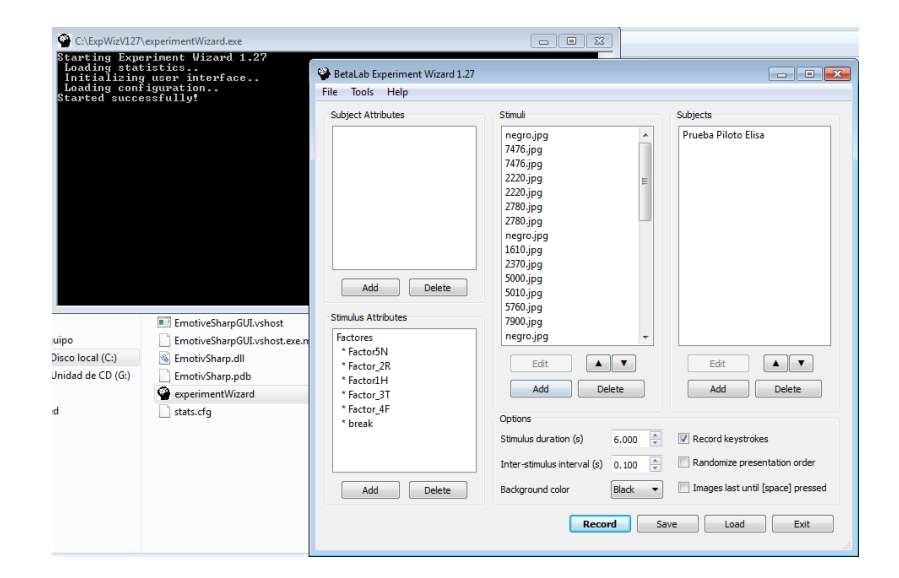

Figura 4.19: Captura de Pantalla de la organización de Factores, y Tratamientos en ExperimentWizard [\[bet, 2014\]](#page-132-8)

#### 4.4.2. BetaLab y Transformada Rápida de Fourier

Previamente se describe el funcionamiento del Software Experiment Wizard, y menciona que aplica un algoritmo para convertir los datos en bruto a las normas de frecuencia. Con esto disminuye datos y permite la comprensión de los mismos. La transformada rápida de Fourier fue desarrollada como instrumento de ingeniería

para estudiar fenómenos repetitivos como la vibración de un instrumento musical o un aeroplano en vuelo. Detecta patrones cíclicos utilizando un Análisis Técnico. El análisis completo de Fourier se conoce también como "Análisis Espectral"

Un calculo abreviado de la transformada de Fourier, es decir en menor tiempo; es conocido como la Transformada Rápida de Fourier (Fast Fourier Transform, FFT) por sus siglas en inglés). FFT se concentra únicamente en la longitud del ciclo y en su amplitud. Extrae los ciclos predominantes en una serie de datos, tiene como principio que cualquier serie finita de datos ordenados en el tiempo se puede descomponer aproximadamente en una serie de ondas senoidales. Cada onda senoidal tiene la longitud específica de ciclo, amplitud, y relación de fase con respecto a otras ondas
senoidales [\[Achelis, 2004\]](#page-132-0).

[\[Rojas,](#page-135-0)] menciona que el procesamiento digital de señales es tan importante, que se realiza un algoritmo optimizado de la Transformada de Fourier, siendo la Transformada Rápida de Fourier que está incluida en el software de cálculo como Excel, y principalmente en MatLab. Gracias a la FFT se puede calcular y visualizar el espectro de una señal e incluso filtrar señales con ella.

Emotiv Epoc graba multiples señales por diodo y cada diodo graba tipo de ondas Alpha, Betha, Dhelta y Theta, por ello aplicar una Transformada R´apida de Fourier implica apoyar en la compresión de los datos, y Experiment Wizard es un Software que ya lo aplica, cuando graba datos y ejecuta el algoritmo para después almacenar la recolección en un formato separado por comas y en un archivo de Weka.

### 4.4.3. Herramientas para la ejecución del experimento

- $\blacksquare$  1 Computadora Portatil con sistema Operativo Windows 7, la cual deberá tener previamente instalado el software de Emotiv Epoc, Control Panel y Experiment Wizard. La finalidad es grabar las ondas cerebrales.
- 1 Software Experiment Wizard para Windows.
- 1 Software Emotiv Epoc Control Panel en su modalidad de Investigación o Educación.
- $\blacksquare$  1 Diadema Emoti Epoc, dispositivo electroencefalográfico portátil. Completo, es decir 14 nodos para cada uno de sus sensores, solución salina, dispositivo usb wifi y batería suficiente para desarrollo de experimento.
- 1 Archivo con extensión .exp que será utilizado para presentar las imágenes (est´ımulos visuales de IAPS) y es cargado en el software Experiment Wizard. Lo que se muestra son imagen en negro y las sesiones neutrales, relajado, feliz, frustrado y triste. Tiempo de precisión de 6 segundo cada estímulo visual.
- Cuestionarios de Control, en la cual se lleva el registro de la unidad experimental.
- Cartas de consentimiento.
- Dispositivos Externos de Almacenamiento
- Un proyector
- Material de oficina.
- Lapiceros

## 4.4.4. Procedimiento Experimento Formal

- $\blacksquare$  Fase de instalación
	- 1. Colocar mesa y silla donde se ubicará la unidad experimental. Cabe especificar que estos dos elementos deben colocarse de modo que la unidad experimenta tenga su visión hacia la pared y de la forma más aislada posible de ruido ambiental.La silla se colocó a aproximadamente 1 metro de distancia de la pared donde se observarían las imagenes.
	- 2. Colocar computadora portátil, conectada a corriente eléctrica y con software de presentaciones en la mesa donde se pedirá tome asiento la unidad experimental. La computadora debe estar cerca de la silla donde se ubicará el individuo, por la señal de usb hacia emotiv epoc.
	- 3. Humedecer sensores con solución salina antes de colocación en el dispositivo.
	- 4. Colocar los sensores en el dispositivo electroencefalográfico Emotiv Epoc.
	- 5. Inicializar software Emotiv Epoc Control Panel en computadora.
	- 6. Preparar cuestionarios de control, cartas de consentimiento y lapiceros.

#### $\blacksquare$  Fase de preparación

- 1. Ingresa una nueva unidad experimental al escenario controlado.
- 2. Proporcionar a la unidad experimental una carta de consentimiento para lectura.
	- a. Si está de acuerdo, pedir que firme la carta y pasar al paso 3.
- **b.** Si no está de acuerdo, agradecer y regresar al paso 1.
- 3. Explicar de manera oral el experimento a realizarse al sujeto.
- 4. Pedir al sujeto tome asiento en el lugar asignado para la experimentación.
- 5. Colocar Epoc en el sujeto, verificar que los diodos toquen de mejor forma el cuero cabelludo, en especial los de referencia.
- 6. Verificar que todos de los canales se muestren en Emotiv Control Panel de color verde.
	- a. Si alguno es un color diferente al verde, verificar los diodos de referencia.
	- b. Si no, verificar que los diodos con problemas tengan contacto con el cuero cabelludo.
	- c. Si no, humedecer diodos.
- 7. Ejecutar ExperimentWizard
- 8. Abrir el archivo de formato .exp que contiene el experimento adecuado para esa sesión.
- 9. Verificar la conexión de Emotiv Epoc con Experiment Wizard y Grabar los datos.

#### **Fase de ejecución**

1. Una vez ejecutado Emotiv Control Panel, con diodos en Color Verde; y ejecutándose Experiment Wizard. Dar click en el botón Load para abrir el archivo del experimento previamente diseñado, con extensión .exp, y al seleccionar el botón abrir cargará el experimento. Se muestra a continuación la figura [4.20](#page-75-0) donde se observan los pasos a seguir.

<span id="page-75-0"></span>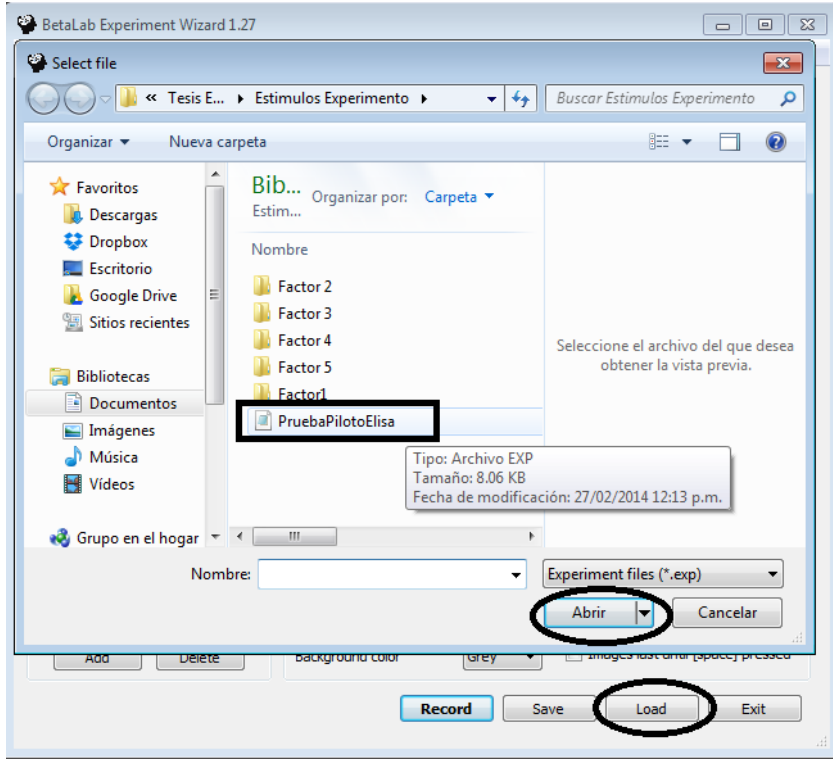

Figura 4.20: Cargar el experimento diseñado al programa Experiment Wizard

2. Al estar debidamente colocados la unidad experimental y el software Experiment Wizard con el experimento ya listo para ejecutar se debe selec-cionar el botón Record, (Ver Figura [4.21\)](#page-76-0); esta acción iniciará la secuencia de tratamientos y almacenará toda la información obtenida del electroencefalograma.

<span id="page-76-0"></span>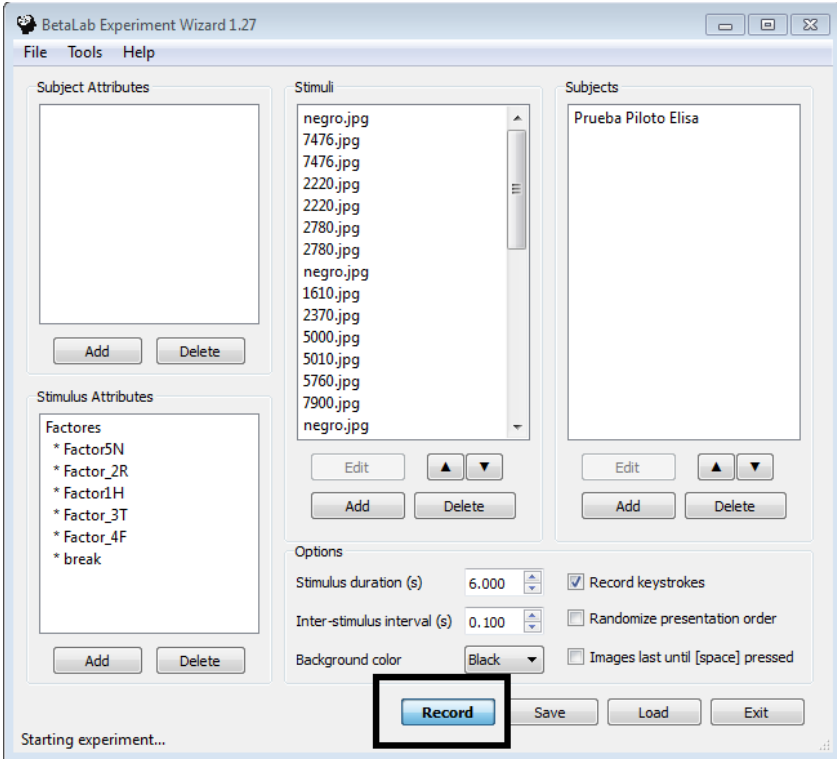

Figura 4.21: Inicia el experimento al dar click en el botón Record [\[bet, 2014\]](#page-132-1)

3. Verificar que el software Experiment Wizard tiene la conexión adecuada con Emotiv Control Panel, para ésto se observa la pantalla de línea de co-mandos del software Wizard Ver Figura [4.22,](#page-77-0) que proporciona información a detalle.

<span id="page-77-0"></span>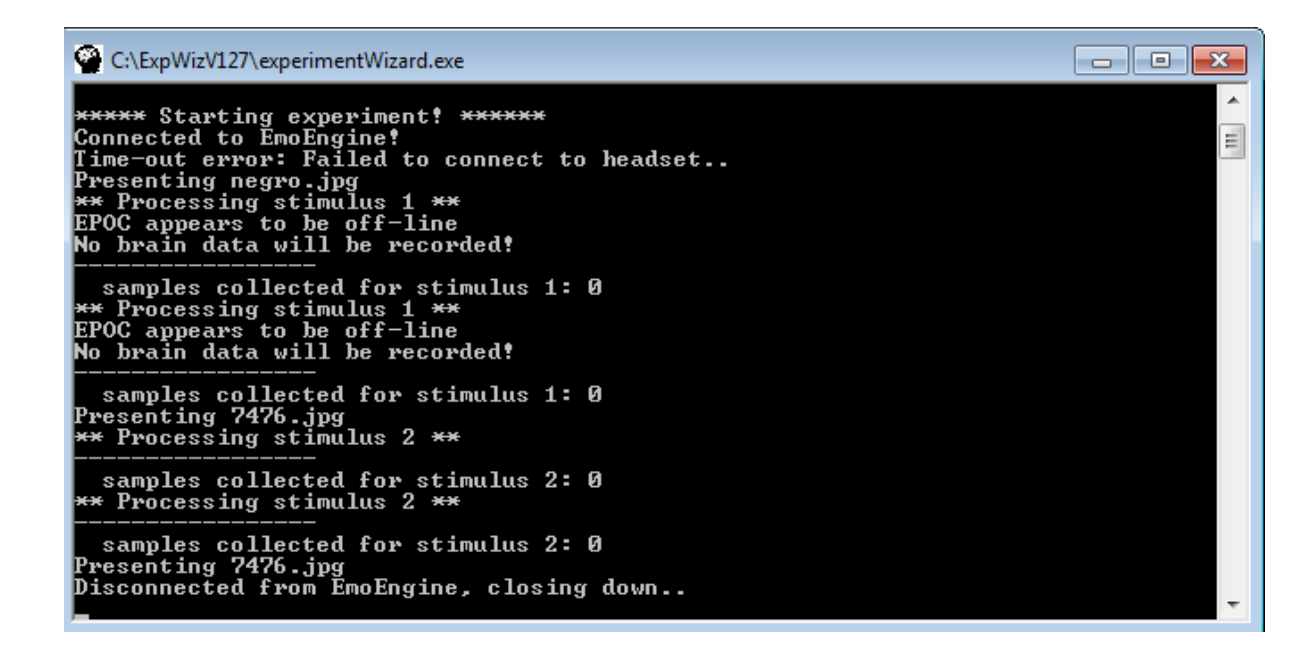

Figura 4.22: La línea de comando de Experiment Wizard apoya en la verificación de obtención de datos por la ejecución del experimento [\[bet, 2014\]](#page-132-1)

### **Fase de finalización**

- 1. Verificar que en la carpeta Unidad C, ExperimentWizard subcarpeta Recordings se encuentra el archivo que almacena los datos del experimento. Extensión ARFF y separado por comas de Excel.
- 2. Quitar el dispositivo Epoc al sujeto
- 3. Solicitar a la unidad experimental calificar con cuestionario SAM la misma sesión del experimento. Self Assesment Manikin (SAM) con dos dimensiones de excitación y valencia y 5 niveles indicando la intensidad de las dos dimensiones y el sujeto deberá escribir su sentir en pocas palabras. Efecto Principal: Indica la contribución que cada factor tiene sobre las variables respuesta. Se medirá evaluando el cambio que se produce en la respuesta al modificar los niveles del factor. Los efectos se pueden clasificar en efectos de localización (sobre la media de una variable respuesta) y efectos de dispersión (sobre la variabilidad de una variable respuesta)

Interacción: Al considerar los efectos sobre las variables respuesta bajo estudio, la interacción implica una relación o dependencia entre los efectos de dos o más factores.

- 4. Pedir a la unidad experimental llenar el cuestionario control
- 5. Agradecer y pedir al usuario desalojar el escenario
- 6. Almacenar ambos archivos en el dispositivo de almacenamiento secundario y de manera local en el equipo portátil
- 7. Organizar tanto cuestionario como carta de consentimiento
- 8. Regresar al paso 1 de la fase de preparación

#### $\blacksquare$  Fase de desinstalación

- 1. Apagar Epoc, quitar diodos correspondientes y guardarse
- 2. Verificar la cantidad correcta de pares Carta-Cuestionario de los sujetos participantes
- 3. Verificar la estabilidad de los archivos digitales.
- 4. Cargar Epoc para siguiente interacción

#### 4.4.5. Ejecución Experimento

El experimento formal se realizó en las instalaciones de la Facultad de Estadística, Geografía e Informática durante la semana del día 11 al 14 de Marzo de 2014. Las primeras sesiones de experimentación se realizaron en la sala Audiovisual y el salón de la Maestría en Sistemas Interactivos, siendo un espacio controlado e intentando tener las condiciones de iluminación adecuadas, así como respetar un horario propuesto de 9 de la ma˜nana a 6 de la tarde, para evitar gran sesgo con las unidades experimentales.

Se realizaron 23 pruebas totales de experimentación, pero obteniendo únicamente datos de 22 personas. Debido a que en una ocasión no fue posible la comunicación entre los dos sistemas implicados en el experimento. Se obtuvieron los siguientes resultados (Ver Figur[a4.23\)](#page-79-0) como proceso de experimentación. Archivos de un formato separado por comas y archivos extensión ARFF de Weka.

<span id="page-79-0"></span>

| > Equipo > Disco local (C:) > ExpWizV127 > recordings > |                                                      |                         |                       |              |  |  |
|---------------------------------------------------------|------------------------------------------------------|-------------------------|-----------------------|--------------|--|--|
|                                                         |                                                      |                         |                       |              |  |  |
| Organizar v                                             | Incluir en biblioteca v<br>Compartir con v<br>Grabar | Nueva carpeta           |                       |              |  |  |
| <b>Tax</b> Favoritos                                    | Nombre                                               | Fecha de modifica       | Tipo                  | Tamaño       |  |  |
| <b>Descargas</b>                                        | <b>Analisis Datos</b>                                | 06/03/2014 11:18 a      | Carpeta de archivos   |              |  |  |
| <b>E</b> Dropbox                                        | Pruebas                                              | 11/03/2014 12:15        | Carpeta de archivos   |              |  |  |
| Escritorio                                              | PruebalAPS01 Mar 11 11h48<br>o                       | 11/03/2014 11:52 a      | <b>ARFF Data File</b> | 32 KB        |  |  |
| <b>Google Drive</b>                                     | 國<br>PruebaIAPS01 Mar 11 11h48                       | 11/03/2014 11:52 a      | Archivo de valores    | 31 KB        |  |  |
| <b>Sitios recientes</b>                                 | PruebalADS01 Mar 11 11h54                            | 11/03/2014 11:58 a      | <b>ARFF Data File</b> | <b>62 KB</b> |  |  |
|                                                         | PruebalADS01 Mar 11 11h54                            | 11/03/2014 11:58 a      | Archivo de valores    | <b>62 KB</b> |  |  |
| <b>Bibliotecas</b>                                      | o<br>PruebaIADS02 Mar 11 12h34                       | 11/03/2014 12:38        | <b>ARFF Data File</b> | <b>62 KB</b> |  |  |
| <b>Documentos</b>                                       | 国<br>PruebaIADS02 Mar 11 12h34                       | 11/03/2014 12:38        | Archivo de valores    | 62 KB        |  |  |
| Imágenes                                                | PruebaIAPS02 Mar 11 12h39<br>o                       | 11/03/2014 12:43        | <b>ARFF Data File</b> | <b>32 KB</b> |  |  |
| Música                                                  | 国<br>PruebaIAPS02 Mar 11 12h39                       | 11/03/2014 12:43        | Archivo de valores    | 31 KB        |  |  |
| Vídeos                                                  | PruebaIAPS03 Mar 11 13h21<br>O                       | 11/03/2014 01:24        | <b>ARFF Data File</b> | 32 KB        |  |  |
|                                                         | 图 PruebaIAPS03 Mar 11 13h21                          | 11/03/2014 01:24        | Archivo de valores    | 31 KB        |  |  |
| ed Grupo en el hogar                                    | PruebalADS03 Mar 11 13h27                            | 11/03/201401:31         | <b>ARFF Data File</b> | 62 KB        |  |  |
|                                                         | PruebalADS03 Mar 11 13h27                            | 11/03/2014 01:31        | Archivo de valores    | <b>62 KB</b> |  |  |
| i <sup>e</sup> Equipo                                   | PruebaIADS04 Mar 11 13h56<br>a                       | 11/03/2014 02:00        | <b>ARFF Data File</b> | 62 KB        |  |  |
| Disco local (C:)                                        | PruebaIADS04 Mar 11 13h56<br>$\mathbf{X}$            | 11/03/2014 02:00        | Archivo de valores    | <b>62 KB</b> |  |  |
| Unidad de CD (G:)                                       | PruebaIAPS04 Mar 11 14h01<br>o                       | 11/03/2014 02:05        | <b>ARFF Data File</b> | 32 KB        |  |  |
|                                                         | 画<br>PruebaIAPS04 Mar 11 14h01                       | 11/03/2014 02:05        | Archivo de valores    | 31 KB        |  |  |
| <b>Civil</b> Red                                        | PruebaIAPS05 Mar 11 14h25<br>o                       | 11/03/2014 02:29        | <b>ARFF Data File</b> | 32 KB        |  |  |
|                                                         | 国<br>PruebaIAPS05 Mar 11 14h25                       | 11/03/2014 02:29        | Archivo de valores    | 31 KB        |  |  |
|                                                         | PruebaIADS05 Mar 11 14h31<br>o                       | 11/03/2014 02:35        | <b>ARFF Data File</b> | <b>62 KB</b> |  |  |
|                                                         | PruebaIADS05 Mar 11 14h31<br>国                       | 11/03/2014 02:35        | Archivo de valores    | <b>62 KB</b> |  |  |
|                                                         | PruebaIADS06 Mar 11 15h19<br>o                       | 11/03/2014 03:23        | <b>ARFF Data File</b> | <b>61 KB</b> |  |  |
|                                                         | $\mathbb{R}$<br>PruebaIADS06 Mar 11 15h19            | 11/03/2014 03:23        | Archivo de valores    | 62 KB        |  |  |
|                                                         | PruebaIAPS06 Mar 11 15h24<br>O                       | 11/03/2014 03:28        | <b>ARFF Data File</b> | 32 KB        |  |  |
|                                                         | PruebaIAPS06 Mar 11 15h24<br>堅                       | 11/03/2014 03:28        | Archivo de valores    | 31 KB        |  |  |
|                                                         | ◚<br><b>December Announcement Action</b>             | <b>11/03/3014 04:14</b> | ADEE DALL FILL        | חיו רב       |  |  |

Figura 4.23: Lista de archivos de acuerdo al número de experimentos realizados

El archivo separado por comas está definido de la siguiente manera: (Ver Figur[a4.24\)](#page-80-0) se pueden identificar que realizó una grabación aplicando la transformada rápida de Fourier.

<span id="page-80-0"></span>

| $\Box$ in $\Box$ $\Box$ ( $\Box$ $\Box$ ) $\Box$                                                                                                    |                                                                                       | PruebaIAPS01 Mar 11 11h48 - Microsoft Excel                         |                                                                                                    |                                                                                                    |
|----------------------------------------------------------------------------------------------------|---------------------------------------------------------------------------------------|---------------------------------------------------------------------|----------------------------------------------------------------------------------------------------|----------------------------------------------------------------------------------------------------|
| Inicio<br>Diseño de página<br>Fórmulas<br>Insertar                                                                                                    | Datos<br>Vista<br>Complementos<br>Revisar                                             |                                                                     |                                                                                                    | $\sigma$ $\times$                                                                                                  |
| & Cortar<br>$\Lambda$ <sup><math>\Lambda</math></sup><br>Calibri<br>$+11$<br>i ≙ Copiar<br>Pegar<br>$N$ $K$<br>$\mathbf{A}$<br>$\mathbf{s}$<br>⇘<br>Copiar formato<br>50                                                                                                    | Ajustar texto<br>$\mathcal{D}_{\mathcal{F}}$<br>Combinar y centrar<br>信<br>Alineación | General<br>上线<br>$\frac{1}{2}$<br>$$ - 9/0000$<br>Formato<br>Número | Estilos de<br><b>Insertar Eliminar Formato</b><br>Dar formato<br>celda<br>Estilos<br>Celdas                                                                               | $\Sigma$ Autosuma<br><b>B</b> Rellenar<br><b>Buscary</b><br>Ordenar<br><b>Borrar</b><br>* seleccionar<br>Modifical |
| Portapapeles<br><b>Fuente</b>                                                                                                    |                                                                                       |                                                                     |                                                                                                    |                                                                                                    |
| A1<br>$ -$                                                                                                    |                                                                                       |                                                                     | f Index;Stimulus;Factores;Response;Resp time;AF3 avg;AF3 alpha;AF3 beta;AF3 delta;AF3 theta;F7 avg;F7 alpha;F7 beta;F7 delta;F7 theta;F3 avg;F8 alpha;F3 beta;F3 delta;F3 |                                                                                                    |
| B<br>Ċ<br>D<br>$\Delta$                                                                                                    | E.<br>G                                                                               | н                                                                   | M                                                                                                    | $\circ$                                                                                                    |
| Index;Stimulus;Factores;Response;Resp time;AF3 avg;AF3 alpha;AF3 beta;AF3 delta;AF3 theta;F7 avg;F7 alpha;F7 beta;F7 delta;F7 theta;F3 avg;A8 alpha;F3 beta;F3 delta;Fi3 alpha;F3 beta;F3 delta;F3 delta;F3 alpha;F3 beta;F3 d                                                                                                    |                                                                                       |                                                                     |                                                                                                    |                                                                                                    |
| 2 1;negro.jpg;break;None;0.000;4520;2.20328022974;1.29108960319;7.17819512147;4.30966501141;4597;3.05685349951;1.88556269515;8.69073541169;5.11005556757;4460;1.0334137158;0.879811450471;2.7608296721;1.663                                                                                                    |                                                                                       |                                                                     |                                                                                                    |                                                                                                    |
| 3 2;7476.jpg;Factor5N;None;0.000;4571;2.14673164696;0.98550999424;3.41123981827;3.45037742829;4606;3.31689547292;1.61144428612;8.26797239961;5.04867065562;4475;1.6141716755;0.931205678387;2.09081917044;2.1                                                                                                    |                                                                                       |                                                                     |                                                                                                    |                                                                                                    |
| 3;7476.jpg;Factor5N;None;0.000;4550;2.13477263941;1.21680607954;4.18649844526;4.16434729811;4598;3.42089072678;1.94886676234;8.13389077624;5.75954305515;4476;1.28200472809;0.920282793915;3.29116182358;1<br>4<br>5                                                                                                    |                                                                                       |                                                                     |                                                                                                    |                                                                                                    |
| 4;2220.jpg;Factor5N;None;0.000;4523;2.13986501298;1.27800525297;5.37184083154;4.92346804142;4603;2.93853210526;1.79108889904;5.50388143908;4.41934166369;4479;1.67316938754;0.968852206498;2.08077552726;2<br>5;2220.jpg;Factor5N;None;0.000;4577;2.76880143031;1.24244458344;4.9967337886;4.29049563487;4621;2.93981503818;1.65116272587;4.65959820278;4.21195071966;4488;1.52293671082;1.07773824305;2.41946918713;1.65 [18] [18]<br>6 |                                                                                       |                                                                     |                                                                                                    |                                                                                                    |
| 6;2780.jpg;Factor5N;None;0.000;4615;2.35313692441;1.19149306282;3.11831665606;3.24631669898;4671;2.77589894826;1.36771657153;5.84045500694;3.68594035766;4498;1.03055929669;0.899305280762;2.51212848978;1<br>7                                                                                                    |                                                                                       |                                                                     |                                                                                                    |                                                                                                    |
| 8 7;2780.jpg;Factor5N;None;0.000;4464;1.68808872913;1.14179499383;3.71957015394;2.70887016213;4681;2.04639081854;1.54280795108;5.10341849818;4.06949302759;4501;1.59288544258;1.02609190671;2.0162335549;2.05                                                                                                    |                                                                                       |                                                                     |                                                                                                    |                                                                                                    |
| 9 8;negro.jpg;break;None;0.000;4574;3.76179063641;1.80725172721;11.9289622744;6.21372980885;4636;2.46548126784;1.65950732055;7.1707942135;4.63931082526;4499;1.59489863177;0.999659227641;2.51752465489;2.18                                                                                                    |                                                                                       |                                                                     |                                                                                                    |                                                                                                    |
| 10.3151787318779;1.13317873285;2.71867000838;2.5 (30174532461075;2.18806261745;11.6151758888;7.48958147961;4600;2.85830128031;1.82469547017;7.3601930766;5.10303855426;4500;1.72205519779;1.13317873285;2.71867000838;2.5                                                                                                    |                                                                                       |                                                                     |                                                                                                    |                                                                                                    |
| 11 10;2370.jpg;Factor 2R;None;0.000;4496;2.02803400474;1.26495613871;5.79175246543;4.77755341775;4605;2.9172565493;1.40908742631;8.90503846275;6.87699531796;4502;1.43079702466;0.963959304022;2.54760307746;2                                                                                                    |                                                                                       |                                                                     |                                                                                                    |                                                                                                    |
| 12 11;5000.jpg;Factor 2R;None;0.000;4482;2.96903964276;1.49197977943;7.15649957035;4.35062184771;4633;3.23135591967;1.5660814467;8.37033654707;3.9773591793;4481;6.41575836814;3.31048987406;18.5363865438;11.                                                                                                    |                                                                                       |                                                                     |                                                                                                    |                                                                                                    |
| 13 12;5010.jpg;Factor 2R;None;0.000;4558;2.51199440918;1.17109971679;4.18499405827;3.32102982185;4620;3.40672813865;1.6743119071;6.71066923708;4.55583223936;4434;8.36051128147;4.07411181263;24.671396949;14.                                                                                                    |                                                                                       |                                                                     |                                                                                                    |                                                                                                    |
| 14 13;5760.jpg;Factor 2R;None;0.000;4530;2.51659588669;1.21947117395;3.15476617708;3.71589846321;4618;2.73824455043;1.50025630009;9.27765453275;4.32448897672;4490;1.57594597934;1.13428923874;3.61173821192;1                                                                                                    |                                                                                       |                                                                     |                                                                                                    |                                                                                                    |
| 15;147900.jpg;Factor 2R;None;0.000;4551;3.47973325836;1.40100617217;6.17221722873;4.06136459808;4721;4.89112964631;2.25841114441;22.6017632848;8.99988763392;4509;2.18220929126;1.13971845404;6.11329310866;                                                                                                    |                                                                                       |                                                                     |                                                                                                    |                                                                                                    |
| 16 15:negro.jpg:break;None;0.000;4741;2.67975655374;1.35068241633;6.22276528677;4.23542483172;4615;3.71783438981;2.01771237555;10.7440811991;6.70944250855;4493;2.92941995742;1.47204291201;9.56351297115;4.6                                                                                                    |                                                                                       |                                                                     |                                                                                                    |                                                                                                    |
| 17 16;4220.jpg;Factor1H;None;0.000;4568;4.25721694512;2.12760824633;12.8224684154;7.40021491566;4592;2.98387772083;1.55470292215;5.7076386896;5.438847081;4441;1.69892753099;0.902711595833;6.92022009478;3.16                                                                                                    |                                                                                       |                                                                     |                                                                                                    |                                                                                                    |
| 18 17;4290.jpg;Factor1H;None;0.000;4535;2.40094867918;1.23998546718;5.29900258289;3.43606100127;4645;3.00319198773;1.65837985024;7.29826909479;5.32419471644;4514;2.48587680508;1.20612426031;7.3654818554;4.4                                                                                                    |                                                                                       |                                                                     |                                                                                                    |                                                                                                    |
| 19 18;8030.jpg;Factor1H;None;0.000;4593;2.09726852595;1.17262540261;3.74419612089;2.96615552169;4631;2.93964495893;1.63725781169;4.57517734005;4.74363733739;4491;1.71348332262;1.25449957781;4.28053711459;2                                                                                                    |                                                                                       |                                                                     |                                                                                                    |                                                                                                    |
| 20 19;8185.jpg;Factor1H;None;0.000;4565;2.14772124459;1.0399691906;3.29807530598;3.28542500365;4618;3.45299827292;1.45348909873;5.77204193613;3.88748327981;4475;1.6904555378;1.05482297382;2.40983686198;1.89                                                                                                    |                                                                                       |                                                                     |                                                                                                    |                                                                                                    |
| 21 20;8370.jpg;Factor1H;None;0.000;4389;2.08882322792;1.23253692176;3.69597269017;2.6489497706;4618;2.76859882823;1.39403109741;7.62158441752;5.18992061181;4491;1.63134937099;0.93815706837;2.49319245277;2.2                                                                                                    |                                                                                       |                                                                     |                                                                                                    |                                                                                                    |
| 22 21;8492.jpg;Factor1H;None;0.000;4496;2.51429881585;1.20695042656;8.63549712461;3.80985470002;4689;2.7452872737;1.46443227113;8.77674718333;4.00676582696;4531;1.60159486778;0.930711756746;4.05513996355;2.                                                                                                    |                                                                                       |                                                                     |                                                                                                    |                                                                                                    |
| 23 22;negro.jpg;break;None;0.000;4520;2.15330831269;1.20297234904;4.44677371017;3.67301645295;4653;3.09940776877;1.47890935304;6.91134617189;8.09360436655;4525;1.67185951273;1.02265192583;3.21238928036;2.0                                                                                                    |                                                                                       |                                                                     |                                                                                                    |                                                                                                    |
| 24 23;2039.jpg;Factor 3T;None;0.000;4523;3.24625193928;1.44715861441;6.53857339213;4.70235428258;4652;5.25330717956;2.31105932128;14.5830210327;8.79874588342;4515;1.30483530469;0.916276738083;3.5694698502;1                                                                                                    |                                                                                       |                                                                     |                                                                                                    |                                                                                                    |
| 25 24;2205.jpg;Factor_3T;None;0.000;4626;1.9087009707;1.05758429851;3.24554671792;3.22486073445;4530;5.93270223309;2.08095096672;27.6722270797;12.5139520965;4512;1.19489813383;0.845748671958;1.98421547257;1                                                                                                    |                                                                                       |                                                                     |                                                                                                    |                                                                                                    |
| PruebaIAPS01 Mar 11 11h48<br>$H + H$                                                                                                    |                                                                                       |                                                                     |                                                                                                    |                                                                                                    |

Figura 4.24: Formato de archivo de Experiment Wizard

Cuando el archivo se convirtió a una hoja de calculo de excel, su composición se presenta de la siguiente forma (Ver figur[a4.25\)](#page-81-0):

<span id="page-81-0"></span>

| <b>g</b>                |                            | $\blacksquare$ ii) - (21 - ) = |                      |                                                                                                    |                          |                            | PruebaIAPS01 Mar 11 11h48 - Microsoft Excel   |              |         |                                               |    |              |                                                      |            |                                                        |                      |                                                    |
|-------------------------|----------------------------|--------------------------------|----------------------|----------------------------------------------------------------------------------------------------|--------------------------|----------------------------|-----------------------------------------------|--------------|---------|-----------------------------------------------|----|--------------|------------------------------------------------------|------------|--------------------------------------------------------|----------------------|----------------------------------------------------|
|                         | Inicio                     | Insertar                       | Diseño de página     | Fórmulas                                                                                                    | <b>Datos</b>             | Revisar                    | Vista                                         | Complementos |         |                                               |    |              |                                                      |            |                                                        |                      |                                                    |
| $\frac{1}{2}$<br>Pegar  | Cortar<br><b>La Copiar</b> | Copiar formato                 | Calibri<br>N K S     | $A^{\dagger} A^{\dagger}$<br>$\cdot$ 11<br>$\sim$<br>$\cdot$ $\mathbb{R}$ $\cdot$ $\mathbb{Q}$ $\cdot$ $\underline{\mathbf{A}}$ | ≡<br>$\equiv$<br>三三<br>君 | $\frac{1}{2}$<br>$=$<br>植植 | <b>T</b> Ajustar texto<br>Combinary centrar * |              | General | $$ -  \%$ 000 $\frac{60}{60}$ $\frac{90}{60}$ |    | 載<br>Formato | Dar formato Estilos de<br>condicional * como tabla * | celda:     | $\Rightarrow$<br>÷<br><b>Insertar Eliminar Formato</b> | T                    | $\Sigma$ Autosuma<br><b>B</b> Rellenar<br>Borrar * |
|                         | Portapapeles               | 围                              | Fuente               |                                                                                                    | Fa.                      | Alineación                 |                                               | Fa.          |         | Número                                        | 局. |              | Estilos                                              |            | Celdas                                                 |                      | Mo                                                 |
|                         | BW <sub>1</sub>            | $-$ (a)                        | $f_x$                | AF4 theta                                                                                                    |                          |                            |                                               |              |         |                                               |    |              |                                                      |            |                                                        |                      |                                                    |
|                         | A                          | B                              | C                    | D.                                                                                                    | F                        | F                          | G                                             | н            |         |                                               |    |              | ĸ                                                    | т          | M                                                      | N                    | $\Omega$                                           |
| Index                   |                            | <b>Stimulus</b>                | <b>Factores</b>      | Response                                                                                                    | <b>Resp time</b>         | AF3 avg                    | AF3 alpha                                     | AF3 beta     |         | AF3 delta                                     |    | AF3 theta    | F7 avg                                               | F7 alpha   | F7 beta                                                | F7 delta             | F7 theta                                           |
| $\overline{2}$          |                            | 1 negro.jpg                    | break                | <b>None</b>                                                                                                    | o                        |                            | 4520 2.20328023                               |              |         | 1.2910896 7.17819512 4.30966501               |    |              | 4597                                                 | 3.0568535  | 1.8855627                                              |                      | 8.69073541 5.11005557                              |
| $\overline{\mathbf{3}}$ |                            | 2 7476.jpg                     | Factor <sub>5N</sub> | <b>None</b>                                                                                                    | n                        | 4571                       | 2.14673165                                    | 0.98550999   |         | 3.41123982 3.45037743                         |    |              | 4606                                                 | 3.31689547 | 1.61144429                                             |                      | 8.2679724 5.04867066                               |
| $\overline{a}$          |                            | 3 7476.jpg                     | Factor <sub>5N</sub> | None                                                                                                    | O                        | 4550                       | 2.13477264                                    | 1.21680608   |         | 4.18649845                                    |    | 4.1643473    | 4598                                                 | 3.42089073 | 1.94886676                                             | 8.13389078           | 5.75954306                                         |
| 5                       |                            | 4 2220.jpg                     | Factor <sub>5N</sub> | <b>None</b>                                                                                                    | 0                        | 4523                       | 2.13986501                                    | 1.27800525   |         | 5.37184083                                    |    | 4.92346804   | 4603                                                 | 2.93853211 | 1.7910889                                              | 5.50388144           | 4.41934166                                         |
| 6                       |                            | 5 2220.jpg                     | Factor <sub>5N</sub> | None                                                                                                    | 0                        | 4577                       | 2.76880143                                    | 1.24244458   |         | 4.99673379                                    |    | 4.29049563   | 4621                                                 | 2.93981504 | 1.65116273                                             | 4.6595982            | 4.21195072                                         |
| $\overline{7}$          |                            | 6 2780.jpg                     | Factor <sub>5N</sub> | <b>None</b>                                                                                                    | 0                        | 4615                       | 2.35313692                                    | 1.19149306   |         | 3.11831666                                    |    | 3.2463167    | 4671                                                 | 2.77589895 | 1.36771657                                             | 5.84045501           | 3.68594036                                         |
| 8                       |                            | 7 2780.jpg                     | Factor <sub>5N</sub> | <b>None</b>                                                                                                    | $\mathbf 0$              | 4464                       | 1.68808873                                    |              |         | 1.14179499 3.71957015                         |    | 2.70887016   | 4681                                                 |            | 2.04639082 1.54280795                                  | 5.1034185            | 4.06949303                                         |
| 9                       |                            | 8 negro.jpg                    | break                | <b>None</b>                                                                                                    | 0                        | 4574                       | 3.76179064                                    |              |         | 1.80725173 11.9289623 6.21372981              |    |              | 4636                                                 | 2.46548127 | 1.65950732                                             | 7.17079421           | 4.63931083                                         |
| 10                      |                            | 9 1610.jpg                     | Factor 2R            | <b>None</b>                                                                                                    | O                        | 4639                       | 4.05462461                                    | 2.18806262   |         | 11.6151759                                    |    | 7.48958148   | 4600                                                 | 2.85830128 | 1.82469547                                             | 7.36019308           | 5.10303855                                         |
| 11                      |                            | 10 2370.jpg                    | Factor 2R            | None                                                                                                    | O                        | 4496                       | 2.028034                                      | 1.26495614   |         | 5.79175247                                    |    | 4.77755342   | 4605                                                 | 2.91725655 | 1.40908743                                             | 8.90503846           | 6.87699532                                         |
| 12                      |                            | 11 5000.jpg                    | Factor 2R            | None                                                                                                    | 0                        | 4482                       | 2.96903964                                    | 1.49197978   |         | 7.15649957                                    |    | 4.35062185   | 4633                                                 |            | 3.23135592 1.56608145 8.37033655                       |                      | 3.97735918                                         |
| 13                      |                            | 12 5010.jpg                    | Factor 2R            | <b>None</b>                                                                                                    | 0                        | 4558                       | 2.51199441                                    |              |         | 1.17109972 4.18499406                         |    | 3.32102982   | 4620                                                 | 3.40672814 | 1.67431191                                             | 6.71066924           | 4.58583224                                         |
| 14                      |                            | 13 5760.jpg                    | Factor 2R            | None                                                                                                    | 0                        | 4530                       | 2.51659589                                    |              |         | 1.21947117 3.15476618 3.71589846              |    |              | 4618                                                 | 2.73824455 | 1.5002563                                              | 9.27765453           | 4.32448898                                         |
| 15                      |                            | 14 7900.jpg                    | Factor 2R            | None                                                                                                    | $\overline{0}$           | 4551                       | 3.47973326                                    | 1.40100617   |         | 6.17221723                                    |    | 4.0613646    | 4721                                                 | 4.89112965 | 2.25841114                                             | 22.6017633           | 8.99988763                                         |
| 16                      |                            | 15 negro.jpg                   | break                | None                                                                                                    | O                        | 4741                       | 2.67975655                                    | 1.35068242   |         | 6.22276529                                    |    | 4.23542483   | 4615                                                 | 3.71783439 | 2.01771238                                             | 10.7440812           | 6.70944251                                         |
| 17                      |                            | 16 4220.jpg                    | Factor1H             | None                                                                                                    | 0                        | 4568                       | 4.25721695                                    | 2.12760825   |         | 12,8224684                                    |    | 7.40021492   | 4592                                                 |            | 2.98387772 1.55470292 5.70763869                       |                      | 5.43884708                                         |
| 18                      |                            | 17 4290.jpg                    | Factor1H             | None                                                                                                    | O                        | 4535                       | 2.40094868                                    | 1.23998547   |         | 5.29900258                                    |    | 3.436061     | 4645                                                 | 3.00319199 | 1.65837985                                             | 7.29826909           | 5.32419472                                         |
| 19                      |                            | 18 8030.jpg                    | Factor1H             | None                                                                                                    | 0                        | 4593                       | 2.09726853                                    |              |         | 1.1726254 3.74419612 2.96615552               |    |              | 4631                                                 | 2.93964496 | 1.63725781 4.57517734                                  |                      | 4.74363734                                         |
| 20                      |                            | 19 8185.jpg                    | Factor1H             | <b>None</b>                                                                                                    | 0                        | 4565                       | 2.14772124                                    | 1.03996919   |         | 3.29807531                                    |    | 3.285425     | 4618                                                 | 3.45299827 |                                                        | 1.4534891 5.77204194 | 3.88748328                                         |
| 21                      |                            | 20 8370.jpg                    | Factor1H             | <b>None</b>                                                                                                    | 0                        | 4389                       | 2.08882323                                    | 1.23253692   |         | 3.69597269                                    |    | 2.64894977   | 4618                                                 | 2.76859883 | 1.3940311                                              | 7.62158442           | 5.18992061                                         |
| 22                      |                            | 21 8492.jpg                    | Factor1H             | None                                                                                                    | o                        | 4496                       | 2.51429882                                    | 1.20695043   |         | 8.63549712                                    |    | 3.8098547    | 4689                                                 | 2.74528727 | 1.46443227                                             | 8.77674718           | 4.00676583                                         |
| 23                      |                            | 22 negro.jpg                   | break                | None                                                                                                    | 0                        | 4520                       | 2.15330831                                    | 1.20297235   |         | 4.44677371                                    |    | 3.67301645   | 4653                                                 | 3.09940777 | 1.47890935                                             | 6.91134617           | 8.09360437                                         |
| 24                      |                            | 23 2039.jpg                    | Factor 3T            | None                                                                                                    | Ō                        | 4523                       | 3.24625194                                    | 1.44715861   |         | 6.53857339 4.70235428                         |    |              | 4652                                                 | 5.25330718 | 2.31105932                                             | 14,583021            | 8.79874588                                         |
| 25                      |                            | 24 2205.jpg                    | Factor 3T            | None                                                                                                    |                          |                            | 4626 1.90870097                               |              |         | 1.0575843 3.24554672 3.22486073               |    |              |                                                      |            |                                                        |                      | 4530 5.93270223 2.08095097 27.6722271 12.5139521   |

Figura 4.25: Formato de archivo de excel final

- Index: que indica la cantidad de estímulos a los que fue sometido, un total de 35.
- Stimulus: El nombre del estímulo, por ejemplo Negro o 7476.jpg.
- Factores: Corresponde al tipo de Factor (Emoción) ya sea Break, Neutro, Relajado, Feliz, Triste o Miedo.
- 1. Break: Corresponde a todas las imágenes en negro.
- $\blacksquare$  2. Factor 5N : Corresponde a aquellas imágenes de emoción tipo Neutral.
- 3. Factor 2R: Corresponden a aquellas imágenes de emoción tipo Relajado.
- 4. Factor 1H: Corresponden a imágenes de emoción tipo Feliz.
- 5. Factor 3T: Corresponde a imágenes de emoción Triste.
- 6. Factor 4F: Corresponde a imágenes de emoción Miedo.
- Response y Resp Time: Son dos columnas que tienen valor de 0 porque no se da ninguna condición para utilizarlas en el experimento.
- Columnas de F1 a BW1 son todas aquellas que indican la actividad por cada sensor de la diadema Emotiv Epoc, con sus respectivos 5 valores. Por ejemplo: AF3 avg, AF3 Alpha, AF3 Beta, AF3 Delta, AF3 Theta. En este caso AF3 es el nombre del sensor y el avg indica el promedio de actividad en el diodo; Alpha, Beta, Delta y Theta el tipo de onda que registra la diadema.

#### 4.4.6. Análisis Estadístico

Es un total de 22 archivos de similares caracter´ısticas. Se genera un archivo por cada individuo sometido al experimento.

Se realizó un primer análisis comparativo de las ondas cerebrales tomando en cuenta el factor, es decir la emoción contemplando únicamente los valores promedio de 4 diodos frontales, con la teoría de que en la zona frontal podría verse una diferencia significativa en las emociones. Siendo los diodos AF3 AVG, F3 AVG, F4 AVG, AF4 AVG y comparando dos emociones como lo son Happy y Fear (Feliz contra Miedo) .

<span id="page-83-0"></span>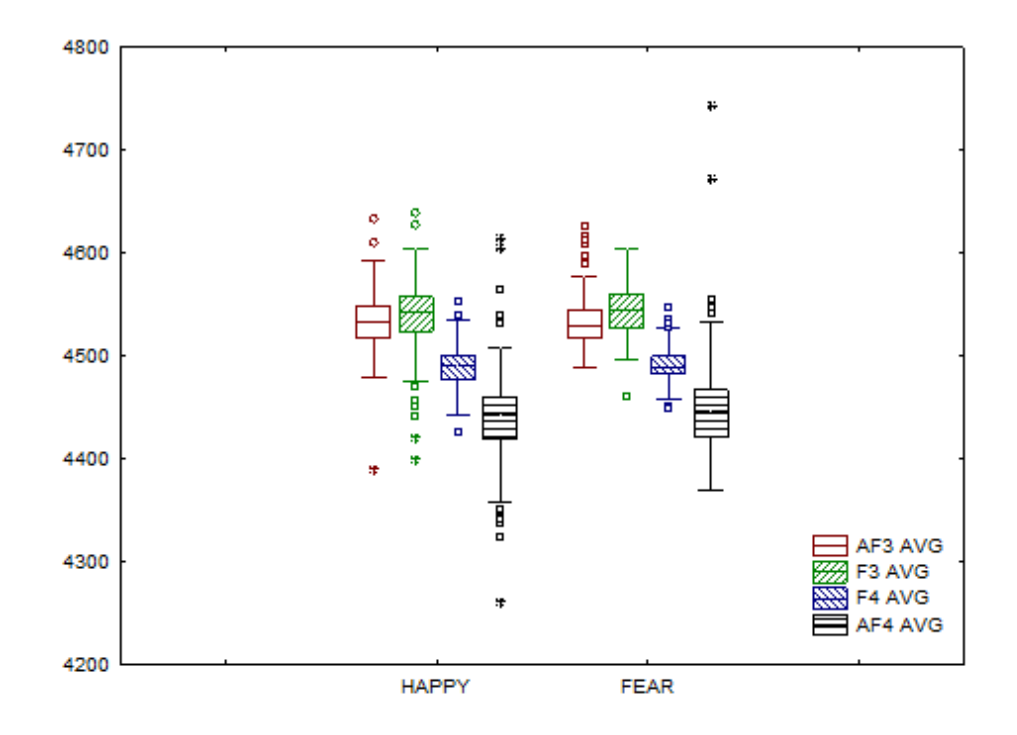

Figura 4.26: Comparación de ondas cerebrales por emoción

En la figura [4.26](#page-83-0) se puede observar a las 2 emociones separadas en dos grupos (Happy contra Fear). Y dentro de cada grupo se ubican los diodos correspondientes; los cuales se traslapan, indicando que no se observan diferencias entre cada diodo (AF3 AVG, F3 AVG, F4 AVG, AF4 AVG) por emoción con respecto al **promedio**. Cabe señalar que hay varios puntos atípicos y que la variabilidad dentro de las cajas no es muy grande. Adem´as de que al comparar la caja AF3 AVG del factor Happy con la caja AF3 AVG del grupo Fear suele presentar un comportamiento similar, siendo este punto igual para los demás diodos.

Se realiza a continuación un análisis comparativo de ondas cerebrales por Diodo, se siguen tomando en cuenta los diodos frontales de la diadema Emotiv Epoc, al tomar en cuenta la Neurociencia se dice que hay una diferencia significativa o actividad en el lóbulo frontal, por ello se intenta distinguir si hay alguna diferencia significativa entre estos cuatro diodos. Se presenta para el diodo AF3 AVG la figura [4.27](#page-84-0) como un gráfico conocido como cajas y alambres.

<span id="page-84-0"></span>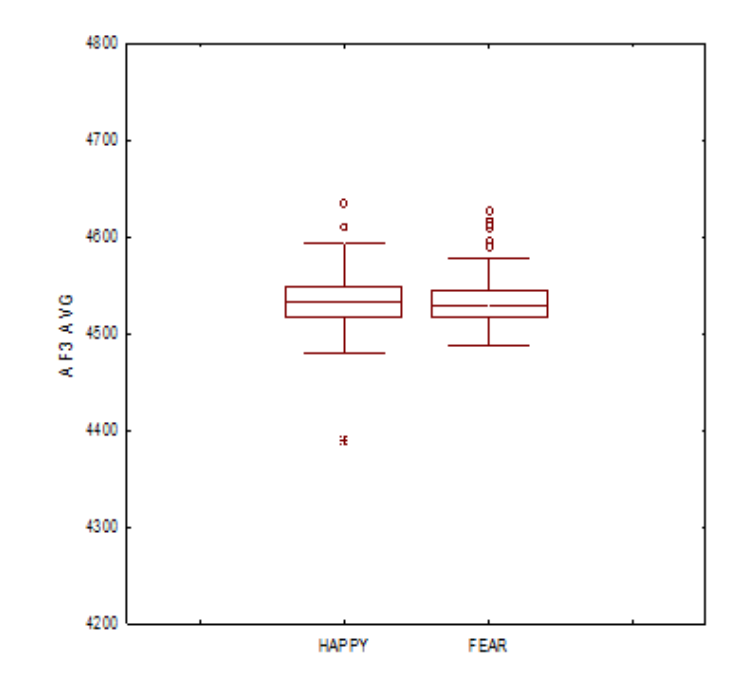

Figura 4.27: Comparación de la onda cerebral AF3 AVG en factores Feliz y Miedo.

Interpretando la figura [4.27,](#page-84-0) se encuentra:

- La variabilidad es muy homogénea entre ambas emociones: Feliz y Miedo.
- $\blacksquare$  Existen datos atípicos
- No hay diferencias significativas.

En el caso de la comparación de emociones Feliz y Miedo en el diodo frontal F3 AVG con respecto a sus valores promedio, el gráfico de cajas y alambres se puede observar en la Figura [4.28.](#page-85-0)

<span id="page-85-0"></span>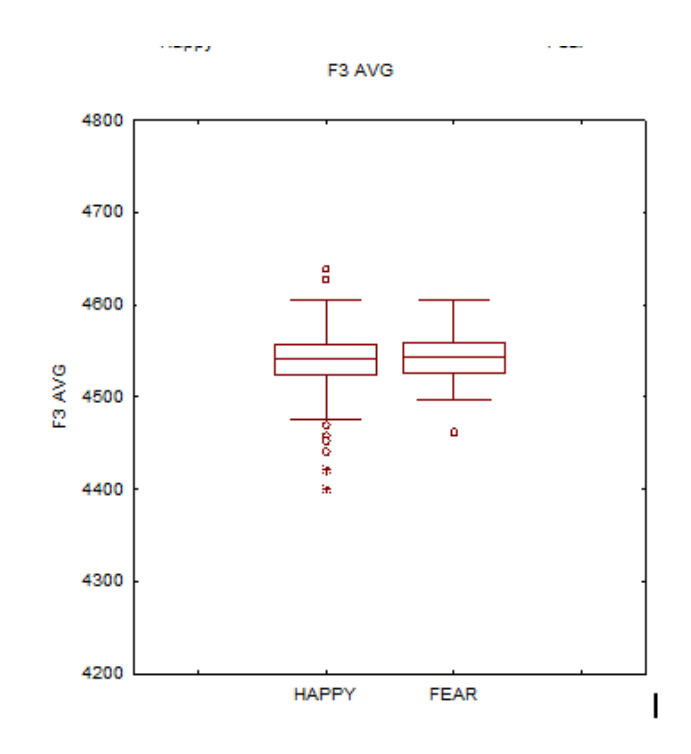

Figura 4.28: Comparación de ondas cerebrales provocadas por Miedo y Felicidad por Diodo F3AVG

Interpretando el gráfico de cajas y alambres, se encuentra:

- La variabilidad es muy homogénea entre ambas emociones : Feliz y Miedo.
- $\blacksquare$  Existen datos atípicos
- No hay diferencias significativas.

Al siguiente diodo F4 AVG en un gráfico de cajas y alambres comparando las emociones Feliz y Miedo; se observa en la figura [4.29.](#page-86-0)

<span id="page-86-0"></span>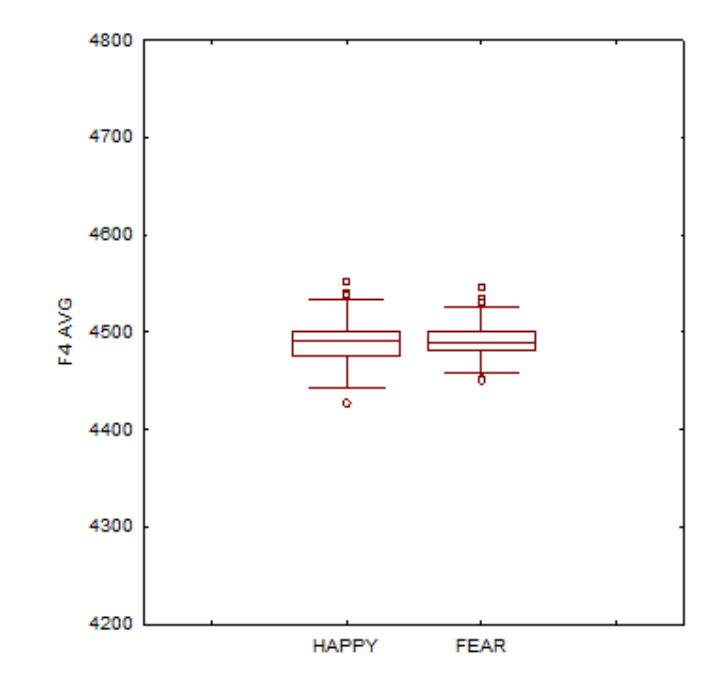

Figura 4.29: Comparación de ondas cerebrales provocadas por Miedo y Felicidad por Diodo F4AVG

Interpretando el gráfico cajas y alambres, se encuentra:

- La variabilidad es muy homogénea entre ambas emociones : Feliz y Miedo.
- $\blacksquare$  Existen datos atípicos
- No hay diferencias significativas.

Finalmente el gráfico de cajas y alambres del diodo AF4 AVG se observa en la figur[a4.30,](#page-87-0) se concluye que:

<span id="page-87-0"></span>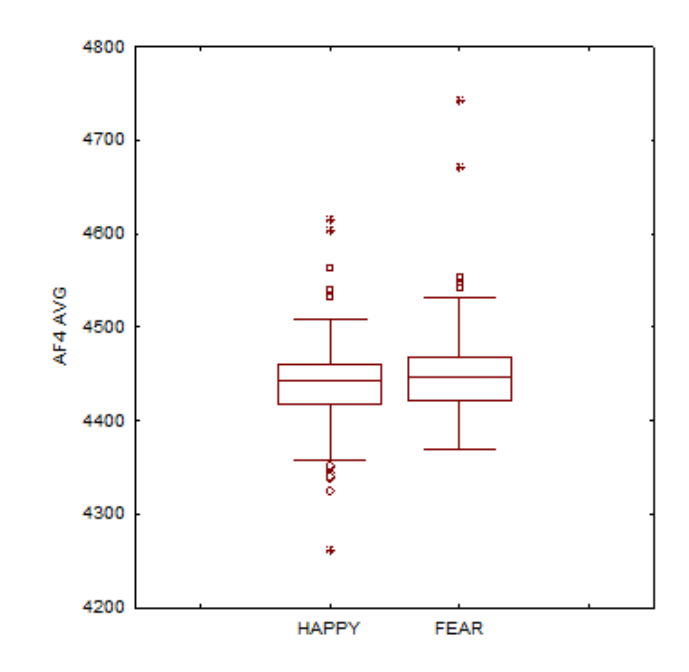

Figura 4.30: Comparación de ondas cerebrales provocadas por Miedo y Felicidad por Diodo AF4AVG

- La variabilidad es muy homogénea entre ambas emociones : Feliz y Miedo.
- $\blacksquare$  Existen datos atípicos
- No hay diferencias significativas.

Al no encontrar diferencias significativas procederá a realizar un análisis estadístico que ejecute comparaciones precisas entre los tratamientos bajo estudio. Una forma es utilizar bloques, ya que reduce y controla la varianza del error experimental para tener mayor precisión. En un diseño así las unidades experimentales son relativamente homogéneas con respecto a factores que afectan la variable respuesta. La característica de bloqueo son los diodos de la diadema Emotiv Epoc. El modelo estadístico de bloques al azar comprende la siguiente formula:

 $y_{i,j} = \mu + \tau_i + \beta_j + \epsilon_{i,j}$   $i = 1, \dots, t$   $j = 1, \dots, b$ 

 $\mu$  media general

 $\tau_i$  efecto del i-ésimo tratamiento (cada emoción)

 $\beta_i$  efecto del j-ésimo bloque(diodo)

 $\epsilon_{i,j}$  error experimental del tratamiento i en el bloque j  $\epsilon_{i,jNID(0,\sigma^2)}$ 

Para el presente reporte estadístico se utilizan los datos de las 22 unidades experimentales, los 5 factores o Emociones, y sus respectivos valores por tipo de onda cerebral, medición recabada por 14 diodos de la diadema Emotiv Epoc. Se utiliza el software estadístico STATISTICA, para analizar los datos, obteniendo los siguientes resultados:

En la Figura [4.31](#page-88-0) se observa la relación de emociones respecto a su medición por promedio(AVG) en el cual las barras verticales denotan los intervalos de confianza, la cual se detalla a continuación.

<span id="page-88-0"></span>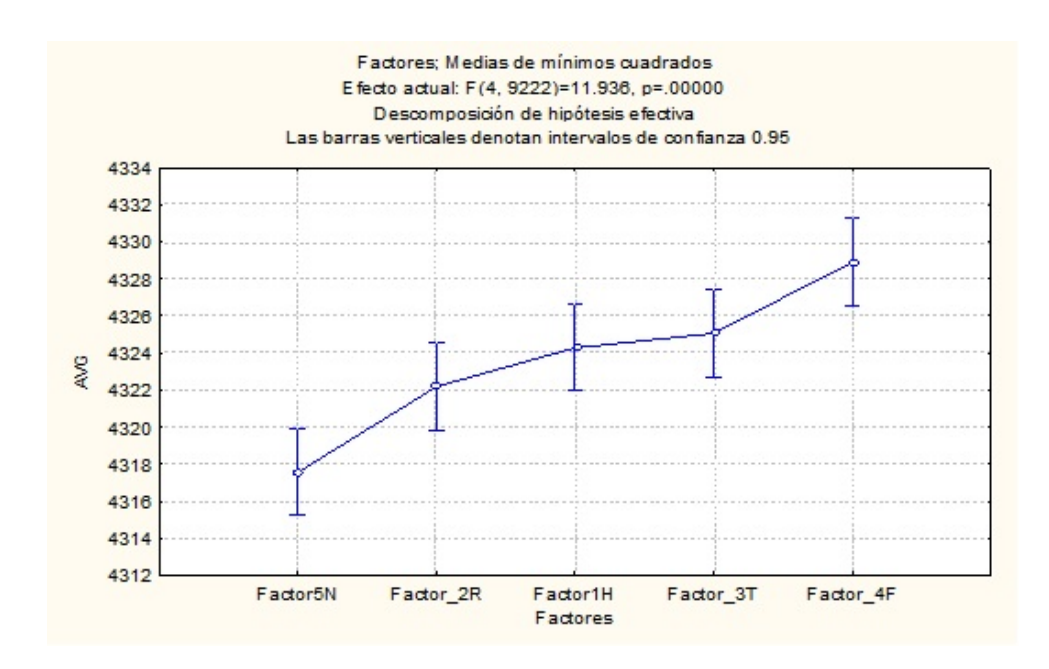

Figura 4.31: Modelo estadístico de bloques al azar con promedios AVG

Utiliza la medición promedio de las 5 emociones en los 14 diferentes diodos.

Hipótesis: La medida promedio en emociones Neutral, Relajada, Feliz, Triste y Miedo son iguales.

Hip´otesis Alternativa: Al menos un promedio de las emociones es diferente.

Se rechaza la hipótesis nula y se utiliza la hipótesis alternativa. Al menos una de las emociones es diferente. Se distingue mayor actividad en las emociones Miedo y muestra decremento siendo la de menor promedio la emoción neutral.

Se observa en la figura [4.32](#page-89-0) un grafico que compara las 5 diferentes emociones con la actividad cerebral de ondas Alpha, se concluye:

<span id="page-89-0"></span>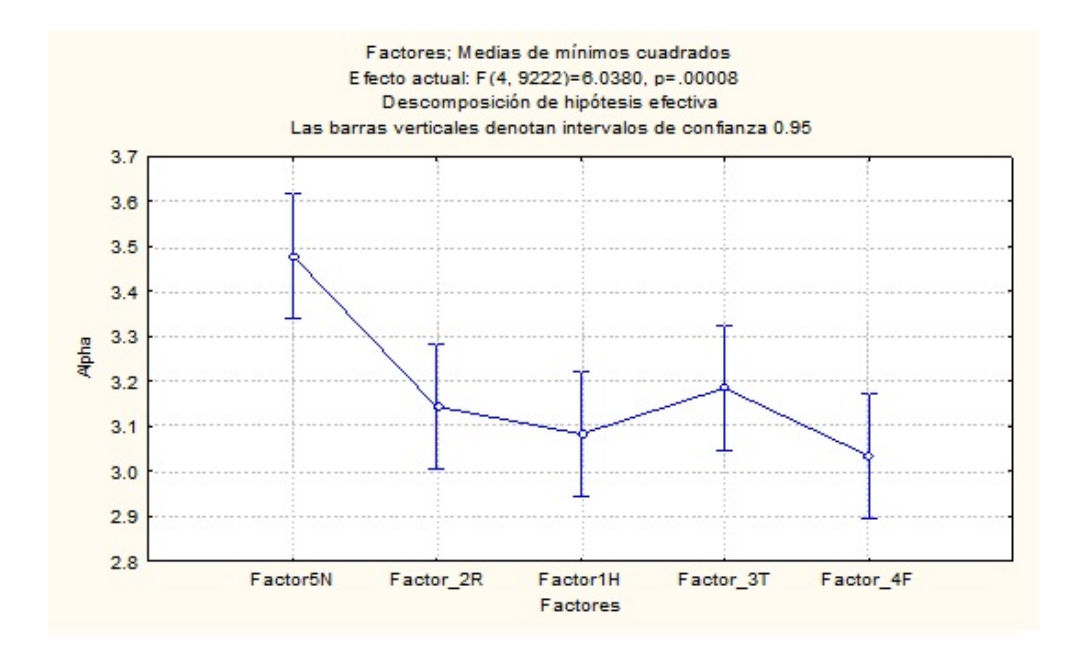

Figura 4.32: Modelo estadístico de bloques al azar con promedios Alpha

Utilizando todos los diodos y las 5 emociones Neutral, Relajada, Feliz, Triste y Miedo, con su medida de onda tipo Alpha.

Hipótesis Nula: Todos los promedios en ondas Alpha son iguales para las emociones.

Hipótesis Alternativa: Al menos una emoción en odas Alpha es diferente. Se rechaza la hipótesis nula con una confianza del .95

Se rechaza la hipótesis nula y se logra distinguir que la emoción que mayor actividad en ondas Alpha es la neutra. Seguido por la emoción Triste y teniendo menor actividad la emoción Miedo.

En la figura [4.33](#page-90-0) se puede observar las emociones con respecto a la actividad de las ondas Beta.

<span id="page-90-0"></span>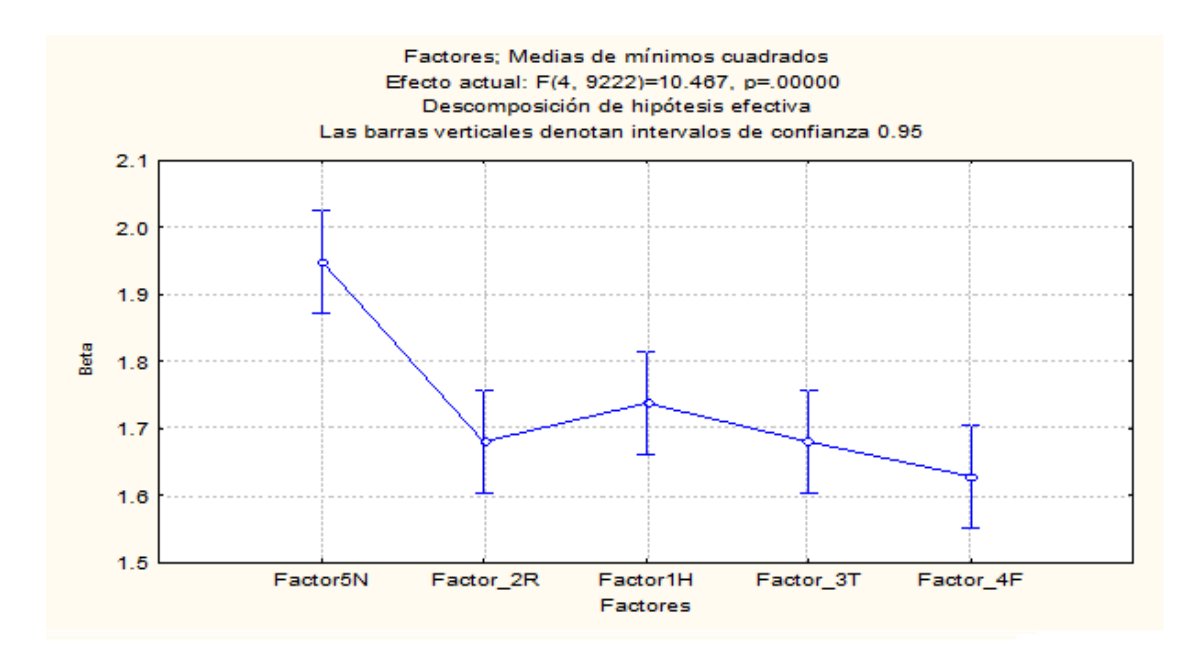

Figura 4.33: Modelo estadístico de bloques al azar con promedios Betha

En esta situación se utilizan también los 14 diodos de la Diadema Emotiv Epoc, y las ondas del Tipo Betha, medición por cada tipo de factor ya sean Neutrales, Relajadas, Feliz, Triste y Miedo.

La hipótesis nula es que todas las ondas Betha son iguales para cada factor. La hipótesis alternativa; al menos en un factor las ondas Betha son diferentes.

Se rechaza la hipótesis nula. Ya que en la gráfica se puede distinguir las diferencias, y mostrando alta actividad en los factores Neutrales y muy baja actividad en factor Miedo.

Un an´alisis similar se realiza con el tipo de onda Dhelta, y puede visualizarse en el siguiente gráfico representado en la figura [4.34.](#page-91-0)

<span id="page-91-0"></span>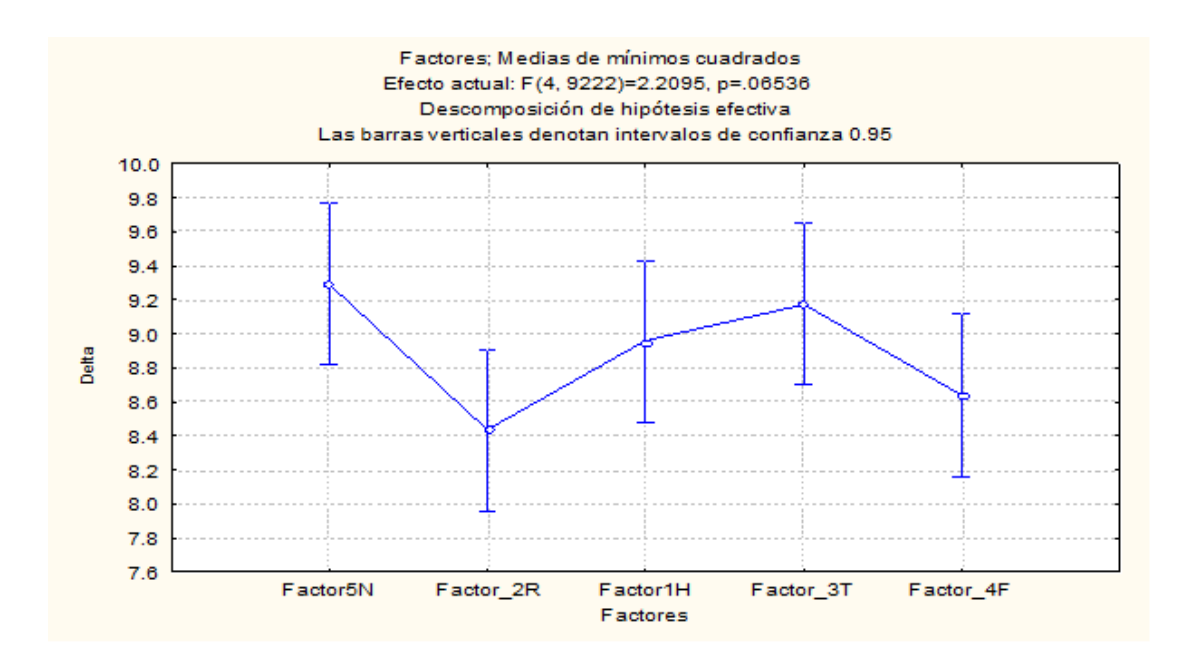

Figura 4.34: Modelo estadístico de bloques al azar con promedios Dhelta

Utilizando nuevamente las 22 unidades experimentales. y los 5 Factores se busca distinguir diferencias de acuerdo a las ondas cerebrales del tipo Deltha.

Como hipótesis nula: Las ondas Deltha son iguales para todos los factores. Hipótesis Alternativa: Al menos un factor presenta ondas Deltha diferentes.

Se rechaza la hipótesis nula, se distingue en la información gráfica que los factores Neutrales tiene mayor promedio de ondas Deltha, siguiendo el factor Tristeza, Felicidad, Miedo y siendo el de menor actividad Relajado.

Finalmente el análisis con tipo de onda Theta y las cinco diferentes emociones se observan en la figura [4.35](#page-92-0) representadas en un gráfico.

<span id="page-92-0"></span>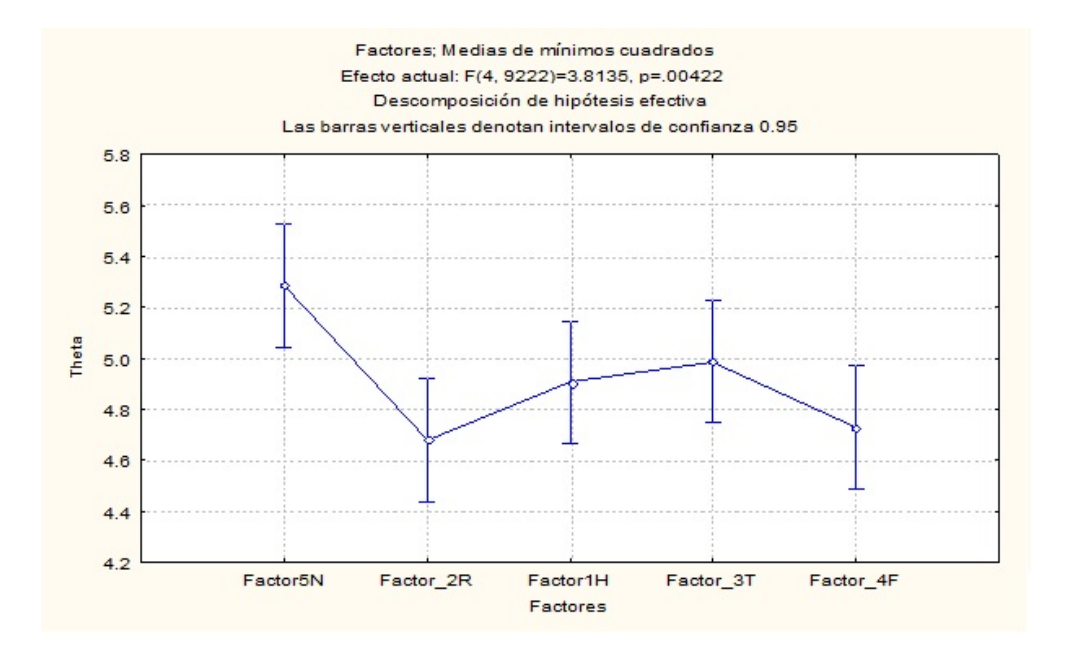

Figura 4.35: Modelo estadístico de bloques al azar con promedios Theta

En esta prueba se utilizan las 22 unidades experimentales, los 5 factores Neutro, Relajado, Feliz, Triste y Miedo utilizando los 14 diodos de la diadema Emotiv Epoc y únicamente analizando la actividad cerebral en ondas Theta.

Hipótesis nula: plantea que la actividad de las ondas Theta es igual para todos los factores.

Hipótesis alternativa: Al menos un factor tiene ondas Theta diferentes.

Se rechaza la hipótesis nula ya que se muestra en el gráfico que al menos en la emoción neutral hay mayor actividad en ondas Theta que por ejemplo en el factor Relajado.

# Capítulo 5

# Resultados

# 5.1. Resultados Experimentación

En este capítulo se detalla el análisis de datos con técnicas de minería y software Weka, los datos son obtenidos del experimento realizado a los 22 individuos, y en un primer an´alisis se buscan diferencias entre dos emociones que sean clasificadas como f´acilmente distinguibles. El an´alisis con Weka utiliza diversos algoritmos de b´usqueda, utilizando un discretizador y comparando inicialmente la base de datos de est´ımulos Happy contra Fear, y continuando con la base de datos de est´ımulos Neutrales contra Fear.

Se describe el procedimiento para obtención de resultados el cual también es utilizado con la base de datos HappyFear.

Utilizando la base de datos NeutralFear130514, que contiene datos depurados donde únicamente se encuentran emociones de los 22 individuos pero de estímulos neutrales y de miedo. El procedimiento es el siguiente:

- Abrir Weka 3.7
- Elegir el botón **Explorer.**
- La nueva ventana trae una interfaz con un botón en la parte izquierda superior, dar click en **Open File**, una nueva ventana dará la opción para seleccionar el archivo de datos a tratar, en este caso NeutralFear130514 en un archivo de tipo .csv (separado por comas), dar click en Abrir, Ver Figura [5.1](#page-94-0)

<span id="page-94-0"></span>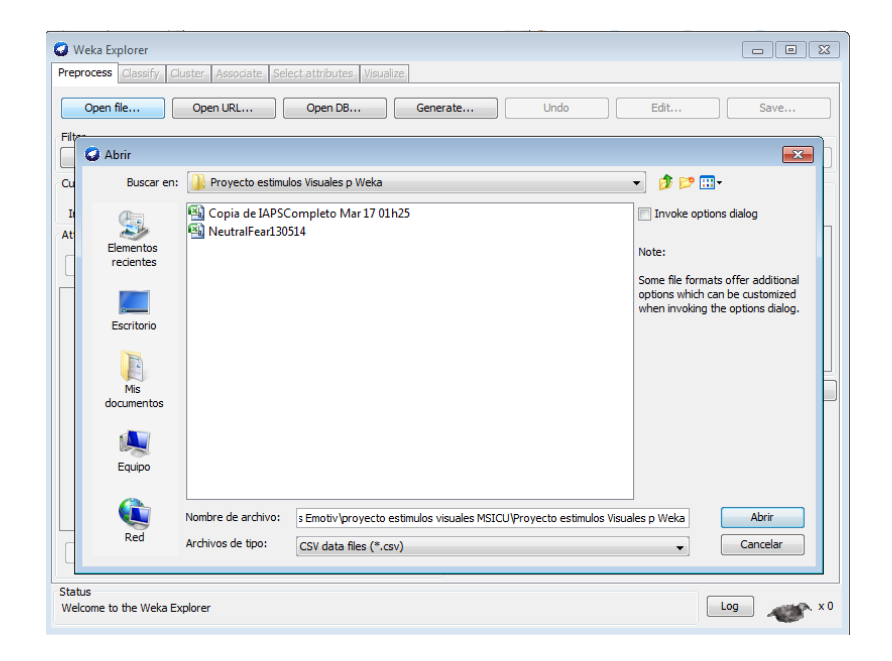

Figura 5.1: Procedimiento para análisis con software Weka

- $\blacksquare$  Se debe depurar algunos registros, las variables *Index, Stimulus e Individuo* deberán eliminarse dando click en el boton Remove y deberá quedar Factores y los diferentes diodos con el tipo de onda.
- La siguiente instrucción es elegir a la variable Factores nominal como nuestra variable clase, para lo cual se debe dar click al botón superior derecho que dice Edit que desplegará la base de datos Ver Figura [5.2.](#page-95-0)

<span id="page-95-0"></span>

|         | Preprocess<br>Classify        | Cluster      |              | Associate Select attributes                                | Visualize      |                                                        |             |                                     |                   |                    |                      |
|---------|-------------------------------|--------------|--------------|------------------------------------------------------------|----------------|--------------------------------------------------------|-------------|-------------------------------------|-------------------|--------------------|----------------------|
|         | Open file                     |              | Open URL     | Open DB                                                    |                | Generate                                               | <b>Undo</b> |                                     | Edit              |                    | Save                 |
|         |                               |              |              |                                                            |                |                                                        |             |                                     |                   |                    |                      |
| Filter  |                               |              |              |                                                            |                |                                                        |             |                                     |                   |                    |                      |
|         |                               |              |              |                                                            |                |                                                        |             |                                     |                   |                    | Apply                |
|         | $\frac{d}{dx}$ <i>Miguuar</i> |              |              |                                                            |                |                                                        |             |                                     |                   | $-x$               |                      |
| Rel     | tion: NeutralFe               |              |              | r130514-weka.filters.unsupervised.attribute.Remove-R1-2.74 |                |                                                        |             |                                     |                   |                    |                      |
|         | 1: Factores                   | $2: AF3$ avg | 3: AF3 alpha | 4: AF3 beta                                                | 5: AF3 delta l | 6: AF3 theta                                           | 7: F7 avg   | 8: F7 alpha                         | 9: F7 beta        | 10: F7 di          | minal<br>b%)         |
|         | Nominal                       | Numeric      | Numeric      | Numeric                                                    | Numeric        | Numeric                                                | Numeric     | Numeric                             | Numeric           | Numeri             |                      |
| 1       | Factor 5N                     | 4571.0       |              |                                                            |                | 2.146731647 0.985509994 3.411239818 3.450377428        |             | 4606.0 3.316895                     | 1.611444          | $8.2679$ $\sim$    |                      |
| 12      | Factor <sub>5N</sub>          |              |              |                                                            |                | 4550.0 2.134772639 1.21680608 4.186498445 4.164347298  |             | 4598.0 3.420890 1.948866 8.133890   |                   |                    |                      |
| l3      | Factor 5N                     |              |              |                                                            |                | 4523.0 2.139865013 1.278005253 5.371840832 4.923468041 |             | 4603.0 2.938532 1.791088 5.503881   |                   |                    |                      |
| 4       | Factor 5N                     | 4577.0       |              |                                                            |                | 2.76880143 1.242444583 4.996733789 4.290495635         |             | 4621.0 2.939815 1.651162 4.659598   |                   |                    |                      |
| 5<br>l6 | Factor <sub>5N</sub>          | 4615.0       |              |                                                            |                | 2.353136924 1.191493063 3.118316656 3.246316699        |             | 4671.0 2.775898 1.367716 5.840455   |                   |                    |                      |
|         | Factor <sub>5N</sub>          | 4464.0       |              |                                                            |                | 1,688088729 1,141794994 3,719570154 2,708870162        |             | 4681.0 2.046390 1.542807 5.103418   |                   |                    |                      |
| 17      | Factor_4F                     | 4616.0       |              |                                                            |                | 3.56593898 1.805048475 7.724594755 5.209606534         |             | 4637.0 2.130740 1.518480 4.477750   |                   |                    |                      |
| l8      | Factor 4F                     | 4608.0       |              | 3.040745435 1.376633699 6.700147207                        |                | 4.617659688                                            |             | 4650.0 2.928802 1.438547 4.554971   |                   |                    |                      |
| 19      | Factor 4F                     | 4612.0       |              | 2.464079346 1.269661402                                    |                | 4.74868414 3.784133363                                 |             | 4641.0 2.373555 1.453235 5.785296   |                   |                    |                      |
| 10      | Factor 4F                     | 4493.0       |              | 3.012845965 1.708905358 8.406939123                        |                | 5.032689926                                            | 4633.0      | 2.598370 1.560444 5.750414          |                   |                    | <b>Visualize All</b> |
| 11      | Factor 4F                     | 4507.0       |              | 2.218150954 1.276948611 5.768642456                        |                | 3.167068772                                            |             | 4631.0 2.920327 1.640116 8.386067   |                   |                    |                      |
| 12      | Factor 4F                     | 4498.0       |              | 2.778301127 1.182237114 4.938055689                        |                | 3.091525369                                            |             | 4675.0 3.650761 1.852276 9.847190   |                   |                    |                      |
| 13      | Factor 5N                     | 4561.0       |              | 1.266433323 0.756866959 3.431645883                        |                | 1.859421462                                            |             | 4610.0 2.157713 1.396643 5.087476   |                   |                    |                      |
| 14      | Factor 5N                     | 4574.0       |              |                                                            |                | 1,049216854 0.712622263 3.956685952 2.010528109        |             | 4683.0 2.99013234 2.037783 12.05459 |                   |                    |                      |
| 15      | Factor <sub>5N</sub>          | 4552.0       |              |                                                            |                | 2.812180902 1.139011485 7.079553287 5.547784204        |             | 4664.0 4.998952 2.146501 17.33844   |                   |                    |                      |
| 16      | Factor <sub>5N</sub>          | 4530.0       |              |                                                            |                | 1, 165062554 0.772547318 4.498655845 2.590285453       |             | 4697.0 6.388167 3.391143 19.62201   |                   |                    |                      |
| 17      | Factor 5N                     | 4536.0       |              | 1.095753763 0.737840996 3.418102291                        |                | 2.203559287                                            |             | 4709.0 5.754955 3.049237 17.07385   |                   |                    |                      |
| 18      | Factor <sub>5N</sub>          | 4541.0       |              | 1.390005243 0.707090814 9.771838566                        |                | 2.798001646                                            |             | 4608.0 4.219114 2.589896 14.38804   |                   |                    |                      |
| 19      | Factor 4F                     | 4543.0       |              | 1.081556183 0.749705391 3.665645068                        |                | 2.603716424                                            |             | 4668.0 3.553024 2.489505 14.45105   |                   |                    |                      |
| 20      | Factor_4F                     | 4522.0       |              | 1.367241873 0.890671705 5.319399463                        |                | 2.604507987                                            |             | 4624.0 2.104168                     | 1.811844 4.678945 |                    |                      |
| 21      | Factor 4F                     |              |              | 4523.0 0.945035556 0.728132054 4.143084894                 |                | 1.642705756                                            |             | 4640.0 1.879041                     | 1.519853 7.887872 |                    |                      |
| 22      | Factor 4F                     | 4516.0       |              | 1, 190428226 0.783892654 6.552194823                       |                | 2.65057648                                             |             | 4623.0 2.259838                     | 1.592447 5.089439 |                    |                      |
| 23      | Factor_4F                     | 4503.0       |              | 1.2259704210.778224681                                     | 3.73765237     | 1.594315984                                            |             | 4668.0 2.823791                     |                   | 1.7588472 9.614299 |                      |
| ∢       | m.                            |              |              |                                                            |                |                                                        |             |                                     |                   |                    | x0                   |

Figura 5.2: Editando la base de datos para seleccionar la variable Factores (nominal) como clase.

En el atributo Factores, dar click derecho y despliega algunas opciones, elegir Attribute as Class y cambiará Factores por un resaltado Factores.También se debe cambiar el nombre del atributo por class. Y en la pantalla principal de Preprocess de Weka la visualización será en colores [5.3](#page-96-0) como lo muestra la imagen siguiente:

<span id="page-96-0"></span>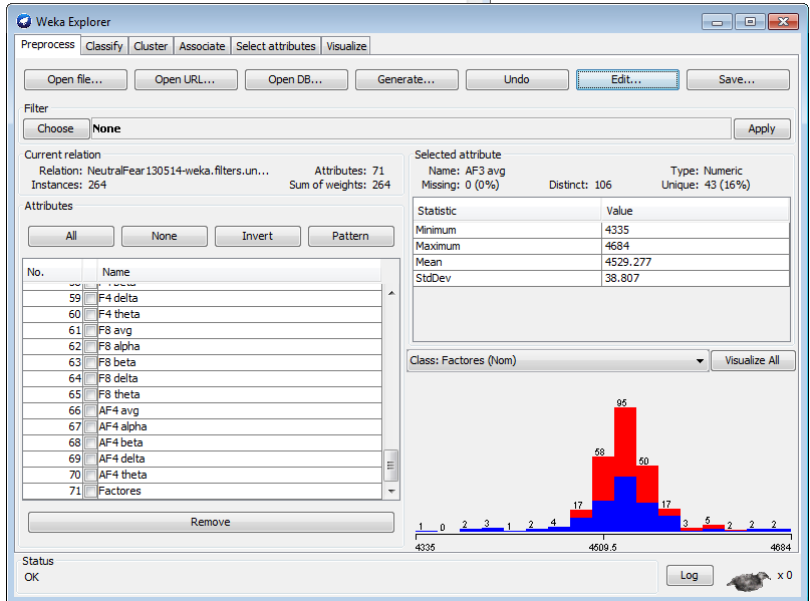

Figura 5.3: Visualización de los datos cuando se elige la variable Factores (class) como Clase.

Paso siguiente elegir un Filtro adecuado para la base de datos , en este caso el discretizador CAIM,como lo demuestra la Figura [5.4](#page-97-0) para lo cual se da click en el botón Filter, Choose, Filter, Supervised, Attribute, CAIM.

<span id="page-97-0"></span>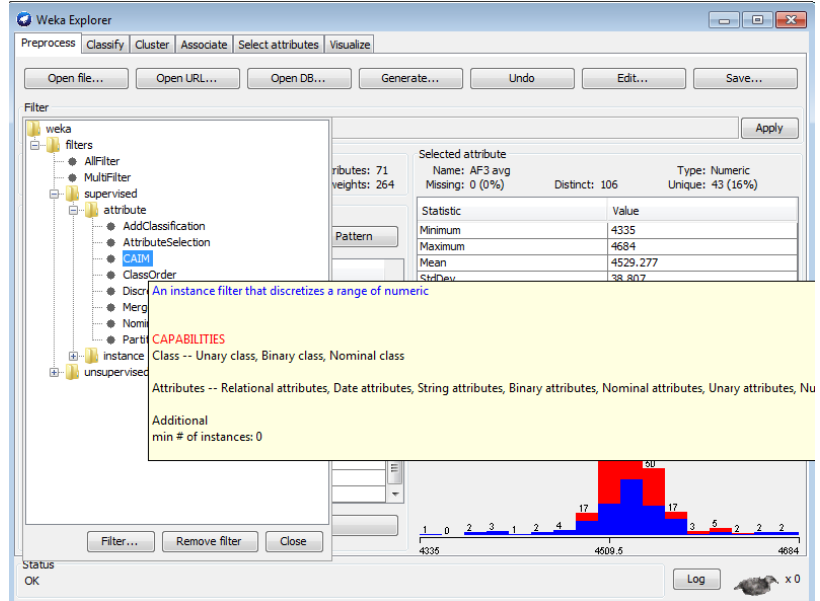

Figura 5.4: Selección del Filtro de Discretización CAIM.

 $\bullet\,$  Continúa el proceso al aplicar el filtro CAIM, seleccionando el botón superior derecho de la ventana  $Apply$  Una vez que en la descripción del filtro se ve como en la imagen [5.5](#page-98-0) y con las variables seleccionadas.

<span id="page-98-0"></span>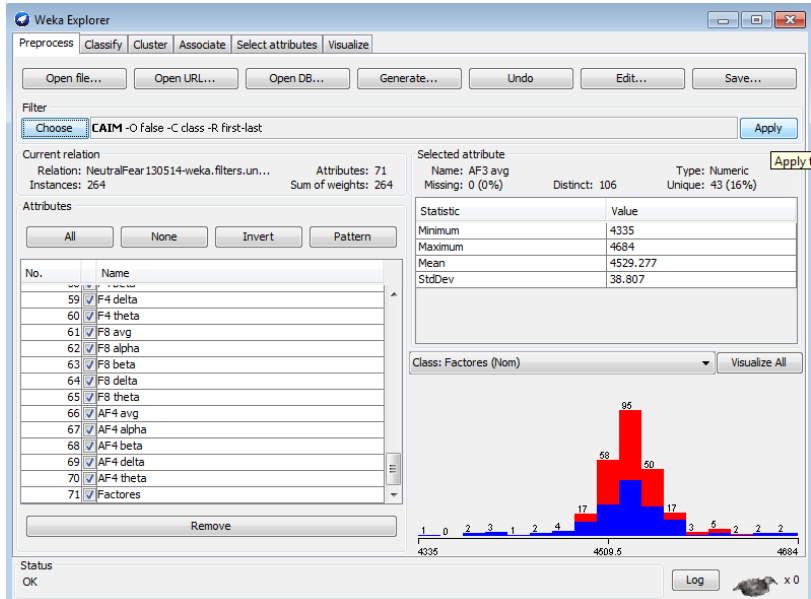

Figura 5.5: Aplicar Filtro CAIM a las variables seleccionadas.

 $\bullet\,$ Una vez que se aplicó CAIM, el software presentará los datos como la figura siguiente $5.6~\mathrm{y}$  $5.6~\mathrm{y}$  cambiará su visualización.

<span id="page-99-0"></span>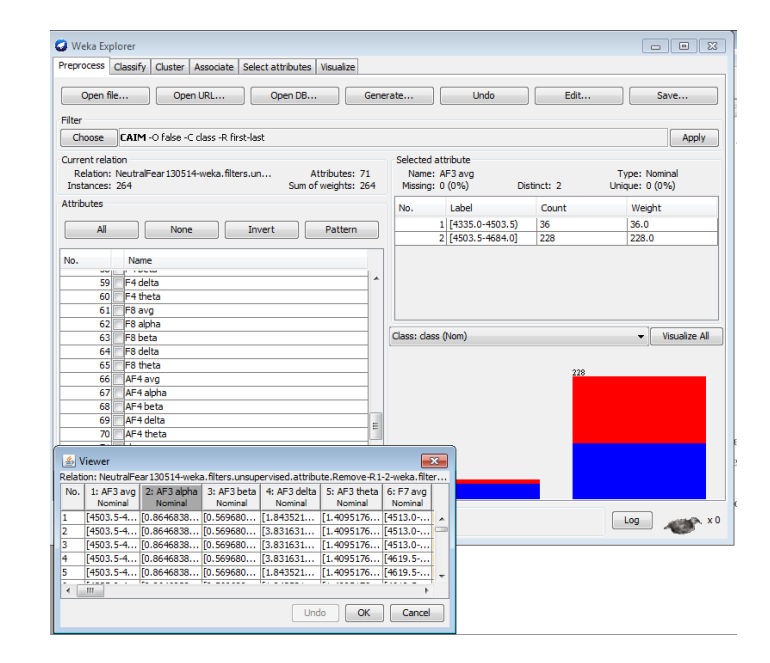

Figura 5.6: Pantalla de Weka después de aplicar el filtro CAIM y visualización de los datos.

El siguiente paso es emplear la clasificación, se debe ubicar la pestaña de  $Clas$ siffy en Weka, en la parte superior dice Classifier, para elegir el clasificador, en este caso se utilizan varios m´etodos de los cuales se mencionan anteriormente en el apartado de Weka, al dar click sobre el botón Choose elegir la carpeta bayes, dentro de la misma estará bayesNet y allí seleccionar finalmente clasificador. Weka mostrará su interfaz como el gráfico [5.7](#page-100-0)

<span id="page-100-0"></span>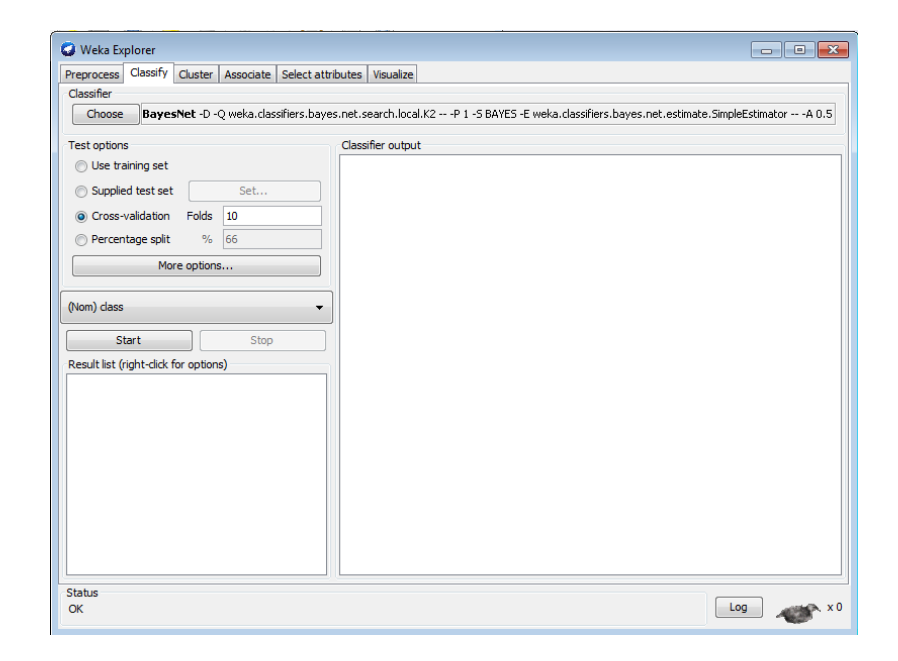

Figura 5.7: Pantalla de Weka, ejemplo para elegir el clasificador

Seleccionar el clasificador de BayesNet, dando click sobre la barra descriptiva, la cual abrirá una ventana donde se eligen los parámetros de método de clasificación. Ver figura [5.8](#page-101-0)

<span id="page-101-0"></span>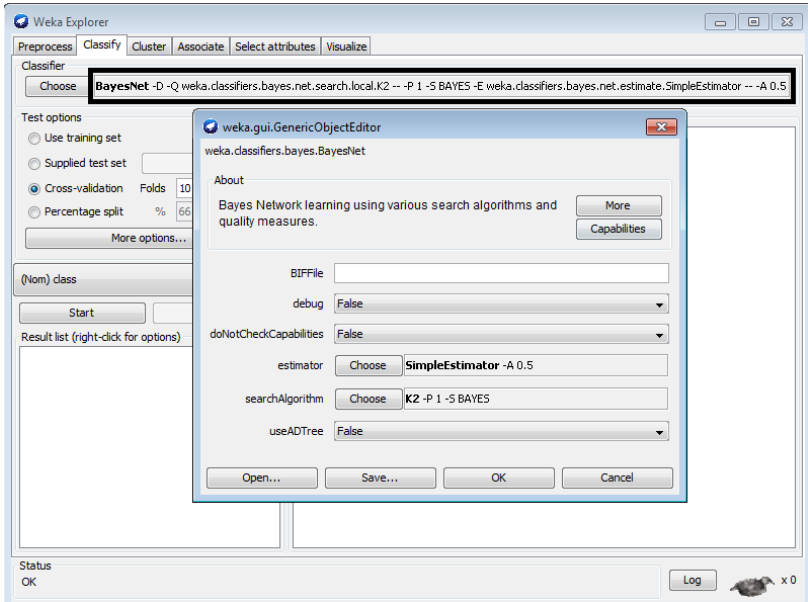

Figura 5.8: Pantalla de Weka, ejemplo para elegir parámetros de clasificador

Continuando con el procedimiento, se selecciona la base de datos y se eligen ciertas variables así como diferentes parámetros para los algoritmos de búsqueda. A continuación detallaré cada uno de los procesos.

Se tiene conocimiento de los pasos a seguir para realizar la clasificación de los datos utilizando el software Weka, y los parámetros que se describen en la siguiente tabla [5.9](#page-102-0) son los que se aplicaron en los datos. Todas las tablas tienen la misma estructura, en la primera fila describe las variables que se eligen al principio, después el tipo de algoritmo de búsqueda, que pueden ser como quedó descrito en el capítulo pasado; Hill Climber, K2, LAGD Hill Klimber, Repeated Hill Climber, Simmulated Annealing, Tabu Search y TAN.

En la siguiente columna Parámetro, es lo que se debe modificar al cambiar el algoritmo de búsqueda, en la columna Correcto describe el porcentaje de clasificación correcta que arroja la aplicación del algoritmo de búsqueda en los datos seleccionados.

La columna Resultados es una breve descripción del grafo con respecto a la clase

class que originalmente es Factores, y la última columna guarda el nombre del grafo. En la columna de Correcto hay algunos datos que están en color rojo, éstos son los que tienen una mejor clasificación.

<span id="page-102-0"></span>

| <b>Parámetros</b> | SearchAlgorithm              | Parametro                                                                                                    | Correcto | <b>Resultados</b>                                                                                                    | <b>Imágenes</b>                                       |
|-------------------|------------------------------|----------------------------------------------------------------------------------------------------|----------|----------------------------------------------------------------------------------------------------|-------------------------------------------------------|
| <b>Todos</b>      | <b>HillClimber</b>           | <b>Init As Naive Bayes-False</b><br>MXNumberofParents-100000<br>ScoreTvpe-MDL<br><b>Use Arc Reversal-True</b>   | 68.94%   | class->F3 theta<br>class->02 avg<br>FC5 beta->class<br>T8 avg->class                                                                                                    | Caim1hk<br>Caim1hk 2<br>Caim1hk 3                     |
| <b>Todos</b>      | K2                           | <b>Init As Naive Baves-False</b><br><b>MXNumberofParents-1</b><br>ScoreType-MDL                                 | 65.1515  | La clase no depende de<br>ningun atributo                                                                                                    | CaimK2.png<br>caimk2 res                              |
| <b>Todos</b>      | <b>LAGD Hill Climber</b>     | <b>Init As Naive Bayes-False</b><br>MXNumberofParents-1<br>ScoreType-MDL<br><b>Use Arc Reversal-True</b>        | 63.2576  | FC5 beta<br>Como principal están<br>FC6 delta es la punta.                                                                                                    | caimLAGD1_res.jpg<br>caimLAGD1.jpg<br>caimLaGD1_2.jpg |
| <b>Todos</b>      | <b>Repeated Hill Climber</b> | <b>Init As Naive Bayes-False</b><br><b>MXNumberofParents-1</b><br>ScoreType-MDL<br><b>Use Arc Reversal-True</b> | 60.2273  | Class solo depende de T8 AVG<br>Como principal están AF4 Beta es<br>la punta.                                                                                                    | caimRHill1_res.jpg<br>caimRHill.jpg                   |
| <b>Todos</b>      | <b>Simmulated Annealing</b>  | ScoreType-MDL                                                                                                   | 72.3485  | Principal es P8Alpha como<br>punta.<br>class->F3 theta<br>class->FC5 delta<br>class->02 avg<br>class->P8 theta<br>class->T8 avg<br>class->T8 delta<br>class->FC6 avg<br>class->AF4 avg<br>class->AF4 beta | caimSAnnealin1<br>caimSannealing                      |
| <b>Todos</b>      | <b>TABU search</b>           | <b>Init As Naive Bayes-False</b><br>ScoreType-MDL<br><b>Use Arc Reversal-True</b>                               | 49.2424  | Son atributos<br>independientes                                                                                                    | caimtabusearch1<br>caimTsearch1                       |
| Todos             | <b>TAN</b>                   | ScoreType-MDL                                                                                                   | 78.7879  | Todos dependen de class                                                                                                    | caimTan res                                           |

Figura 5.9: Tabla de todas las variables BD NeutralFear, Discretizador CAIM, con cada uno de los algoritmos de búsqueda y sus respectivos parámetros. Resultados de clasificación. Es decir que se aplicará un análisis en weka con cada uno de éstos parámetros para buscar el mejor resultado de clasificación.

La siguiente tabla representada en la figura [5.10](#page-103-0) con similar estructura, solo que detalla las variables sin los promedios, es decir sin los datos Avg. Es la base datos Neutral Fear con datos sin avg y discretizador CAIM, los resultados arrojan una clasificación no varían mucho con respecto a los datos que utilizan el promedio.

<span id="page-103-0"></span>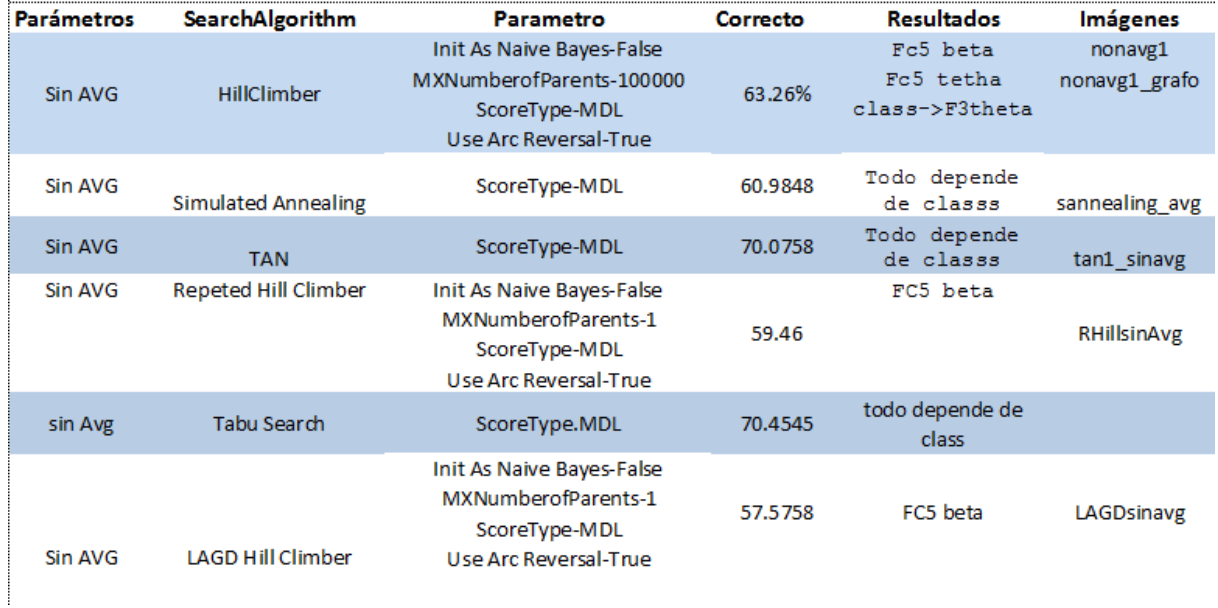

Figura 5.10: Tabla de variables sin AVG, BD NeutralFear, Discretizador CAIM, con cada uno de los algoritmos de búsqueda y sus respectivos parámetros. Resultados de clasificación.

El siguiente análisis se realiza únicamente con las ondas Alpha de todos los sensores de la diadema Emotiv Epoc. Con la base de datos de recopilada de las emociones Neutral y Fear, la tabla [5.11](#page-104-0) detalla los parámetros y resultados.

<span id="page-104-0"></span>

| Parámetros | SearchAlgorithm          | Parametro                                                                                         | Correcto | <b>Resultados</b>                           |  |
|------------|--------------------------|---------------------------------------------------------------------------------------------------|----------|---------------------------------------------|--|
| Alpha      | HillClimber              | Init As Naive Bayes-False<br>MXNumber of Parents-100000<br>ScoreType-MDL<br>Use Arc Reversal-True | 49.62%   | 02 Alpha<br>$+8$<br>£8                      |  |
| Alpha      | Simulated Annealing      | ScoreType-MDL                                                                                     | 49.6212  | 02 alpha<br>t8                              |  |
| Alpha      | <b>TAN</b>               | ScoreType-MDL                                                                                     | 61.7424  | class es el<br>inicio                       |  |
| Alpha      | Repeted Hill Climber     | Init As Naive Bayes-False<br>MXNumberofParents-1<br>ScoreType-MDL<br>Use Arc Reversal-True        | 51.5152  | Todas pero 02 alpha<br>es de la que depende |  |
| Alpha      | <b>Tabu Search</b>       | ScoreType.MDL                                                                                     | 49.2424  | Es un atributo sin arco                     |  |
| Alpha      | <b>LAGD Hill Climber</b> | Init As Naive Bayes-False<br>MXNumberofParents-1<br>ScoreType-MDL<br>Use Arc Reversal-True        | 51.1364  | 02 alpha                                    |  |

Figura 5.11: Tabla de variables Alpha, BD NeutralFear, Discretizador CAIM, con cada uno de los algoritmos de búsqueda y sus respectivos parámetros. Resultados de clasificación.

Continúa el análisis de los datos seleccionando únicamente las ondas Beta. La figura [5.12.](#page-105-0)

<span id="page-105-0"></span>

|  | Parámetros  | SearchAlgorithm             | Parametro                                                                                       | Correcto | <b>Resultados</b>                   |
|--|-------------|-----------------------------|-------------------------------------------------------------------------------------------------|----------|-------------------------------------|
|  | Beta        | HillClimber                 | Init As Naive Bayes-False<br>MXNumberofParents-100000<br>ScoreType-MDL<br>Use Arc Reversal-True | 58.33%   | FC5                                 |
|  | Beta        | <b>Simulated Annealing</b>  | ScoreType-MDL                                                                                   | 58.7121  | FC 5<br>FC 6                        |
|  | <b>Beta</b> | <b>TAN</b>                  | ScoreType-MDL                                                                                   | 64.0152  | Class es<br>la<br>principal         |
|  | Beta        | <b>Repeted Hill Climber</b> | Init As Naive Bayes-False<br>MXNumberofParents-1<br>ScoreType-MDL<br>Use Arc Reversal-True      | 58.7121  | Class es la<br>principal            |
|  | <b>Beta</b> | <b>Tabu Search</b>          | ScoreType.MDL                                                                                   | 49.2424  | Class es un<br>atributo sin<br>arco |
|  | Beta        | LAGD Hill Climber           | Init As Naive Bayes-False<br>MXNumberofParents-1<br>ScoreType-MDL<br>Use Arc Reversal-True      | 60.6061  | FC <sub>5</sub>                     |

Figura 5.12: Tabla de variables Beta, BD NeutralFear, Discretizador CAIM, con cada uno de los algoritmos de búsqueda y sus respectivos parámetros. Resultados de clasificación.

El siguiente análisis que se ejecutará en Weka se realiza con los datos de ondas Deltha, los parámetros tal cual están definidos en la tabla [5.13](#page-106-0) y el resultado del clasificador Hill Climber es el mejor evidentemente.

<span id="page-106-0"></span>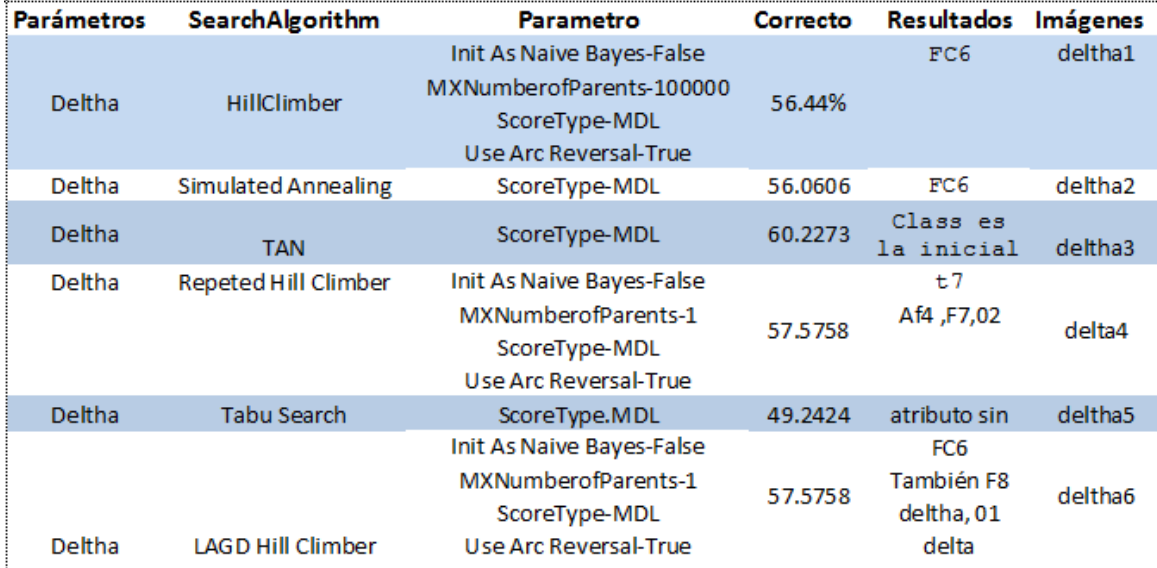

Figura 5.13: Tabla de variables Deltha, BD NeutralFear, Discretizador CAIM, con cada uno de los algoritmos de búsqueda y sus respectivos parámetros. Resultados de clasificación.

Contin´ua analizando datos en Weka ahora con ondas Tetha,de la misma base de datos Neutral Fear, discretizador Caim y con diferentes parámetros para los diversos buscadores los cuales se referencian en la tabla [5.14](#page-107-0) .

<span id="page-107-0"></span>

| <b>Parámetros</b> | SearchAlgorithm            | Parametro                                                                                       | Correcto | <b>Resultados</b>                            | <b>Imágenes</b>                      |
|-------------------|----------------------------|-------------------------------------------------------------------------------------------------|----------|----------------------------------------------|--------------------------------------|
| Tetha             | HillClimber                | Init As Naive Bayes-False<br>MXNumberofParents-100000<br>ScoreType-MDL<br>Use Arc Reversal-True | 57.20%   | F3 Tetha<br>F7Tetha<br>Fc5thetha<br>02 tetha | tetha1<br>tetha1 1.jpg<br>tetha1 res |
| Tetha             | <b>Simulated Annealing</b> | ScoreType-MDL                                                                                   | 58.3333  | Fc6<br>F7                                    | teta <sub>2</sub><br>tetha2 res      |
| Tetha             | <b>TAN</b>                 | ScoreType-MDL                                                                                   | 66.6667  | todo<br>depende de<br>class                  | tetha3 y tetha3 res                  |
| Tetha             | Repeted Hill Climber       | Init As Naive Bayes-False<br>MXNumberofParents-1<br>ScoreType-MDL<br>Use Arc Reversal-True      | 56,4394  | F <sub>3</sub> Tetha                         | tetha4 restetha4                     |
| Tetha             | <b>Tabu Search</b>         | ScoreType.MDL                                                                                   | 49.2424  | class es<br>atributo sin<br>arco             | tetha5 tetha5 res y                  |
| Tetha             | <b>LAGD Hill Climber</b>   | Init As Naive Bayes-False<br>MXNumberofParents-1<br>ScoreType-MDL<br>Use Arc Reversal-True      | 54.9242  | F <sub>3</sub> Tetha                         | tetha6 res y tetha6                  |

Figura 5.14: Tabla de variables Tetha, BD NeutralFear, Discretizador CAIM, con cada uno de los algoritmos de búsqueda y sus respectivos parámetros. Resultados de clasificación.

Al realizar el análisis por tipo de onda se seleccionan los datos en los cuales el clasificador arrojó una alta clasificación, lo distingo de un color en particular. Y se realizará una clasificación más con estos datos en la tabla, los cuales son los parametros a ingresar en Weka, la clasificación final es la siguiente [5.15.](#page-108-0)
| Parámetros         | <b>SearchAlgorithm</b>   | Parametro                                                                                       | Correcto | <b>Resultados</b>                   | Imágenes                                      |
|--------------------|--------------------------|-------------------------------------------------------------------------------------------------|----------|-------------------------------------|-----------------------------------------------|
| Lista Ondas        | HillClimber              | Init As Naive Bayes-False<br>MXNumberofParents-100000<br>ScoreType-MDL<br>Use Arc Reversal-True | 65.15%   | F3 tetha<br>Fc5 betha               | ondas1/documento<br>ondas1 res<br>ondas1      |
| Lista Ondas        | Simulated Annealing      | ScoreType-MDL                                                                                   | 63.65%   | f7 tetha                            | ondas2 res<br>ondas2graf<br>ondas2 /documento |
| <b>Lista Ondas</b> | <b>TAN</b>               | ScoreType-MDL                                                                                   | 72.3485  | class es<br>principal, fc6<br>delta | ondas3 res y ondas3                           |
| Lista Ondas        | Repeted Hill Climber     | Init As Naive Bayes-False<br>MXNumberofParents-1<br>ScoreType-MDL<br>Use Arc Reversal-True      | 61.3636  | Fc5 betha                           | ondas4 res y ondas4                           |
| Lista Ondas        | <b>Tabu Search</b>       | ScoreType.MDL                                                                                   | 49.2424  | independiente                       | ondas5 y ondas5 Res                           |
| Lista Ondas        | <b>LAGD Hill Climber</b> | Init As Naive Bayes-False<br>MXNumberofParents-1<br>ScoreType-MDL<br>Use Arc Reversal-True      | 60.2273  | Fc5 betha                           | ondas6 res ondas 6 y<br>ondas6 completo       |
| Lista Ondas        | K <sub>2</sub>           | ScoreType MDL                                                                                   | 66.2879  | indepen y dependen<br>otras ondas   | ondas7 res y ondas7                           |

Figura 5.15: Tabla de variables de las mejores clasificaciones, BD Neutral-Fear, Discretizador CAIM, con cada uno de los algoritmos de búsqueda y sus respectivos parámetros. Resultados de clasificación.

Al realizar el análisis, se obtiene como mejor clasificación el algoritmo HillClimber con un 65.15 % de instancias correctamente clasificadas. La figura [5.16](#page-109-0) es el resultado en WEKA y la siguiente figura  $5.17$  es el grafo resultante de la ejecución del algoritmo.

La siguiente figur[a5.18](#page-110-0) demuestra la actividad por tipo de onda en cada sensor de la diadema emotiv epoc, después de haber realizado un análisis de todos los datos cuando los 22 individuos se sometieron a diversos est´ımulos tanto Neutrales como de Miedo.

<span id="page-109-0"></span>

| 멻                                                                                                    |                                                    | ■■→(=・)⇒                               |                                                                    |                | CaimMDL NeutralFear - Microsoft Excel                             |                                                                                                    |                          |
|----------------------------------------------------------------------------------------------------|----------------------------------------------------|----------------------------------------|--------------------------------------------------------------------|----------------|-------------------------------------------------------------------|----------------------------------------------------------------------------------------------------|--------------------------|
|                                                                                                    | Inicio                                             | Insertar<br>Diseño de página           | Fórmulas<br>Datos                                                  | Revisar        | Vista<br>Complementos                                             |                                                                                                    | m x                      |
|                                                                                                    | Cortar<br><b>La Copiar</b>                         | Courier New                            | $\cdot$ 10.5 $\cdot$ A A<br>$\equiv$<br>$3.7 -$<br>$\equiv$<br>$=$ |                | Ajustar texto<br>General                                          | $\Sigma$ Autosuma $\tau$<br>÷<br>最<br>$\mathbf{A}$<br>$\pm$<br>$\Rightarrow$<br>m                                                         |                          |
|                                                                                                    | Pegar<br>Copiar formato                            |                                        | $N K S - \cdots$<br>$=$<br>挂                                       | 细<br>Ex-       | <b>C</b> Weka Explorer                                            | $\blacksquare$ $\blacksquare$ $\blacksquare$                                                                                              | nar i                    |
|                                                                                                    | Portapapeles                                       | Fx.<br>Fuente                          | Fs.                                                                | Alineació      | Preprocess Classify Cluster Associate Select attributes Visualize |                                                                                                    |                          |
|                                                                                                    | Classifier<br>¥<br>$f_x$<br>$\mathbf{r}$ (a)<br>E5 |                                        |                                                                    |                |                                                                   |                                                                                                    |                          |
|                                                                                                    | Δ                                                  | R                                      | C                                                                  | D              | Choose                                                            | BayesNet -D -Q weka.dassifiers.bayes.net.search.local.HilClimber -- -R -N -P 100000 -S MDL -E weka.dassifiers.bayes.net.estimate.SimpleEs | ē                        |
|                                                                                                    |                                                    | Parámetros Search Algorithm            | Parametro                                                          | <b>Correct</b> | <b>Test options</b>                                               | Classifier output                                                                                                    |                          |
|                                                                                                    |                                                    |                                        | Init As Naive Bayes-False                                          |                | <b>O</b> Use training set                                         | Time taken to build model: 0.08 seconds                                                                                                   |                          |
| $\overline{2}$                                                                                                    |                                                    |                                        |                                                                    |                | Supplied test set<br>Set                                          | mmm Stratified cross-validation mmm                                                                                                    |                          |
| $\overline{\mathbf{3}}$                                                                                               | <b>Lista Ondas</b>                                 | HillClimber                            | MXNumberofParents-100000                                           | 65.159         | Folds 10<br>Cross-validation                                      | --- Summary ---                                                                                                    |                          |
| $\overline{4}$                                                                                                    |                                                    |                                        | ScoreTvoe-MDL                                                      |                | % 66<br>Percentage split                                          | Correctly Classified Instances<br>172<br>65.1515 %                                                                                        |                          |
|                                                                                                    |                                                    |                                        | Use Arc Reversal-True                                              |                | More options                                                      | 92<br>34.8485 &<br>Incorrectly Classified Instances                                                                                       |                          |
| 6<br>$\overline{7}$                                                                                                   |                                                    | <b>Lista Ondas Simulated Annealing</b> | ScoreType-MDL                                                      |                | (Nom) class                                                       | Kappa statistic<br>0.303<br>Mean absolute error<br>0.4274                                                                                 |                          |
| $\overline{8}$                                                                                                    | Lista Ondas                                        | <b>TAN</b>                             | ScoreType-MDL                                                      |                |                                                                   | Root mean squared error<br>0.471                                                                                                    |                          |
| 9                                                                                                    | Lista Ondas                                        | <b>Repeted Hill Climber</b>            | Init As Naive Baves-False                                          |                | Ston<br>Start                                                     | 85.4777 %<br>Relative absolute error<br>94.2004 \$<br>Root relative squared error                                                         |                          |
| 10                                                                                                    |                                                    |                                        | MXNumberofParents-1                                                |                | Result list (right-click for options)<br>9:52:48 - baves.BavesNet | 99.6212 %<br>Coverage of cases (0.95 level)                                                                                               |                          |
| 11                                                                                                    |                                                    |                                        | ScoreType-MDL                                                      |                |                                                                   | Mean rel. region size (0.95 level)<br>97.3485 &                                                                                           |                          |
| 12                                                                                                    | 13 Lista Ondas                                     | <b>Tabu Search</b>                     | <b>Use Arc Reversal-True</b><br>ScoreType.MDL                      |                |                                                                   | Total Number of Instances<br>264                                                                                                    |                          |
|                                                                                                    |                                                    |                                        |                                                                    |                |                                                                   | --- Detailed Accuracy By Class ---                                                                                                    |                          |
|                                                                                                    |                                                    |                                        |                                                                    |                |                                                                   | TP Rate FP Rate Precision Recall<br>F-Measure MCC                                                                                         |                          |
| $\frac{14}{15}$                                                                                                    |                                                    |                                        | <b>Init As Naive Bayes-False</b>                                   |                |                                                                   | 0.500<br>0.197<br>0.717<br>0.500<br>0.589<br>0.318                                                                                        |                          |
| 16                                                                                                    |                                                    |                                        | MXNumberofParents-1                                                |                |                                                                   | 0.803<br>0.500<br>0.616<br>0.803<br>0.697<br>0.318                                                                                        |                          |
| 17                                                                                                    | <b>Lista Ondas</b>                                 | <b>LAGD Hill Climber</b>               | ScoreTvoe-MDL<br><b>Use Arc Reversal-True</b>                      |                |                                                                   | 0.652<br>0.667<br>0.643<br>0.318<br>Weighted Avg.<br>0.348<br>0.652                                                                       |                          |
| 18                                                                                                    |                                                    |                                        |                                                                    |                |                                                                   | $\leftarrow$<br>m.                                                                                                    |                          |
| 19                                                                                                    |                                                    |                                        |                                                                    |                | Status                                                            |                                                                                                    |                          |
| $\overline{20}$                                                                                                    |                                                    |                                        |                                                                    |                | OK                                                                | Log<br><b>ANGEL XO</b>                                                                                                    |                          |
| 21<br>Hoia2 / 2<br>$\sqrt{4}$<br>$H \leftarrow H$                                                                     |                                                    |                                        |                                                                    |                |                                                                   |                                                                                                    |                          |
| Todos / Sin AVG / Alpha / Beta / Deltha / Tetha / Lista Ondas<br>$\overline{0}$<br>$\bigoplus$<br>Ⅲ Ⅲ 100% →<br>listo |                                                    |                                        |                                                                    |                |                                                                   |                                                                                                    |                          |
|                                                                                                    |                                                    |                                        | Æ                                                                  |                |                                                                   | ES < 按 解 减 4)                                                                                                    | 08:03 p.m.<br>04/06/2014 |

Figura 5.16: Captura de Pantalla de la ejecución de algoritmo en WEKA

<span id="page-109-1"></span>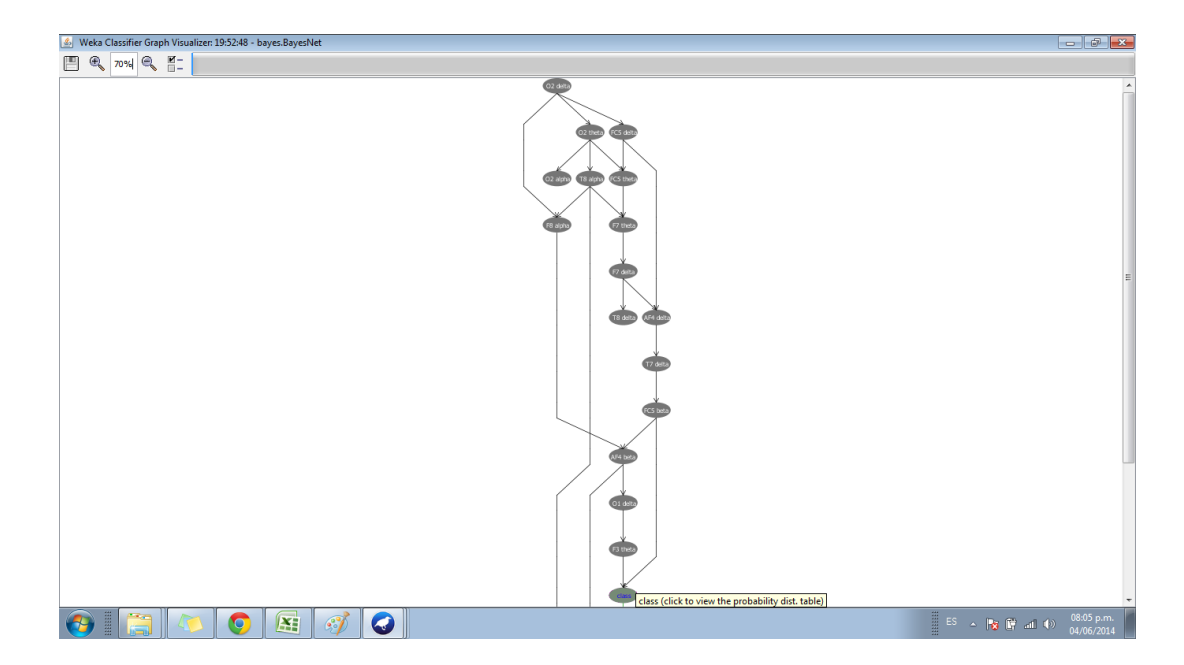

Figura 5.17: Grafo red bayesiana de algoritmo HillClimber datos Neutral y Miedo

<span id="page-110-0"></span>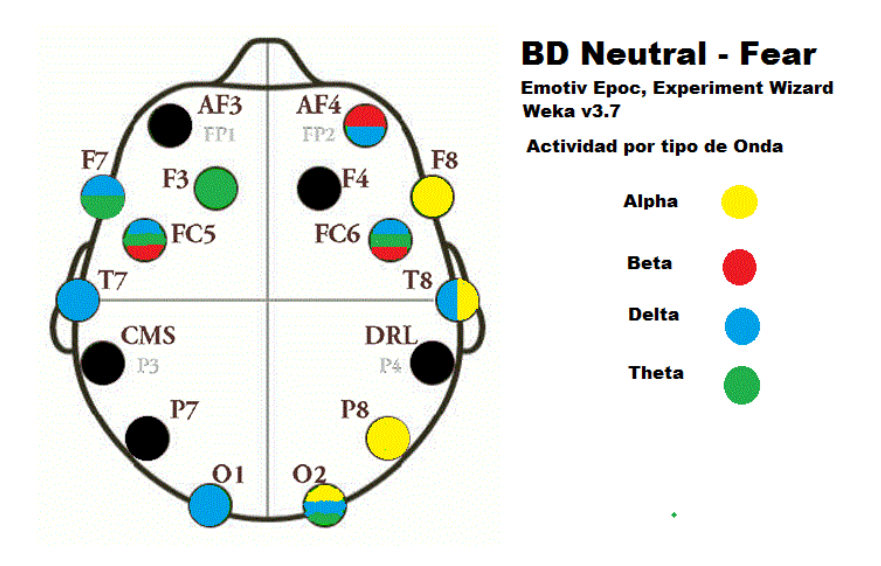

Figura 5.18: Gráfico de actividad cerebral por tipo de onda después de que los individuos son sometidos a estímulos distinguibles como Miedo y Neutral.

En la figura [5.19](#page-111-0) se observa el resultado según la clasificación bayesiana con diversos algoritmos de búsqueda y la discretización con Caim. El algoritmo de búsqueda con un mayor porcentaje de clasificación es Repeated Hill Climber, el algoritmo inicia con una red generada al azar y luego se aplica Hill Climbing para alcanzar a un ´optimo local, as´ı devuelve la mejor red encontrada. Los nodos conectados directamente con el atributo Clase denominado Factores son todos frontales AF4, FC5 y FC6 respectivamente.

<span id="page-111-0"></span>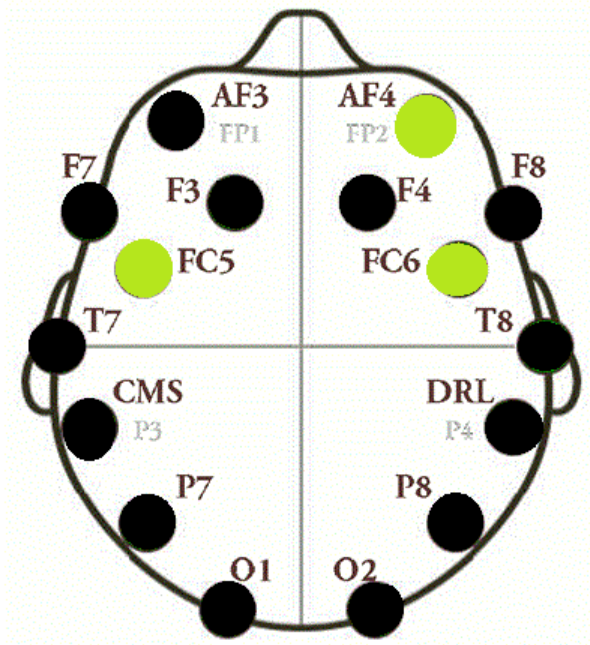

Figura 5.19: Esquema de actividad cerebral de las emociones Neutral y Miedo con ondas BETA

#### 5.1.1. Resultados con datos de emociones Feliz y Miedo

El análisis de datos también se realizó con una base de datos con los resultados de someter a los 22 individuos a est´ımulos Happy (feliz) contra Fear (Miedo). El procedimiento a seguir fue el mismo desde la depuración de los datos, la selección de la clase que es factores, el cambio de nombre del atributo, la selección del discretizador caim y una clasificación con los diversos métodos utilizando los mismos parámetros, para tener consistencia. Los datos en general arrojaron clasificaciones donde Recocido Simulado y Tan fueron los algoritmos con mejores resultados los cuales se pueden observar en la Tabla [5.20,](#page-112-0) al tener un valor de porcentaje m´as alto en la columna Correcto y denotando cuales son los diodos que intervienen en la clasificación.

<span id="page-112-0"></span>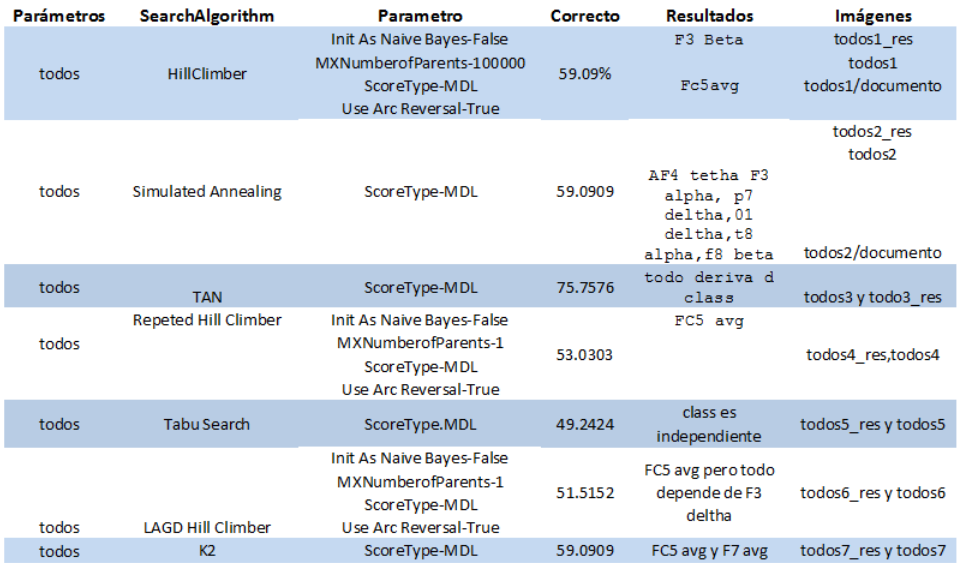

Figura 5.20: Tabla de aplicación de algoritmos de clasificación, aplicando discretización CAIM y definiendo sus parámetros específicos. Resultados de clasificación. Base de datos Happy Vs Fear

Se procede a depurar los datos, eliminando de los datos de origen los que tienen promedio que [5.20](#page-112-0) y los resultados de la tabla son los siguientes como lo muestra la siguiente tabla [5.21:](#page-113-0)

<span id="page-113-0"></span>

| Parámetros | SearchAlgorithm            | Parametro                                                                                         | Correcto | <b>Resultados</b>                                 | Imágenes                 |
|------------|----------------------------|---------------------------------------------------------------------------------------------------|----------|---------------------------------------------------|--------------------------|
| sin avg    | HillClimber                | Init As Naive Bayes-False<br>MXNumberofParents-100000<br>ScoreType-MDL<br>Use Arc Reversal-True   | 64.77%   | F7 tetha<br>F3 tetha                              | 1 res, grafo 1 y grafo 1 |
| sin avg    | <b>Simulated Annealing</b> | ScoreType-MDL                                                                                     | 62.1212  | f7 deltha, 02<br>deltha, F4<br>deltha, F4<br>beta | 2 res<br>2grafo          |
| sin avg    | <b>TAN</b>                 | ScoreType-MDL                                                                                     | 70.0758  | todo depende<br>class                             | 5 res y 5 grafo          |
| sin avg    | Repeted Hill Climber       | Init As Naive Bayes-False<br>MXNumberofParents-1<br>ScoreType-MDL<br>Use Arc Reversal-True        | 70.0758  | todos dependen de<br>class                        | 3 res y 3 grafo          |
| sin avg    | <b>Tabu Search</b>         | ScoreType.MDL                                                                                     | 49.2424  | es independiente                                  | 4 res y 4grafo           |
| sin avg    | <b>LAGD Hill Climber</b>   | Init As Naive Bayes-False<br><b>MXNumberofParents-1</b><br>ScoreType-MDL<br>Use Arc Reversal-True | 54.5455  | F <sub>3</sub> tetha                              | 6 res                    |
| sin avg    | K <sub>2</sub>             | ScoreType-MDL                                                                                     | 52.6515  | es independiente                                  | 7res y 7grafo            |

Figura 5.21: Tabla de aplicación de algoritmos de clasificación, aplicando discretización CAIM y definiendo sus parámetros específicos. Resultados de clasificación. Base de datos Happy Vs Fear sin datos avg

Depurando la base de datos y utilizando únicamente datos Alpha, la clasificación queda según la tabla [5.22,](#page-114-0) el diodo con mayor actividad alpha es el P7 de la diadema emotiv epoc cuando hay estímulos visuales de miedo o alegría, ya que es el que se encuentra en los resultados de cada análisis con los diferentes parámetros al ejecutar el análisis en weka.

<span id="page-114-0"></span>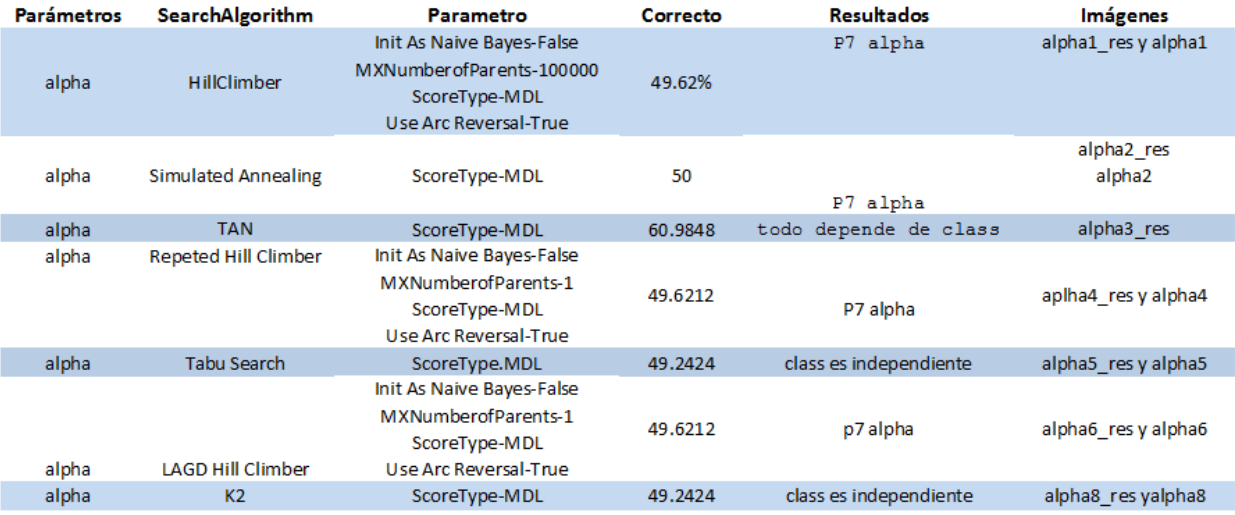

Figura 5.22: Tabla de aplicación de algoritmos de clasificación, aplicando discretización CAIM y definiendo sus parámetros específicos. Resultados de clasificación. Base de datos Happy Vs Fear datos Alpha

Continuando con la base de datos, procede a depurar para utilizar únicamente ondas Beta, los resultados de la tabla [5.23](#page-115-0) en su mayoría indican al diodo F3 como el de mayor actividad en ondas Beta.

<span id="page-115-0"></span>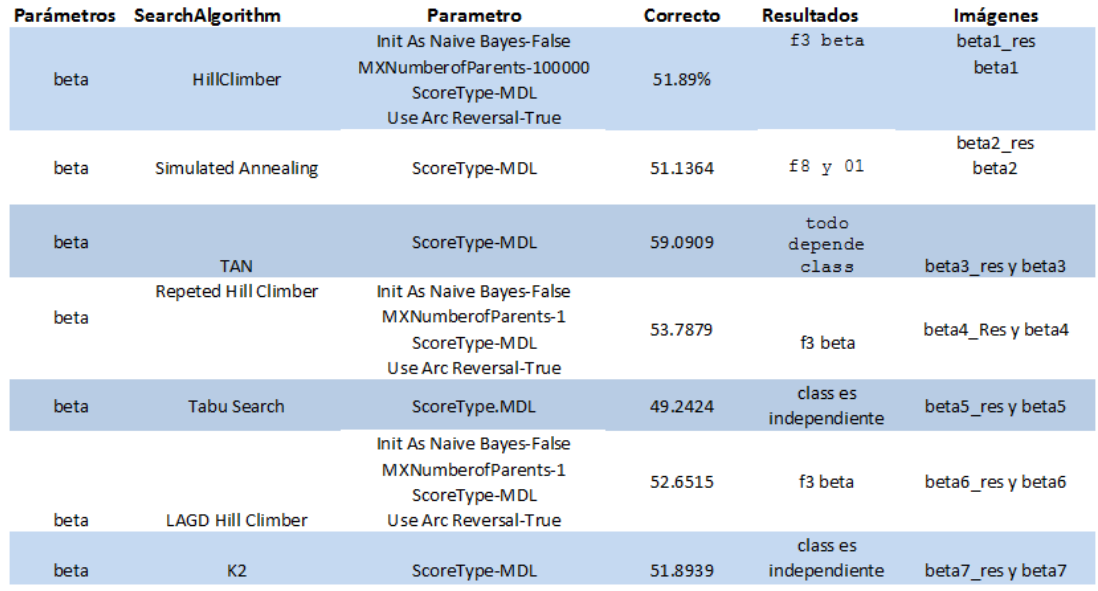

Figura 5.23: Tabla de aplicación de algoritmos de clasificación, aplicando discretización CAIM y definiendo sus parámetros específicos. Resultados de clasificación. Base de datos Happy Vs Fear datos Beta

Nuevamente al buscar clasificación con datos Deltha, el resultado según la tabla [5.24](#page-116-0) demuestra que la mejor clasificación es con TAN, sin embargo se encuentran resultados de mayor actividad en diodos F7, F3 y O2 de la diadema Emotiv Epoc

<span id="page-116-0"></span>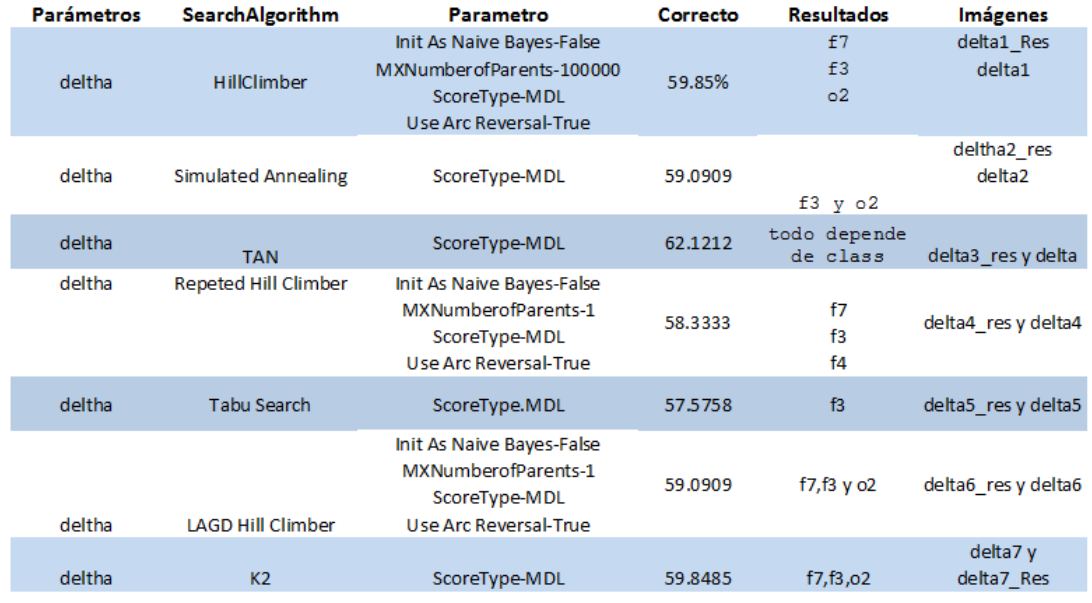

Figura 5.24: Tabla de aplicación de algoritmos de clasificación, aplicando discretización CAIM y definiendo sus parámetros específicos. Resultados de clasificación. Base de datos Happy Vs Fear datos Deltha

El último análisis con solo un tipo de onda se realiza con datos Theta, y la tabla [5.25](#page-117-0) indica que el diodo de mayor actividad es F3 y el algoritmo Hill Climber tuvo la mejor clasificación.

<span id="page-117-0"></span>

| <b>Parámetros</b> | SearchAlgorithm             | Parametro                                                                                       | Correcto | <b>Resultados</b>             | Imágenes                         |
|-------------------|-----------------------------|-------------------------------------------------------------------------------------------------|----------|-------------------------------|----------------------------------|
| theta             | HillClimber                 | Init As Naive Bayes-False<br>MXNumberofParents-100000<br>ScoreType-MDL<br>Use Arc Reversal-True | 66.67%   | £7<br>£3                      | theta1 res<br>theta1             |
| theta             | <b>Simulated Annealing</b>  | ScoreType-MDL                                                                                   | 67.4242  | f3,t8y<br>£4                  | theta2 res<br>theta <sub>2</sub> |
| theta             | <b>TAN</b>                  | ScoreType-MDL                                                                                   | 64.3939  | todo<br>depende<br>de class   | thetha3 res<br>y theta3          |
| theta             | <b>Repeted Hill Climber</b> | Init As Naive Bayes-False<br>MXNumberofParents-1<br>ScoreType-MDL<br>Use Arc Reversal-True      | 52,2727  | f3                            | theta4 resy<br>theta4            |
| theta             | <b>Tabu Search</b>          | ScoreType.MDL                                                                                   | 49.2424  | class es<br>independien<br>te | thetha5_res<br>y theta5          |
| theta             | <b>LAGD Hill Climber</b>    | Init As Naive Bayes-False<br>MXNumberofParents-1<br>ScoreType-MDL<br>Use Arc Reversal-True      | 56.8182  | f3                            | theta6 res                       |
| theta             | K <sub>2</sub>              | ScoreType-MDL                                                                                   | 59.4697  | f3                            | theta7 resy<br>theta7            |

Figura 5.25: Tabla de aplicación de algoritmos de clasificación, aplicando discretización CAIM y definiendo sus parámetros específicos. Resultados de clasificación. Base de datos Happy Vs Fear datos Theta

El an´alisis final como lo muestra la tabla [5.26](#page-118-0) indica que Hill Climber arroja mejor clasificación, visualizado en la columna Correcto y comparada con los demás parámetros.

<span id="page-118-0"></span>

| <b>Parámetros</b>  | <b>SearchAlgorithm</b>      | <b>Parametro</b>                                                                                  | Correcto | <b>Resultados</b>                                                              | <b>Imágenes</b>       |
|--------------------|-----------------------------|---------------------------------------------------------------------------------------------------|----------|--------------------------------------------------------------------------------|-----------------------|
| Lista Ondas        | HillClimber                 | Init As Naive Bayes-False<br>MXNumberofParents-100000                                             | 71.2121  | ol beta, f7<br>tetha, f3<br>tetha, f4tetha,<br>f7deltha, o2del<br>tha, f8 beta | ondas1 resy<br>ondas1 |
|                    |                             | ScoreType-MDL<br>Use Arc Reversal-True                                                            |          |                                                                                |                       |
|                    |                             |                                                                                                   |          |                                                                                | ondas2 res            |
| Lista Ondas        | <b>Simulated Annealing</b>  | ScoreType-MDL                                                                                     | 64.3939  | f7theta, f3<br>deltha, f7<br>deltha, 02<br>deltha, 01<br>beta, f4 theta        | ondas2                |
| Lista Ondas        | <b>TAN</b>                  | ScoreType-MDL                                                                                     | 75       | todo depende<br>de class                                                       | ondas3 resy<br>ondas3 |
| Lista Ondas        | <b>Repeted Hill Climber</b> | Init As Naive Bayes-False<br><b>MXNumberofParents-1</b><br>ScoreType-MDL<br>Use Arc Reversal-True | 59.8485  | o1beta y 02 deltha                                                             | ondas4 resy<br>ondas4 |
| Lista Ondas        | <b>Tabu Search</b>          | ScoreType.MDL                                                                                     | 60.2273  | F3 theta                                                                       | ondas5 res            |
| <b>Lista Ondas</b> | <b>LAGD Hill Climber</b>    | Init As Naive Bayes-False<br><b>MXNumberofParents-1</b><br>ScoreType-MDL<br>Use Arc Reversal-True | 60.616   | F3tetha.<br>f7deltha,02deltha,f<br>8 beta                                      | ondas6                |
| Lista Ondas        | K <sub>2</sub>              | ScoreType-MDL                                                                                     |          | f7 deltha, f3<br>beta,f7tetha,o2<br>delta                                      | ondas7                |

Figura 5.26: Tabla de aplicación de algoritmos de clasificación, aplicando discretización CAIM y definiendo sus parámetros específicos. Resultados de clasificación. Base de datos Happy Vs Fear datos finales

La figura [5.27](#page-119-0) muestra la captura de pantalla de la ejecución de los datos con el mejor algoritmo en WEKA y la siguiente figura [5.28](#page-119-1) es el grafo o red bayesiana que se obtiene de los datos Happy contra Fear.

Para una mejor visualización y el análisis final de los datos, la imagen [5.29](#page-120-0) indica la actividad cerebral por tipo de onda y el sensor que detecta ese tipo de actividad de acuerdo a los est´ımulos del tipo feliz y miedo.

<span id="page-119-0"></span>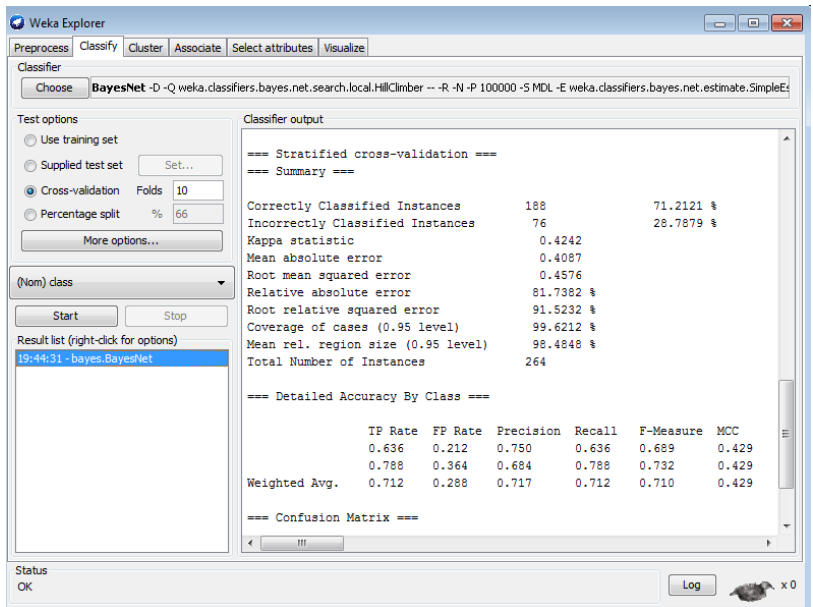

<span id="page-119-1"></span>Figura 5.27: Captura de Pantalla de Algoritmo HillClimber en datos Happy Fear con Software Weka

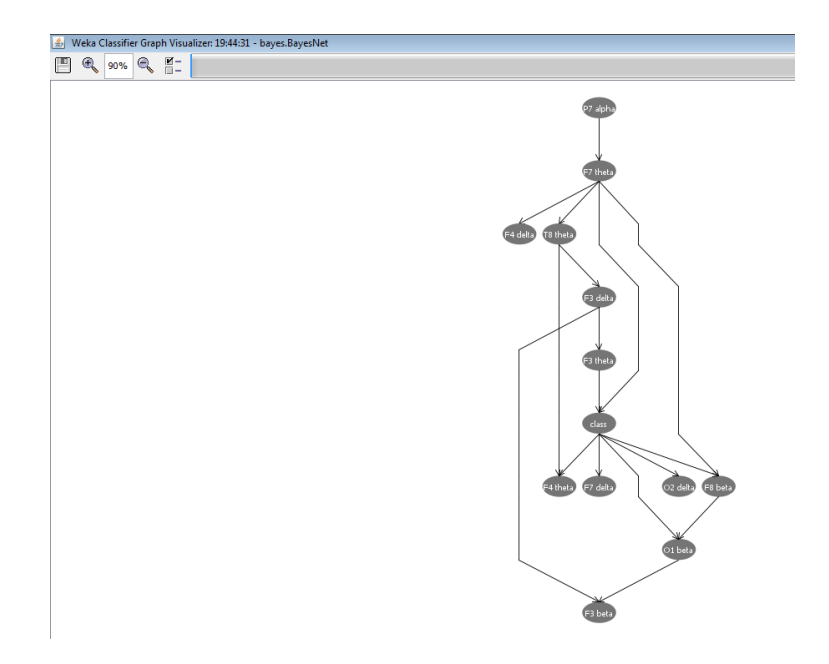

Figura 5.28: Red Bayesiana con algoritmo de búsqueda HillClimber de los datos Happy Fear

<span id="page-120-0"></span>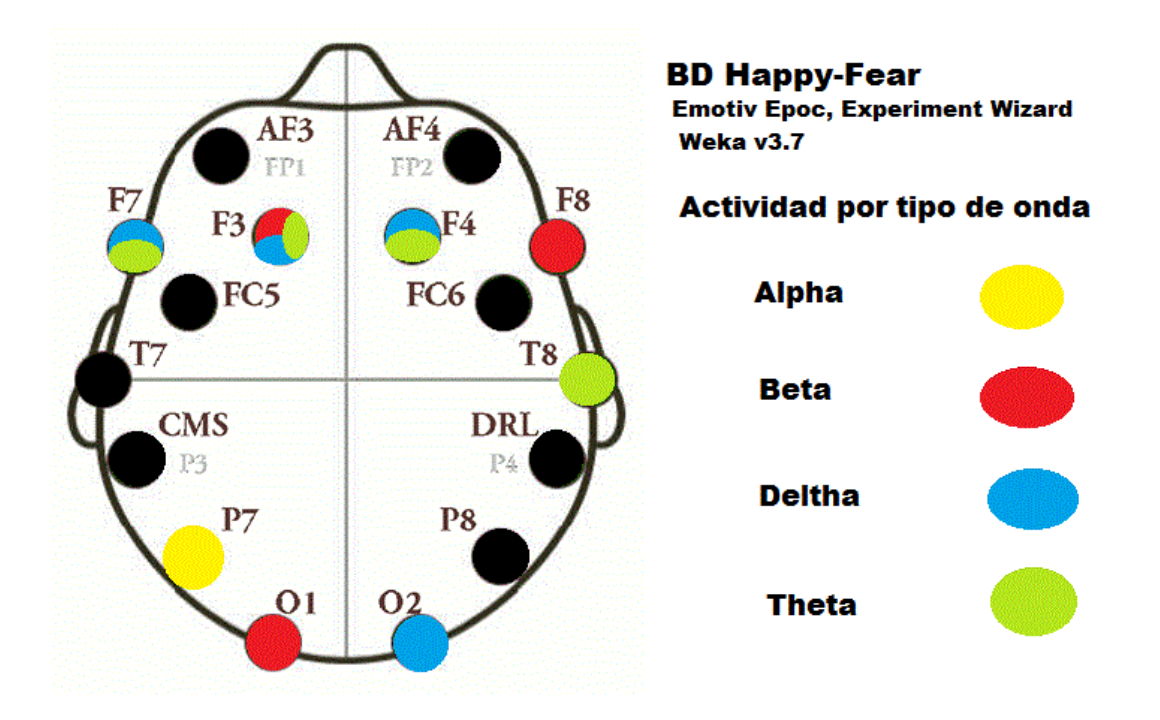

Figura 5.29: Esquema de actividad cerebral con la base de datos Happy contra Fear

## 5.1.2. Resultado final con diodos Ondas Beta y Representación Gráfica.

En la Figura se observa<sup>5</sup>.30 el resultado según la clasificación bayesiana con diversos algoritmos de búsqueda y la discretización con Caim. El algoritmo de búsqueda con un mayor porcentaje de clasificación es Repeated Hill Climber, el algoritmo inicia con una red generada al azar y luego se aplica Hill Climbing para alcanzar a un ´optimo local, as´ı devuelve la mejor red encontrada. Los nodos conectados directamente con el atributo Clase denominado Factores son F3 principalmente, O1 Beta y F8 Beta.

actividad siendo F3,F8 y O1

<span id="page-121-0"></span>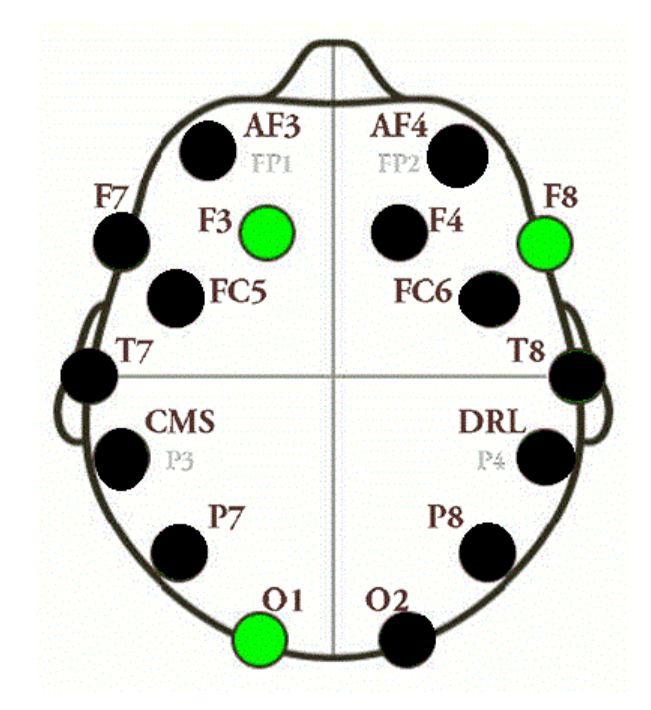

Figura 5.30: Esquema de actividad cerebral con la base de datos Happy contra Fear con ondas BETA, los diodos que aparecen en color rojo son los que tienen mayor

# Capítulo 6

## Discusión

## 6.1. Discusión Estado del Arte

El experimento se realizó de acuerdo a la principal temática de la discusión de la reunión internacional de BCI publicada por [\[R.Wolpaw, 2000\]](#page-135-0), al utilizar un método no invasivo y seguro para el usuario.

Se respondieron preguntas similares a las planteadas en esa sesiones, por ejemplo la ubicación de electrodos utilizando Emotiv Epoc con referencia al estándar internacional de electroencefalografía 10-20, se determinó el tipo de señales que grabaría siendo promedios de ondas en general y su correspondiente por tipo de onda. Todo indica que la corteza motora si es un área adecuada para la obtención de señales.

De acuerdo a los principios éticos que propone Wolpaw en la reunión, en el desarrollo del experimento siempre se generó un ambiente de respeto y se buscó realizar la investigación para el beneficio de la sociedad en general. De acuerdo a la sugerencia de algoritmos de traducción de señales, se encontró el software Emotiv Epoc y Experiment Wizard. En cuanto a la participación de diversas disciplinas se contó con amplio apoyo en el área de Neurociencias y Estadística.

El presente proyecto comparte la visión de [\[Vidal, 1977\]](#page-136-0), el cual menciona que es importante el poder proporcionar un enfoque para ofrecer tecnología tanto a personas con deficiencias de movimiento, como para apoyar en la adaptación del cerebro de cualquier usuario.

En otro aspecto y de acuerdo al análisis de ciertos dispositivos, Emotiv Epoc tiene ventajas al ser un dispositivo con una cantidad de electrodos que abarcan una zona mayor de la corteza cerebral y además es un dispositivo inalámbrico, barato y fácil de utilizar.

El trabajo de [\[Liu et al., 2010\]](#page-135-1), fue una gran base para detallar los materiales como Emotiv Epoc, busqueda de un algoritmo de traducción de señales como Transformada rápida de Fourier, utilizar diversos filtros y también importante para el diseño del experimento, seleccionando ciertos estímulos visuales en un circunflejo de dos dimensiones valencia y excitación, así como la cantidad de tratamientos que funcionaron en cierto experimento. Las diferencias en ambos trabajos radican en la inclusión de redes bayesianas con el algoritmo de discretización CAIM y los resultados arrojaron 3 diodos como los m´as importantes para las emociones Feliz y Miedo.

Los resultados obtenidos en este proyecto pueden ser empleados en la elaboración de software software capaz de detectar el patrón de emociones en el usuario final y de acuerdo al resultado, analice el mantener sus emociones en un solo estado por ejemplo Feliz, o si se encuentra en un estado de ´animo negativo el software debe ser capaz de modificar por medio de información visual la emoción negativa y transformarla en emoción positiva, haciendo que el usuario realice sus tareas computacionales de mejor manera.

Este proyecto es una parte básica para comprender el funcionamiento del cerebro, gracias a la actividad cerebral implicada en un proceso de detección de emociones, lo cual permitirá integrar toda la información obtenida para crear sistemas centrados en el usuario.

Por otro lado, también se pueden realizar propuestas para la incorporación de este tipo de an´alisis en las evaluaciones de software, para identificar el estado emocional de una persona al utilizar una interfaz gráfica y que sea evaluada de manera subjetiva, con la finalidad de fusionar el aspecto centrado en el usuario en los sistemas interactivos.

#### 6.2. Discusión Final

La visión es uno de nuestros sentidos más delicados y complicados. Alrededor de una cuarta parte del cerebro humano está involucrada en el procesamiento visual, m´as que para cualquier otro sentido. La corteza cerebral es responsable de una amplia variedad de procesos perceptibles y cognitivos. Los l´obulos frontales te ayudan a planear y realizar acciones, los lóbulos occipitales te permiten ver y reconocer el mundo. El diodo F3 ubicado en la parte Frontal Izquierdo, está implicado en la planificación de movimientos complejos. Desempeña un papel importante en el control de los movimientos oculares. El área está involucrada en la gestión de la incertidumbre. Un estudio funcional de resonancia magnética demostró que la activación de ´area 8 de Brodmann se produce cuando los sujetos de prueba experimentan incertidumbre y que con el aumento de la incertidumbre cada vez hay más activación. Una interpretación alternativa es que esta activación en la corteza frontal codifica esperanza, una expectativa de orden superior se correlaciona positivamente con la incertidumbre. El diodo F8 ubicado en la parte Frontal Derecho, está de acuerdo con las áreas de Brodmann muy cerca de medir la actividad en el área de Broca, orbital, y la zona frontal media. Estas zonas particularmente implican atención, generación de juicio, es decir si es o no relevante y el autocontrol. El diodo O1 ubicado en el lóbulo Occipital Izquierdo, centro de procesamiento visual, y en este caso altamente relacionado a los estímulos, probablemente también para procesar la diferencia de color, se recibe gran información visual para ser interpretada y realizar comprensión de formas.

La utilización de ondas Beta en el análisis es debido a que actividad de ondas Beta se da en frecuencias m´as altas (12-30 Hz), ya que para el cerebro indican la actividad de una persona despierta, consciente y en este caso al ser sometido a estímulos visuales se infiere que ondas Beta, darán una información más precisa debido al tipo de actividad a la que se somete el sujeto en el experimento. En cuanto a la hip´otesis enunciada al principio del documento "Dos emociones opuestas generan patrones de ondas cerebrales (fácilmente) distinguibles" se ha concluido de acuerdo al experimento realizado, el análisis estadístico y el tratamiento con minería de datos, que existe un patrón en la actividad de las ondas Beta de las emociones Happy y Fear que corresponden a cuadrantes opuestos, encontrando a los 3 diodos implicados

resultando un estándar de actividad cerebral. Como trabajo futuro, se propone el análisis estadístico de los datos obtenidos con diversas técnicas y la inclusión de datos de la evaluación subjetiva de los estímulos por parte de los individuos que realizaron el experimento, tomando como base la escala de evaluación SAM (Self Assesment Manikin), la evaluación de ondas cerebrales provocadas por estímulos Neutrales y Miedo. Así como el diseño de un nuevo experimento controlando tanto aspectos de digitalización de Datos como factores en un individuo, es decir, por g´enero o posiblemente tomar en cuenta el estado hormonal de los sujetos bajo estudio. Finalmente se propone realizar trabajos destinados al área de interacción humano computadora y sistemas interactivos, siendo este proyecto una estructura básica para la comprensión de las emociones en un individuo y así apoyar al factor de evaluación, ergonomia o de toma de decisiones para el usuario final computacional.

#### 6.2.1. Propuesta a Futuro

Es posible distinguir un patrón en las ondas cerebrales evocadas por estímulos visuales del tipo Happy y Fear (Alegre y Miedo). Como propuesta de desarrollo, se desea elaborar un software capaz de detectar el patrón de emociones en el usuario final y de acuerdo al resultado, analice el mantener sus emociones en un solo estado por ejemplo Feliz, o si se encuentra en un estado de ´animo negativo el software debe ser capaz de modificar por medio de información visual la emoción negativa y transformarla en emoción positiva, haciendo que el usuario realice sus tareas computacionales de mejor manera. Este experimento es una parte básica para comprender el funcionamiento del cerebro, gracias a la actividad cerebral implicada en un proceso de detección de emociones, lo cual permitirá integrar toda la información obtenida para crear sistemas centrados en el usuario. Por otro lado, también se pueden realizar propuestas para la incorporación de este tipo de análisis en las evaluaciones de software, para identificar el estado emocional de una persona al utilizar una interfaz gr´afica y que sea evaluada de manera subjetiva, con la finalidad de fusionar el aspecto centrado en el usuario en los sistemas interactivos.

# Apéndice A

## Anexos

### A.1. Instalar CAIM en Weka

Un procedimiento necesario es instalar un paquete en Weka, para lo cual se utiliza la versión 3.7.11 Caim es un filtro de discretización.

- Ir a la página web  $(\text{http://www.cs.waikato.ac.nz/ml/weka/downloading.html}),$ y descargar el archivo en el equipo de cómputo.
- Descargar la versión adecuada al sistema operativo, Windows X64.
- Abrir el programa Weka, que tendrá una nueva opción en el menú  $Tools.$
- Dentro de Tools al desplegar elegir la opción Package Manager.
- En la nueva pantalla mostrará todo el repositorio de opciones para descarga de Weka, en la parte superior derecha solicita un FILE ó URL [A.1,](#page-127-0) y abrirá una pequeña ventana donde se debe colocar una dirección para buscar e instalar el filtro CAIM.

<span id="page-127-0"></span>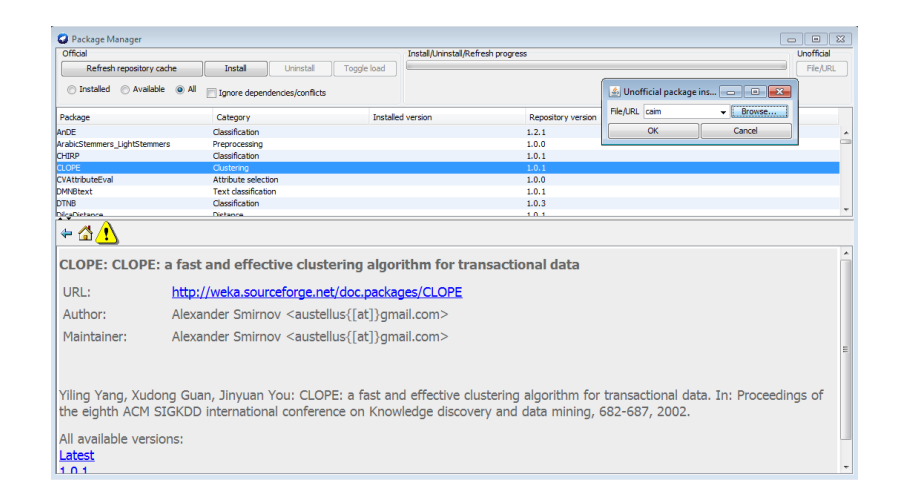

Figura A.1: Agregar el filtro CAIM a Weka[\[OFI, 2014\]](#page-132-0)

- Se colocará la URL http://www.cioslab.vcu.edu/alg/CAIM.zip para instalar CAIM
- Instalar y dar Refresh. La instalación se verá al iniciar Weka, en la opción Explorer, ventana Preprocess, Filter click en el botón Choose. Abrirá varias carpetas de Weka, Filter, y buscar en la carpeta de los filtros Supervised dentro de **Attribute** y allí estará la opción habilitada CAIM [\[PCa, 2014\]](#page-132-1).

La discretización es el proceso de incluir valores de un conjunto de datos continuo en depósitos para que haya un número discreto de estados posibles. Brinda la facilidad de estudiar grandes cantidades de datos donde normalmente es dificil encontrar una distribución.

" Discretize" en Weka: Este filtro transforma los atributos numéricos seleccionados en atributos simbólicos, con una serie de etiquetas que resultan de dividir la amplitud total del atributo en intervalos. Es decir, convierte atributos numéricos a nominales.  $[Jiménez, ]$ 

#### A.2. Formas de Consentimiento

Este experimento está diseñado con la intención de identificar patrones de comportamiento de la actividad neuronal que permita reconocer emociones positivas y negativas, las cuales serán generadas a través de estímulos visuales (imágenes) durante una interacción, con el fin de observar la viabilidad de los métodos de identificación, procesamiento y aplicación de Interfaces Cerebro-Computadora. Es importante resaltar que estas imágenes fueron evaluadas en una investigación for-

mal y serio, y son parte de una base de datos internacional de estímulos afectivos, sin embargo algunas de ellas pueden ser de contenido impactante para algunas personas, por lo que tienes libertad de solicitar la cancelación del experimento en el momento que creas conveniente.

La actividad neuronal será registrada por medio de un dispositivo electro encefalográfico portátil llamado Epoc de la compañía Emotiv, el cual lee la actividad bio-eléctrica cerebral en tiempo real y envía la información recopilada de manera inal´ambrica a una computadora. Es importante aclarar que este aparato no produce ni emite se˜nales de ning´un tipo, por lo que no causa da˜no a la salud cerebral.

Un monitor te explicará a detalle las actividades a realizar en cada fase. Una vez terminada la explicación y aceptando la participación con la firma de este documento se activarán los instrumentos de lectura, los cuales indicarán el inicio interacción. Para comenzar, se te colocará y el dispositivo electro encefalográfico y se ajustará hasta conseguir una señal adecuada para comenzar la lectura y lectura de la información. Después se te solicitará que observes detenidamente la secuencia de imágenes y te concentres en la reacción que te provoca mientras se captura tu actividad neuronal.

Después se procederá a retirarte el electroencefalograma para continuar con la evaluación de los mismos estímulos mostrados.

En esta sección se te proporcionará una hoja en la que evaluarás valencia e intensidad de las imágenes. Cada una de estas imágenes se proyectará por un periodo de 6 segundos y 15 segundos para evaluarla.

Por último, el monitor te solicitará que realices un cuestionario para recabar infor-

mación acerca de tu rutina diaria, esto con la finalidad de realizar análisis correspondientes de acuerdo a los patrones de la actividad neuronal encontrada en caso de que sea necesario. Toda la interacción tiene una duración aproximado de 20 min.

Si aceptas participar en este experimento y que la información que se recabe sea utilizada sólo con fines de investigación, favor de firmar la forma de consentimiento.

Xalapa de Enríquez, Veracruz a los días del mes de del año 2014. Nombre y Firma

### A.3. Cuestionario de Control

#### Cuestionario de Control Protocolo Experimento Emotiv Epoc

El presente estudio está siendo realizado por un grupo de estudiantes de la MSICU. Por este medio queremos garantizar que todas sus respuestas serán tratadas con la mayor confidencialidad posible. Instrucciones: Responda por favor a las siguientes preguntas y de ser posible especifique.

- Nombre Completo
- $\blacksquare$  Correo Electrónico
- $\blacksquare$  Género
- Edad
- Carrera:
- Estado Civil
- ¿Sufre de alguna enfermedad nerviosa?
- $\blacksquare$  į Está usted bajo tratamiento médico neurológico?
- $\blacksquare$  *i*. Ingirió algún medicamento para dormir?
- $\blacksquare$  ¿Cuántas horas durmió la noche previa al protocolo?
- $\blacksquare$  ¿Cuántas horas duerme regularmente?
- $\blacksquare$  *i*. Ingirió alcohol o alguna bebida con cafeína antes del protocolo?
- $\bullet\,$ ¿Consume regularmente bebidas con cafeína?
- $\blacksquare$  *i*. Fuma?
- $\bullet$  ¿Qué cantidad (aprox) de agua toma al día?
- $\bullet$  ¿Cómo considera su estado de ánimo antes del protocolo?
- Neutral Relajado Alegre Molesto Triste
- $\bullet$  ¿Cómo considera su estado de ánimo después del protocolo?
- Neutral Relajado Alegre Molesto Triste

¡Gracias por Colaborar!

# **Referencias**

- [WEK,] Tutoríal de weka de la universidad miguel hernandez, españa.
- [169, 2005] (2005). Estudio normativo del valor afectivo de 478 palabras espa˜nolas.
- [Int, 2013]  $(2013)$ . Introducción a bci. Octubre 2013.
- [bio, 2013] (2013). Neurotecnolog´ıa. ultimo acceso 10 Septiembre 2013.
- $[EMO, 2013]$  (2013). Página web de emotiv epoc.
- [spe, 2013] (2013). Pioneers in speech recognition. Ultima Consulta 10 Septiembre 2013.
- [RAE, 2013] (2013). Real academia espa˜nola. Ultima consulta 26 Sep 2013.
- [Alg, 2014] (2014). Aplicación de algoritmos de clasificación supervisada usando weka. Ultimo acceso 7 Septiembre 2014.
- [tox, 2014] (2014). Brain computer interface, toxtli, carlos. Brain Computer Interface (BC). Ultimo acceso 3 Noviembre 2014.
- [acm, 2014] (2014). Definición hci de acm. ACM. Ultimo acceso 6-Noviembre-2014.
- [med, 2014] (2014). Ejemplo de medición de emociones con bases de datos. Acceso Noviembre 2014.
- $\lbrack$ cla, 2014 $\lbrack$  (2014). Error de posición en clasificadores bayesianos para la clasificación de series temporales. Ultimo acceso 17 Septiembre 2014.
- [bet, 2014] (2014). Experiment wizard. Universidad de Amsterdam. Ultimo acceso 3 Septiembre 2014.
- [Med, 2014] (2014). Medscape. Medscape. Ultimo acceso Diciembre.
- <span id="page-132-1"></span>[PCa, 2014] (2014). Paquete de instalación caim. Ultima consulta 22 Junio 2014.
- <span id="page-132-0"></span>[OFI, 2014] (2014). Página de la universidad de waikato, proyecto de minería de datos weka. Ultimo acceso 7 Septiembre 2014.
- $[\text{afe}, 2014]$  (2014). Página oficial de ciencias afectivas. Université de Genéve. Ultimo Acceso 3 Septiembre 2014.
- $\vert$ rec, 2014 $\vert$  (2014). Reconocimiento de patrones con weka. métodos matemáticos en ciencias de la computación. universidad del pais vasco. Ultimo acceso 21 Septiembre 2014.
- [TUT, 2014] (2014). Tutor´ıal de weka 3.7.11. Ultimo acceso 7 Septiembre 2014.
- [neu, 2015]  $(2015)$ . Escala internacional sistema 10 20 de posición de electrodos en electroencefalograma. Ultimo acceso 15 Enero 2015.
- [Achelis, 2004] Achelis, S. (2004). El Análisis Técnico de la A a la Z. Economía y Negocios.
- [Beacker and Verplank, 1992] Beacker, Card, C. G. M. P. S. and Verplank (1992). Sigchi curricula for human-computer intraction.
- [Bobrov et al., 2011] Bobrov, P., Frolov, A., Cantor, C., Fedulova, I., Bakhnyan, M., and Zhavoronkov, A. (2011). Brain-computer interface based on generation of visual images. PloS one, 6(6):e20674.
- [Bouckaert, ] Bouckaert, R. PhD thesis, Utrecht, Países Bajos.
- [Bradley and Lang, 1994] Bradley, M. M. and Lang, P. J. (1994). Measuring emotion: The self-assessment manikin and the semantic differential. Journal of Behavior Therapy & Experimental Psychiatry,  $25(1)$ :49-59.
- [Bradley; M. M., 2007] Bradley; M. M., Lang, P. J. (2007). The international affective picture system (iaps) in the study of emotion and attention. Oxford University Press., pages 29–46.
- [Carroll., 2013] Carroll., J. M. (2013). Human Computer Interaction brief intro. The Interaction Design
- [CASTELLAR et al., 2001] CASTELLAR, J. V., BARRERA, M. B. S., UCLÉS, I. R., SANTIAGO, M. C. F.-S., ALVAREZ, M. P. C., RUIZ, S. R., GARCÍA, M. N. M., TORMO, M. P., ROMERO, M. H., SEGARRA, P., PASTOR, M. C., MONTAÑES, S., POY, R., and MOLTÓ, J.  $(2001)$ . El sistema internacional de  $\tilde{\text{imA}}$ genes afectivas (iaps): AdaptaciÓn espa $\tilde{\text{N}}$ ola. segunda parte. *REVISTA DE* PSICOLOG´IA GENERAL Y APLICADA, 54:635–657.
- [Cernea et al., 2011] Cernea, D., Kerren, A., and Ebert, A. (2011). Detecting insight and emotion in visualization applications with a commercial eeg headset. In SI-GRAD 2011 Conference on Evaluations of Graphics and Visualization-Efficiency, Usefulness, Accessibility, Usability,(Stockholm, Sweden), pages 53–60.
- [Cossio and Gentiletti, 2008] Cossio, E. G. and Gentiletti, G. G. (2008). Interfaz cerebro computadora (icc) basada en el potencial relacionado con eventos p300: análisis del efecto de la dimensión de la matriz de estimulación sobre su desempeño.
- [Dan Glauser, 2011] Dan Glauser, E. S., y. S. K. R. (2011). The geneva affective picture database (gaped): a new 730-picture database focusing on valence and normative significance. *Behavior Research Methods*,, 43(2):468–477.
- [Eakman, 1999] Eakman, P. (1999). Basic emotions, paul eakman. Chapter 3, pages 45–59.
- [Faulkner, 1998] Faulkner, C. (1998). The Essence of Human-computer Interaction. Prentice-Hall, Inc., Upper Saddle River, NJ, USA.
- [Friedman et al., 1997] Friedman, N., Geiger, D., and Goldszmidt, M. (1997). Bayesian network classifiers. Machine learning, 29(2-3):131–163.
- [GANTIVA DÍAZ et al., 2011] GANTIVA DÍAZ, C. A., GUERRA MUÑOZ, P., and VILA CASTELLAR, J. (2011). VALIDACIÓN COLOMBIANA DEL SISTEMA INTERNACIONAL DE IMÁGENES AFECTIVAS: EVIDENCIAS DEL ORI-GEN TRANSCULTURAL DE LA EMOCIÓN. Acta Colombiana de Psicología, 14:103 – 111.
- [Gluck, 2009] Gluck, M. (2009). Aprendizaje y memoria. Agapea Factory S.A.
- [Gutiérrez Mtz Josefina, 2013] Gutiérrez Mtz Josefina, Cantillo-Negrete Jessica, C.-E. R. I. V.-E. D. (2013). Los sistemas de interfaz cerebro-computadora: una herramienta para apoyar la rehabilitación de pacientes con discapacidad motoral.  $2(2):62-69.$
- [Han et al., 2011] Han, J., Kamber, M., and Pei, J. (2011). Data Mining: Concepts and Techniques. Morgan Kaufmann Publishers Inc., San Francisco, CA, USA, 3rd edition.
- [Inventado et al., 2011] Inventado, P. S., Legaspi, R., Numao, M., and Suarez, M. (2011). Observatory: A tool for recording, annotating and reviewing emotionrelated data. In International Conference on Knowledge and Systems Engineering.
- <span id="page-134-0"></span>[Jim´enez, ] Jim´enez, M. G. An´alisis de datos en weka–pruebas de selectividad.
- [J.R Wolpaw and Vaughan, 2002] J.R Wolpaw, N. Birbaumer, D. J. . M. G. P. and Vaughan, T. (2002). Brain computer interfaces and communication and control. 113(2):767–91.
- [Kerren and Ebert, 2011] Kerren, D. C. A. and Ebert, A. (2011). Detecting insight and emotion in visualization applications with a commercial eeg headset. pages 53–60.
- [Khan, 2014] Khan, S. A. (2014). Technical seminar on "emotiv epoc/ eeg/bci.
- [Kurgan and Cios, 2004] Kurgan, L. A. and Cios, K. J. (2004). Caim discretization algorithm. Knowledge and Data Engineering, IEEE Transactions on, 16(2):145– 153.
- <span id="page-135-1"></span>[Liu et al., 2010] Liu, Y., Sourina, O., and Nguyen, M. K. (2010). Real-time eegbased human emotion recognition and visualization. In Proceedings of the 2010 International Conference on Cyberworlds, CW '10, pages 262–269, Washington, DC, USA. IEEE Computer Society.
- [Moltó, 2013] Moltó, Javier Pilar Segarra, R. L. n. E. A. F. M. C. P. y. R. P. (2013). Adaptación Española dell International Affective Picture System" (IAPS): tercera parte. Anales de Psicología,  $29:965 - 984$ .
- [O'Regan et al., 2010] O'Regan, S., Faul, S., and Marnane, W. (2010). Automatic detection of eeg artefacts arising from head movements using gyroscopes. In  $In$ ternational Symposium on Applied Sciences on Biomedical and Communication Technologies.
- [Picard, 2000] Picard, R. (2000). Affective Computing. MIT Press.
- [Preece et al., 1994] Preece, J., Rogers, Y., Sharp, H., Benyon, D., Holland, S., and Carey, T. (1994). Human-Computer Interaction. Addison-Wesley Longman Ltd., Essex, UK, UK.
- [Rojas, ] Rojas, R. Filtros (aproximación y síntesis).
- [Russell, 1980] Russell, J. (1980). A circumplex model of affect. Journal of personality and social psychology, 39(6):1161–1178.
- [Russell et al., 1996] Russell, S., Norvig, P., and Gutiérrez, R. (1996). *Inteligencia* artificial: un enfoque moderno. Colección de Inteligencia Artificial de Prentice Hall. Prentice Hall Hispanoamericana, S.A.
- <span id="page-135-0"></span>[R.Wolpaw, 2000] R.Wolpaw, J. (2000). Brain-computer interface technology: A review of the first international meeting. IEEE TRANSACTIONS ON REHABILI-TATION ENGINEERING, 8(2):164–173. Guest Editor, Niels Birbaumer,William J. Heetderks, Dennis J. McFarland, P. Hunter Peckham,Gerwin Schalk, Emanuel Donchin, Louis A. Quatrano, Charles J. Robinson, and Theresa M. Vaughan (Guest Editor).
- [Silva, 2011] Silva, J. (2011). International affective picture system (iaps) in chile: A cross-cultural adaptation and validation study. Terapia Psicológica,  $29(2):251-258$ .
- [Sun, 2013] Sun, S. (2013). Machine learning for feature extraction and classification in eeg-based brain computer interfaces. Hidawi Publishing Corporation.
- [Takano et al., 2009] Takano, K., Komatsu, T., Hata, N., Nakajima, Y., and Kansaku, K. (2009). Visual stimuli for the p300 brain–computer interface: a comparison of white/gray and green/blue flicker matrices. Clinical neurophysiology, 120(8):1562–1566.
- [Vallabhaneni et al., 2005] Vallabhaneni, A., Wang, T., and He, B. (2005). Braincomputer interface. In He, B. and He, B., editors, Neural Engineering, Bioelectric Engineering, pages 85–121. Springer US. 10.1007/0-306-48610-5 3.
- <span id="page-136-0"></span>[Vidal, 1977] Vidal, J. (1977). Real-time detection of brain events in eeg. Proceedings of the IEEE, 65(5):633–641.
- [Witten and Frank, 2005] Witten, I. H. and Frank, E. (2005). Data Mining: Practical machine learning tools and techniques. Morgan Kaufmann.
- [Zasler et al., 2007] Zasler, N., Katz, D., and Zafonte, R. D. (2007). Brain injury medicine: Principles and practice. Demos Medical Publishing.
- [Zhang et al., 2010] Zhang, B., Wang, J., and Fuhlbrigge, T. (2010). A review of the commercial brain-computer interface technology from perspective of industrial robotics. In Automation and Logistics (ICAL), 2010 IEEE International Conference on, pages 379–384.